# **Министерство образования и науки Российской Федерации**

Федеральное государственное автономное образовательное учреждение

# высшего образования **«НАЦИОНАЛЬНЫЙ ИССЛЕДОВАТЕЛЬСКИЙ ТОМСКИЙ ПОЛИТЕХНИЧЕСКИЙ УНИВЕРСИТЕТ»**

Инженерная Школа Новых Производственных Технологий Направление подготовки 13.03.02«Электроэнергетика и электротехника» Направление материаловедения

**\_\_\_\_\_\_\_\_\_\_\_\_\_\_\_\_\_\_\_\_\_\_\_\_\_\_\_\_\_\_\_\_\_\_\_\_\_\_\_\_\_\_\_\_\_\_\_\_\_\_\_\_\_\_\_\_\_\_\_\_\_\_**

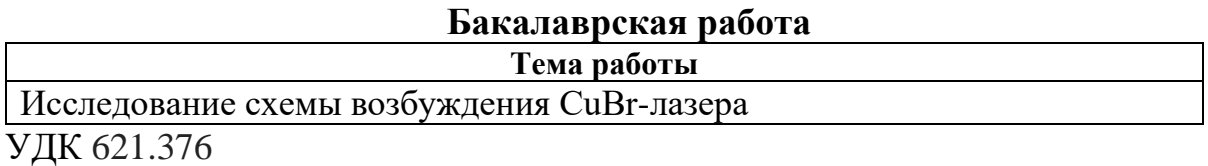

## Студент

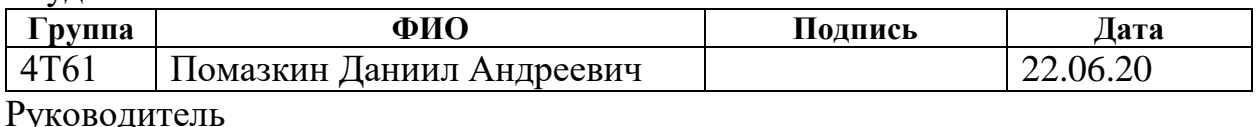

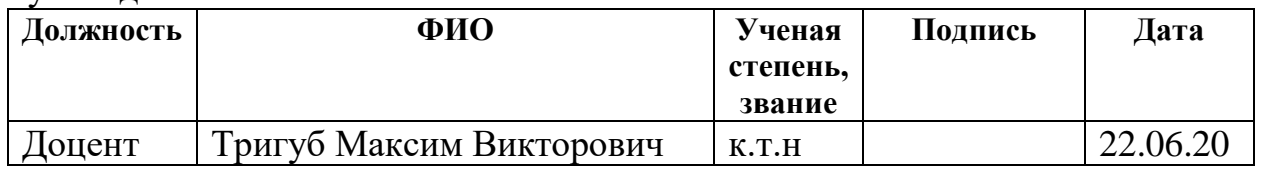

## **Консультанты:**

По разделу «Финансовый менеджмент, ресурсоэффективность и ресурсосбережение»

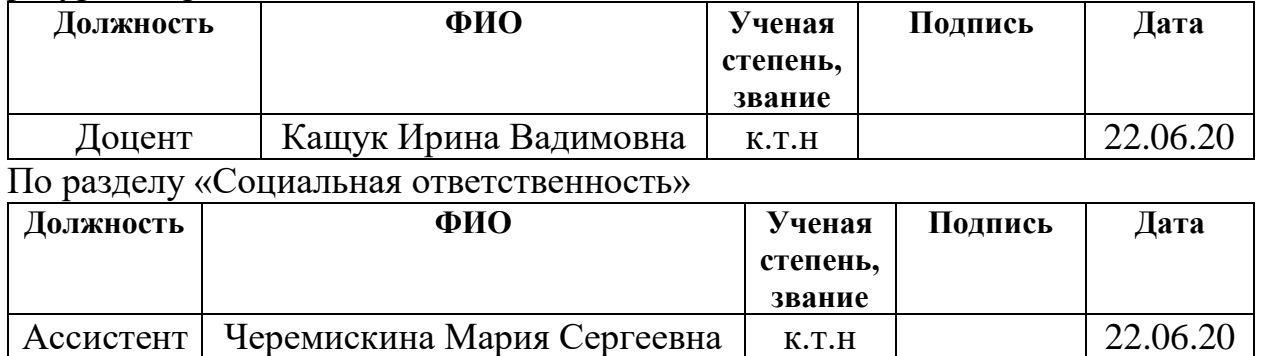

## **ДОПУСТИТЬ К ЗАЩИТЕ:**

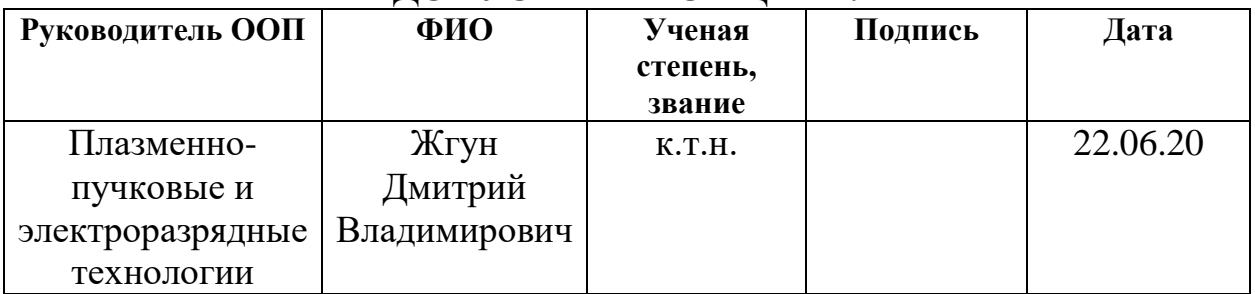

# **ПЛАНИРУЕМЫЕ РЕЗУЛЬТАТЫ ОБУЧЕНИЯ**

## **по основной образовательной программе подготовки магистров 13.03.02 «Электроэнергетика и электротехника»**

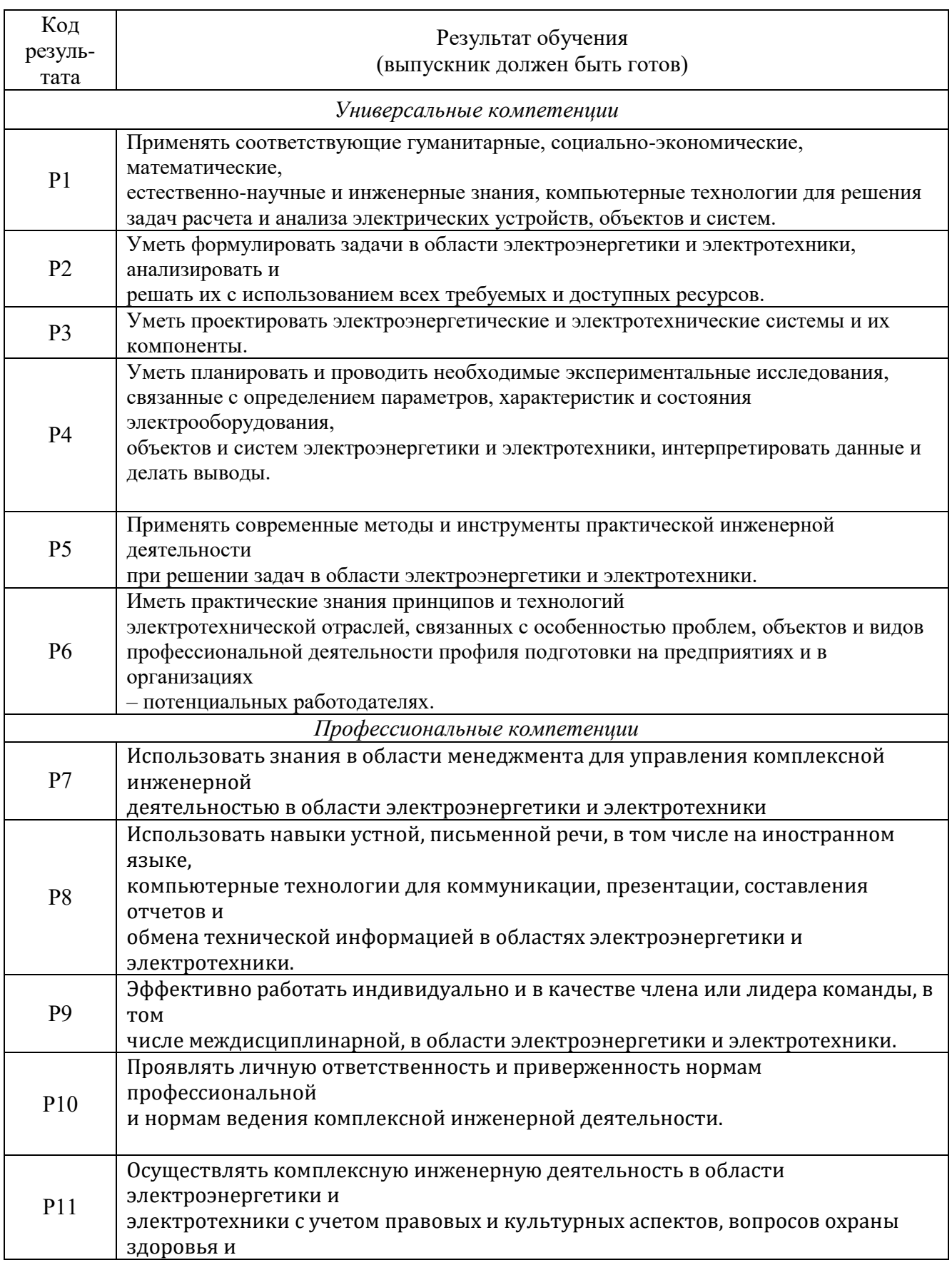

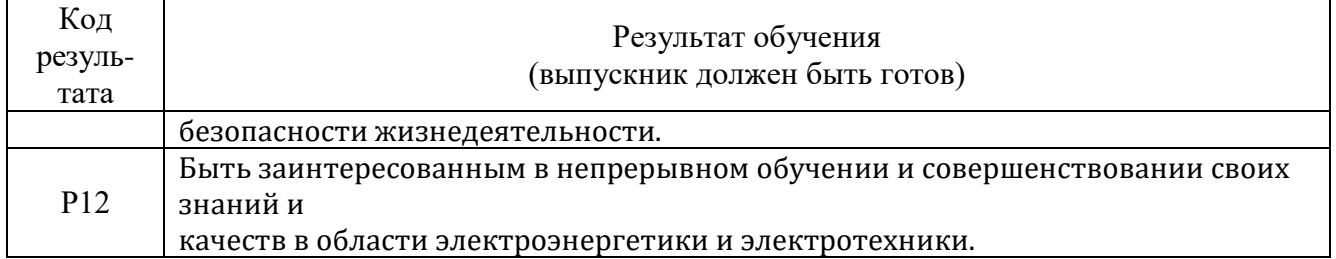

## **Министерство образования и науки Российской Федерации**

Федеральное государственное бюджетное образовательное учреждение высшего профессионального образования **«НАЦИОНАЛЬНЫЙ ИССЛЕДОВАТЕЛЬСКИЙ ТОМСКИЙ ПОЛИТЕХНИЧЕСКИЙ УНИВЕРСИТЕТ»**

# Инженерная школа новых производственных технологий Направление подготовки 13.03.02«Электроэнергетика и электротехника» Направление материаловедения

## УТВЕРЖДАЮ: Руководитель ООП

\_\_\_\_\_ \_\_\_\_\_\_ \_\_\_\_\_\_\_\_ (Подпись) (Дата) (Ф.И.О)

**Задание**

## **На выполнение выпускной квалификационной работы**

В форме:

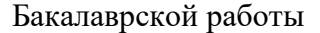

(бакалаврской работы, дипломного проекта/работы, магистерской диссертации)

Студенту:

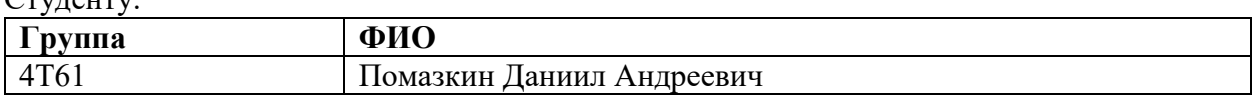

Тема работы:

Исследование схемы возбуждения CuBr-лазера Утверждена приказом директора (дата, номер) № 59-65/с от 28.02.2020

Срок сдачи студентом выполненной работы: 22.06.2020

# **ТЕХНИЧЕСКОЕ ЗАДАНИЕ:**

## **Исходные данные к работе**

*(наименование объекта исследования или проектирования: производительность или нагрузка; режим работы (непрерывный, периодический, циклический и т.д.); вид сырья или материал изделия; требования к продукту, изделию или процессу; Особые требования к особенностям функционирования (эксплуатации) объекта или изделия в плане безопасности эксплуатации, влияния на окружающую среду, энергозатратам; экономический анализ и т.д.)*

Объект исследования – это электрическая схема накачки CuBr лазера. Объект ввиду физических особенностей меди работает в импульсном или импульсно-периодическом режимах работы, питание осуществляется от источника переменного напряжения 250 В частоты 5-15 кГц, потребляемая мощность – 75-500 Вт. Опасными факторами при эксплуатации лазера являются лазерное излучение и опасность электропоражения, поэтому персоналу рекомендуется использовать средства индивидуальной защиты. Непосредственного влияния на окружающую среду лазер не оказывает, однако нерациональное энергопотребление ведет к повышенной нагрузке на электростанции, которые выбрасывают в атмосферу продукты сгорания топлива.

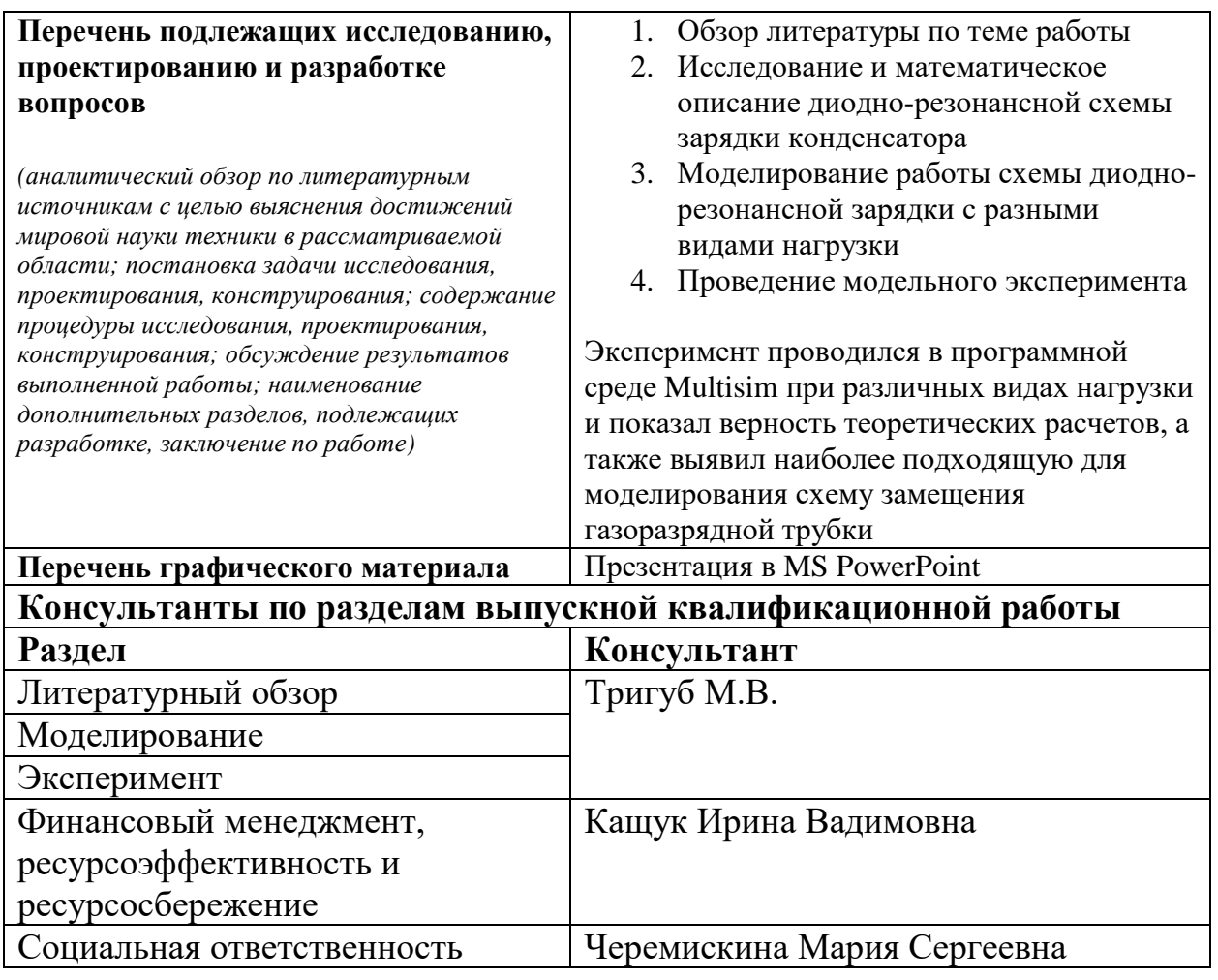

**Дата выдачи задания на выполнение выпускной квалификационной работы по линейному графику 10.02.20**

## **Задание выдал руководитель:**

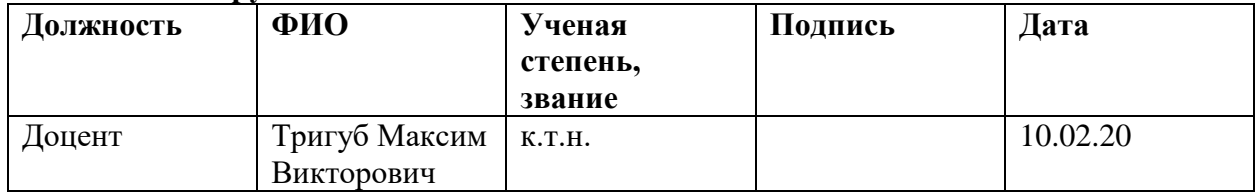

## **Задание принял к исполнению студент:**

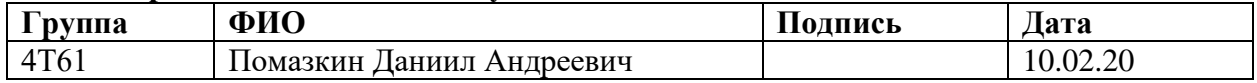

## **Министерство образования и науки Российской Федерации**

Федеральное государственное бюджетное образовательное учреждение высшего профессионального образования

# **«НАЦИОНАЛЬНЫЙ ИССЛЕДОВАТЕЛЬСКИЙ ТОМСКИЙ ПОЛИТЕХНИЧЕСКИЙ УНИВЕРСИТЕТ»**

Инженерная школа новых производственных технологий

Направление подготовки 13.03.02«Электроэнергетика и электротехника»

Направление материаловедения

Уровень образования: бакалавр

Период выполнения: весенний семестр 2020 учебного года

Форма предоставления работы:

Бакалаврская работа

(бакалаврской работы, дипломного проекта/работы, магистерской диссертации)

# **КАЛЕНДАРНЫЙ РЕЙТИНГ-ПЛАН**

**Выполнения выпускной квалификационной работы**

Срок слачи студентов выполненной работы: 22.06.20

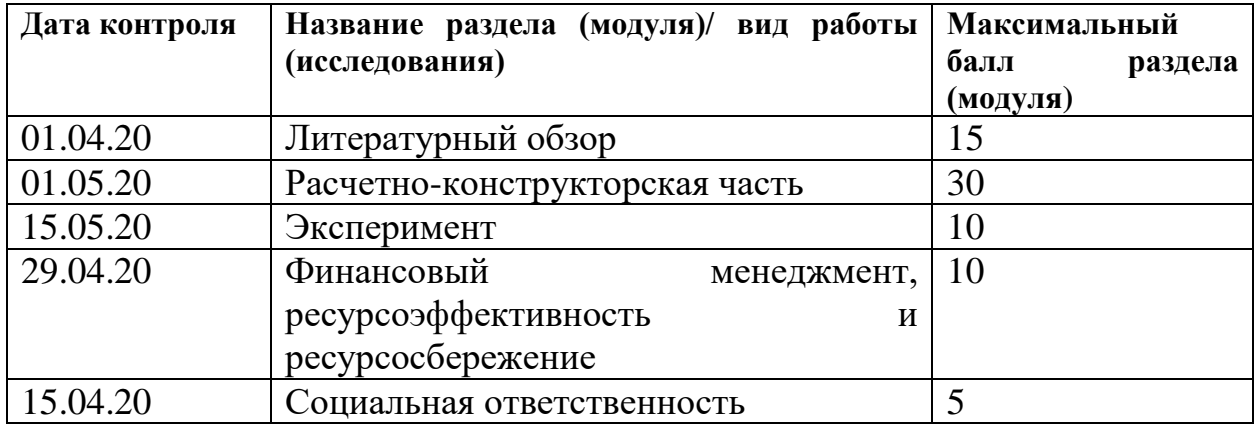

## **СОСТАВИЛ**

## **руководитель ВКР**:

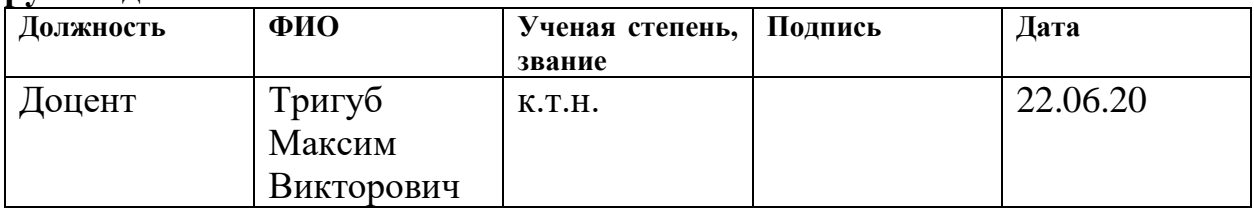

# **СОГЛАСОВАНО Руководитель ООП:**

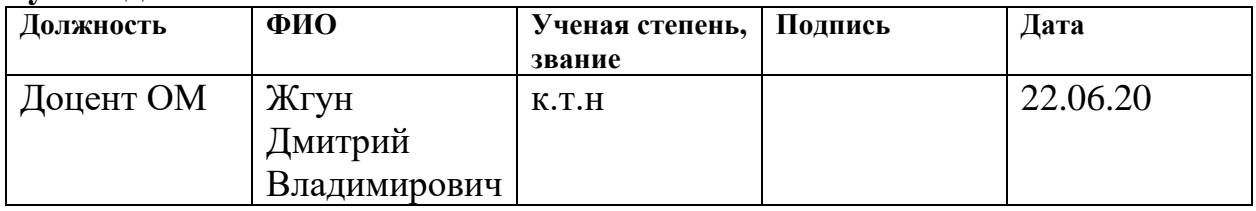

#### **РЕФЕРАТ**

Выпускная квалификационная работа 83 с., 40 рис., 21 табл., 32 источника, 0 прил.

Ключевые слова: лазер на парах галогенидов меди, CuBr лазер, лазер на парах мателотов, электрическая схема накачки лазера, диодно-резонансная зарядка конденсатора.

Объектом исследования является электрическая схем накачки CuBr лазера с диодно-резонансной зарядкой емкостного накопителя.

Цель работы – исследование работы электрической схемы накачки CuBr лазера с диодно-резонансной зарядкой емкостного накопителя при различных видах нагрузки.

В процессе работы проводились: анализ литературных источников, составление модели схемы в программной среде Multisim, математическое описание работы схемы, регистрация осциллограмм напряжения при различных видах нагрузки, построение и оптимизация схемы замещения газоразрядной трубки.

В результате исследования была дана математическая модель работы схемы накачки лазера, а также проведены эксперименты, демонстрирующие работу модели. В результате экспериментов была найдена схема замещения газоразрядной трубки, собраны и проанализированы данные.

Основные конструктивные, технологические и техникоэксплуатационные характеристики: потребляемая мощность – 75 Вт, питание осуществляется от источника напряжения 250 В при частоте 5 кГц. В процессе работы напряжения могут достигать нескольких десятков киловольт. Результатом работы схемы является генерация лазерного излучения.

Степень внедрения: частичная.

Область применения: обрабатывающая промышленность, область науки, медицина.

Экономическая эффективность/значимость работы выше среднего. В будущем планируется материальная реализация работы схемы

Оглавление

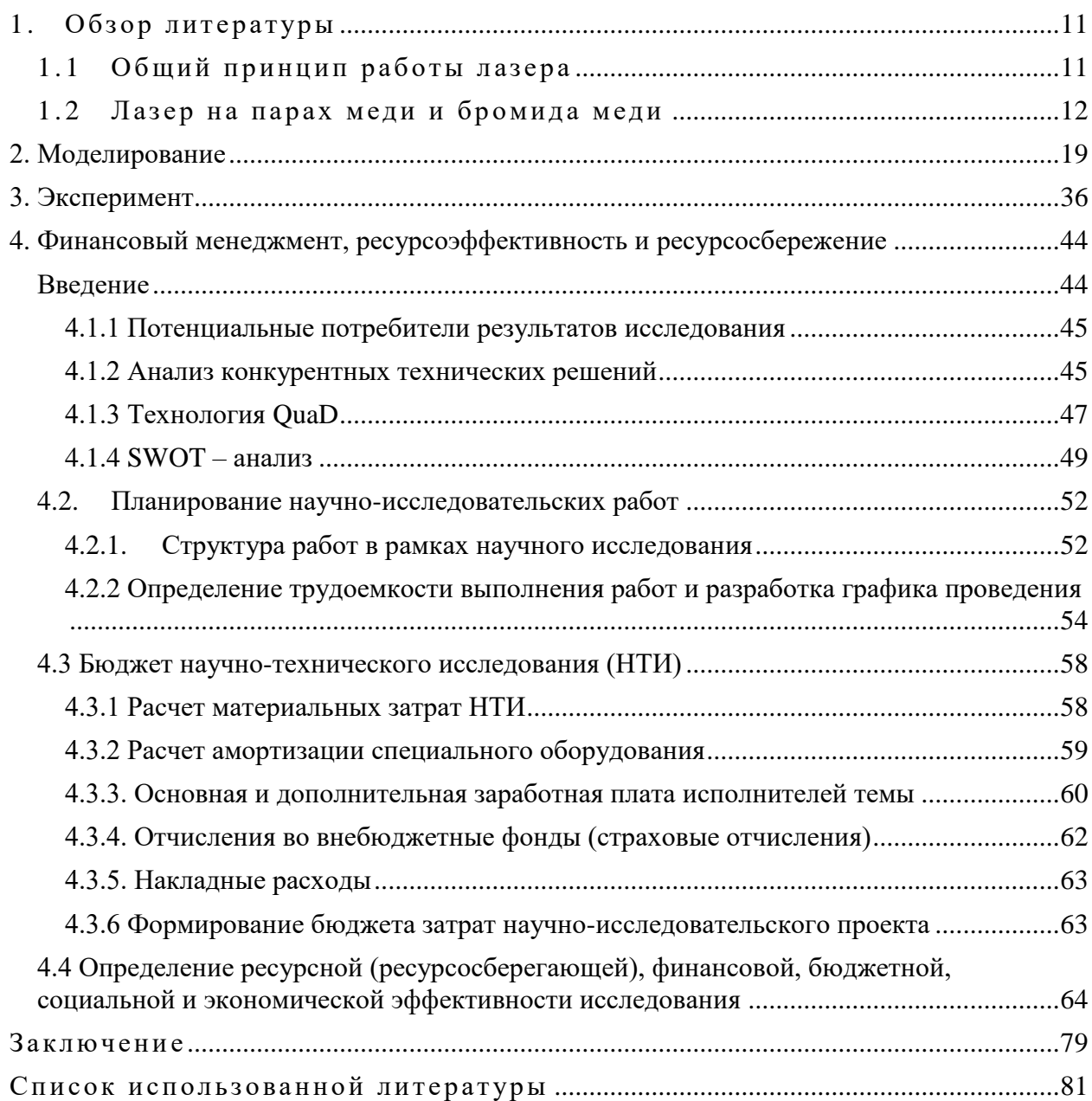

#### **Введение**

Современную жизнь сложно представить без лазеров. В науке лазеры на парах металлов применяются для зондирования атмосферы, в промышленности лазерами осуществляют сварку, резку, закалку, микрообработку и многие другие виды операций, необходимых в обрабатывающей промышленности, машиностроении и авиастроении. Часто лазеры на парах меди применяют в медицине.

В Институте Оптики Атмосферы СО РАН лазеры на парах меди применяют для исследования состояния атмосферы в широком диапазоне задач, связанных с определением и анализом набора свойств различных наполняющих атмосферу газов и аэрозолей в оптических полях. Для этого применяют технологию лазерного отклика – анализ результата взаимодействия лазерного пучка с аэрозольной средой.

Для работы лазера необходимо постоянно возбуждать активное вещество. Осуществляется возбуждение путем соударения атомов активного вещества с электронами электрического разряда газовой среды. Для создания импульса разряда необходимо построение электрической схемы накачки лазера.

Цель данной работы - исследование работы электрической схемы накачки CuBr лазера с диодно-резонансной зарядкой емкостного накопителя при различных видах нагрузки.

Из всего разнообразия электрических схем данная схема была выбрана по двум причинам. Во-первых, схемы с диодно-резонансной накачкой применяются в ИОА СО РАН, имеется большой объем знаний и экспериментальных данных работы с данной схемой. Во-вторых, в отличие от схемы Блюмляйна, которая также хорошо изучена, для схемы с диоднорезонансной зарядкой конденсатора не нужно согласовывать параметры схемы с нагрузкой, что делает ее более универсальной.

Научная новизна состоит в математическом описании работы схемы, а также в исследовании работы схемы на разных видах нагрузки. Нельзя не отметить, что в работе большая роль отводится для составления и оптимизации электрической схемы замещения газоразрядной трубки, что позволяет получать достаточно достоверную картину работы материального оборудования при моделировании в таких программных средах, как LTSpice или Multisim. Это необходимо для получения экономии времени при построении настоящей лазерной установки.

#### <span id="page-10-0"></span> $1.$ Обзор литературы

#### Общий принцип работы лазера  $1.1$

<span id="page-10-1"></span>Основой работы любого лазера является вынужденное излучение. Вынужденное излучение - это явление генерации фотона под воздействием индуцирующего фотона квантовой системой при переходе с высокого энергетического уровня на низкий. При этом энергия индуцирующего фотона должна быть равна энергии перехода между уровней. [1]

$$
hv = E_2 - E_1 \tag{1.1}
$$

Где  $h\nu$  - это энергия индуцирующего фотона,  $h = 6, 6 \cdot 10^{-34} \text{ J}$ же постоянная Планка,  $v$  - частота фотона.  $E_2$  - высокий энергетический уровень.  $E_1$  - низкий энергетический уровень. При этом  $E_2 > E_1$ 

В случае генерации посредством вынужденного излучения новый фотон обладает той же энергией, что и индуцирующий фотон  $hv = E_2 - E_1$ . имеет ту же направленность, фазу и частоту. Отсюда формируются основные особенности лазерного излучения: монохроматичность, направленность (малая расходимость), когерентность.[1]

Квантовая система, которая используется в лазерах для генерации излучения называется активным веществом. Так как вероятность вынужденного излучения (излучательный переход  $E_2 \longrightarrow E_1$ ) в обычных условиях равна вероятности квантового перехода  $E_1 \longrightarrow E_2$ , активное вещество не будет усиливать проходящее через него излучение, а населенности уровней  $E_1$  и  $E_2$  будут равны. Для создании явления инверсии населенностей, когда число атомов в верхнем энергетическом уровне  $N_2$  будет больше числа атомов в нижнем энергетическом уровне  $N_1$ , используют трехи четырехуровневые схемы накачки. На рисунке 1.1 представлены схемы, позволяющие достичь инверсии населенностей между уровнями 2 и 1. [2]

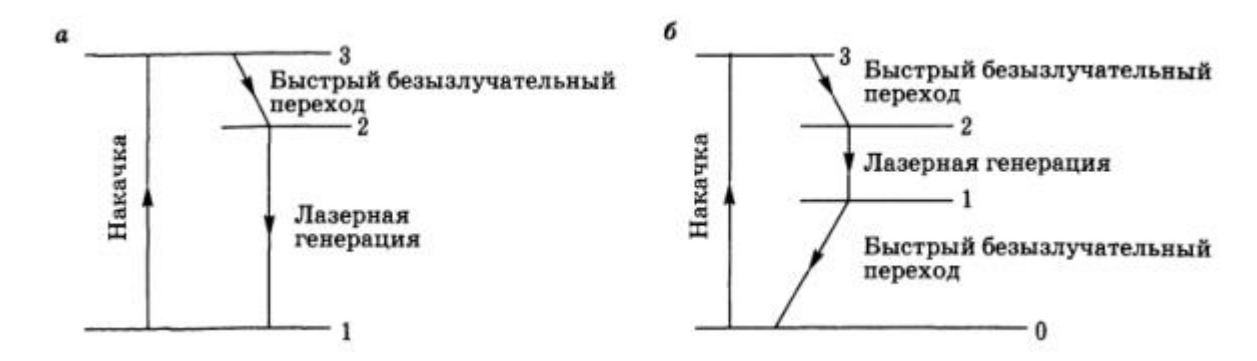

Рисунок 1.1 — Трехуровневая (а) и четырехуровневая (б) схемы накачки лазера.

Явление инверсии населенностей позволяет числу актов генерации светового излучения превосходить число актов поглощения фотонов, и вещество будет усиливать излучение, имеющее энергию  $^{\text{hv} = \text{E}_2 - \text{E}_1}.$ 

Для того, чтобы лазер работал в режиме, генерации активное вещество помещают в резонатор, специальное устройство, обеспечивающее положительную обратную связь. Существует множество разных резонаторов, но самым простым видом резонаторов является плоскопараллельный резонатор, состоящий из двух зеркал, одно из которых непрозрачное, а второе полупрозрачное. Такой вид резонатора представлен на рисунке 1.2. Однако стоит отметить, что существуют лазеры, способные работать и без резонатора. Например, лазер на парах меди. [2]

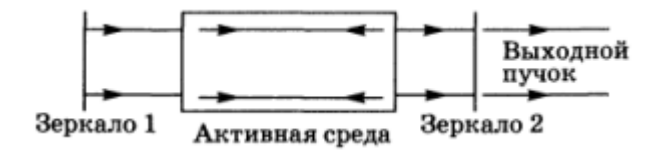

Рисунок 1.2 — Схема плоскопараллельного резонатора.

Таким образом волна, идущая не перпендикулярно зеркалам резонатора, со временем выйдет из активного вещества, оставляя внутри только однонаправленные волны. Часть волны, не прошедшая зеркало 2, продолжит усиливать генерацию в активном веществе, проделывая путь от зеркала 2 к зеркалу 1, а остальная ее часть составит само лазерное излучение. [2]

#### <span id="page-11-0"></span>**1.2 Лазер на парах меди и бромида меди**

Активным веществом таких лазеров являются пары меди и бромида меди. Активное вещество таких лазеров имеет газообразное состояние и находится под низким давлением порядка десятков торр. Разреженность активного вещества приводит к тому, что световой луч почти никак не искажается, практически не испытывает потерь энергии и не рассеивается. Для таких лазеров расходимость пучка сводится к минимуму, который обусловлен явлением дифракции. Оборотной стороной лазеров, активной средой которых является газ, является то, что из-за низкой плотности концентрация возбуждённых частиц значительно ниже, чем у других лазеров, режим работы отрицательно сказывается на плотности энергии излучения.[3]

Возбуждение активного вещества Cu и CuBr лазеров происходит при помощи тлеющего электрического разряда.[5] Для этого вещество помещается в газоразрядную трубку (ГРТ), изображение которой представлено на рисунке 1.3. На концах кварцевой трубки (1) располагаются электроды (4), зажигающие разряд. Ловушка для активного вещества (3) и генератор меди (5), а также контейнер для цеолита (6) прикреплены к трубке (1). На концах трубки располагаются окна (2), из которых выходит излучение. Трубка заполняется буферным газом. Для выделения паров используют теплоизоляционный контур (7) и нагреватель (8). Нагреватели (9) и (10) с нагревательными элементами (11) и (12) используются для нагрева рабочего вещества и цеолита. Термопара (13) позволяет измерять температуру. Для подключения к вакуумному посту используется магистраль (14). [4]

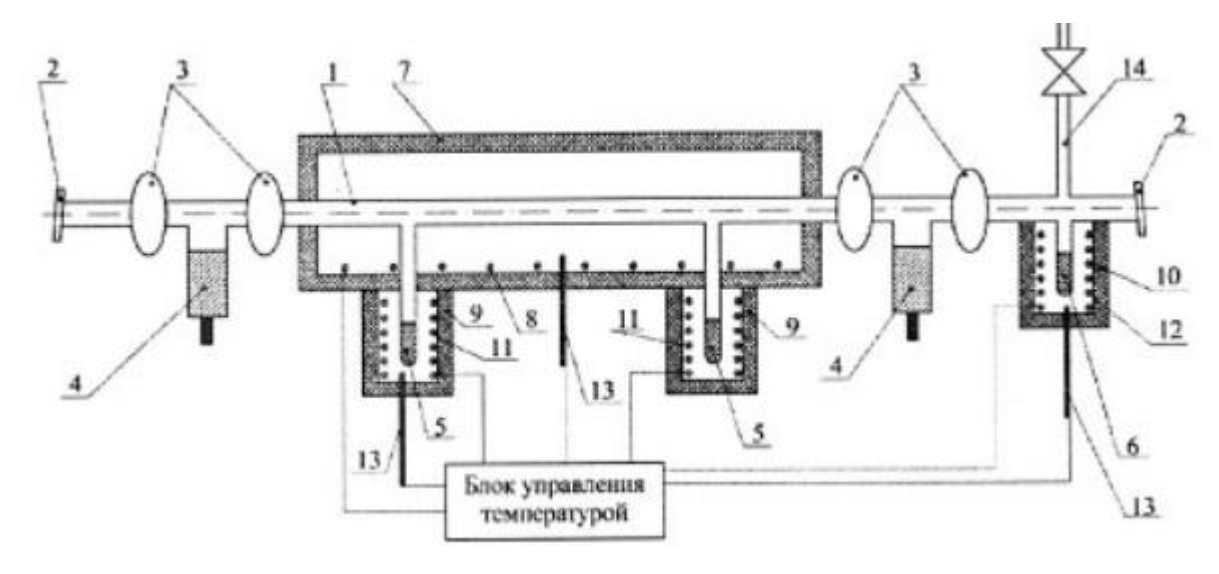

Рисунок 1.3 — Газоразрядная трубка.

Электрическая накачка осуществляется за счет передачи кинетической энергии электронов за счет соударения с атомами активного вещества.

Основные свойства Cu и CuBr лазеров продиктованы особенностями их электронного строения. (Рис. 1.4)

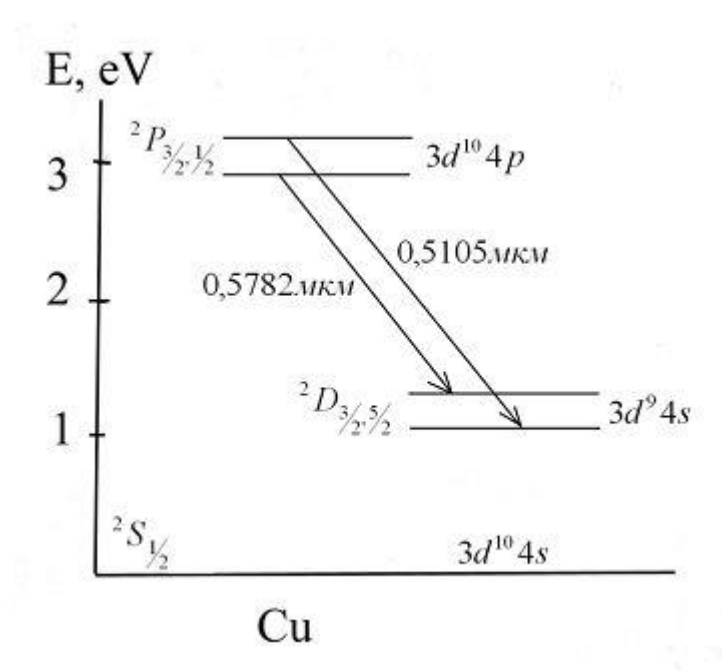

Рисунок 1.4 — Энергетические уровни атома меди

Основной уровень 2S соответствует электронной формуле  $3d^{10}4s^2$ . Нижние рабочие уровни $\frac{2D_3}{2}$   $\frac{2D_5}{2}$ 2D <sup>и</sup> 2D соответствуют формуле <sup>3d°4s<sup>2</sup>. При</sup> возбуждении атома меди внешний 4s электрон переходит на верхние рабочие уровни 2P. Эти уровни являются резонансными и имеют крайне малое время жизни в сравнении с метостабильными нижними рабочими уровнями. Время жизни соответственно 7 нс и 0.5 мкс. Для атомов меди с 2P уровней разрешен переход как на 2D, так и на 2S уровень, однако при высоких температурах (температура CuBr составляет 1500 оС) переход  $2P \rightarrow 2S$  становится значительно менее вероятным, чем излучательный переход  $2P \longrightarrow 2D$ . В зависимости от конфигурации энергетических уровней возможна генерация в длинах волн 510 нм и 578 нм в соответствии с рисунком 1.4. [6]

Исходя из сказанного, можно сделать ряд выводов.

Во-первых, из-за того, что время жизни уровня 2P меньше, чем 2D, лазер не может работать в непрерывном режиме. Именно поэтому такие виды лазеров называют еще лазерами на самоограниченных переходах. Для Cu и CuBr лазера возможен импульсный или импульсно-периодический режимы работы, поскольку попытка работать в непрерывном режиме приведет к тому, что большая часть атомов будет находиться в состоянии 2D, и излучение погаснет.

Во-вторых, данный переход обладает большим квантовым КПД ~ 55%, что делает лазеры на парах меди и бромида лазерами с одним из самых высоких КПД.

В-третьих, для таких лазеров выдвигаются определенные требования к схеме накачки, которая должна давать скорость нарастания порядка  $10^9 - 10^{10} \frac{\text{A}}{\text{c}}$  [7].

В-четвертых, одно из высочайших усилений света порядка 400-600 дБ/м, что позволяет лазеру работать без резонатора. [8]

# **1.3 Электрические схемы возбуждения лазеров на парах меди и бромида меди**

Самые распространенные схемы накачки лазеров представлены на рисунке 1.5. [9]

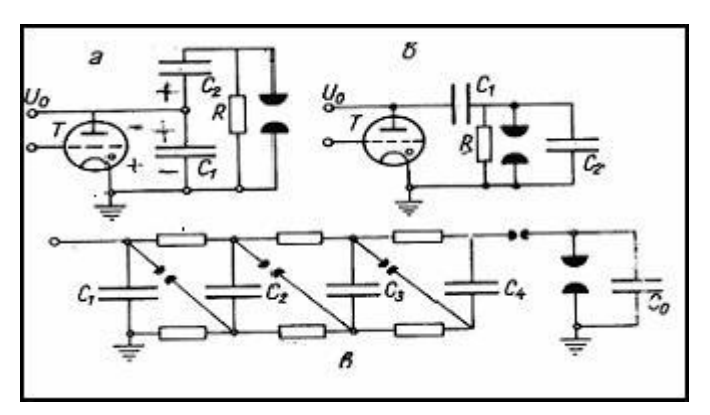

Рисунок 1.5 — Электрические схемы накачки лазеров на парах металлов. (а) схема Блюмляйна, (б) схема с перезарядкой емкостного накопителя, (в) генератор Маркса

Схема Блюмляйна дает возможность удвоения напряжения на нагрузке. Коммутация происходит через емкость С<sub>1</sub>, которую подбирают в 2-3 раза меньше емкости конденсатора С<sub>2</sub>. Недостатком данной схемы является сложность согласования сопротивлений нагрузки и схемы возбуждения. [9]

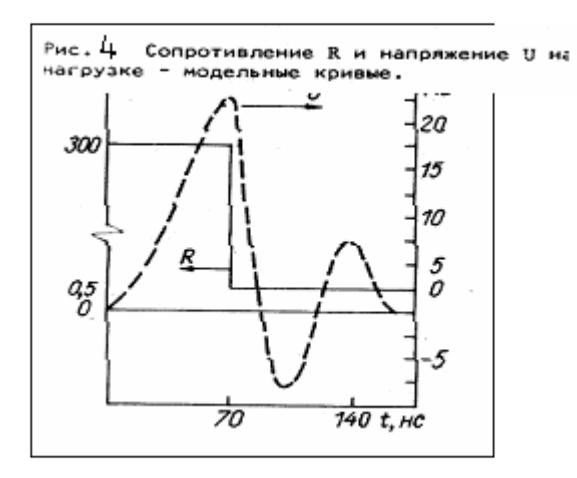

Рисунок 1.6 — Осциллограмма напряжения и диаграмма сопротивления ГРТ

Во время разряда образуется токопроводящий канал, который снижает активное сопротивление ГРТ до минимального значения (Рис. 1.6). Происходит это быстро и скачкообразно. К этому моменту емкости  $C_1$  и  $C_2$  должны зарядиться до напряжения  $U_0$ . После отпирания тиратрона начинается перезарядка конденсатора  $C_1$ . В момент зажигания разряда  $C_1$  и  $C_2$ оказываются соединенными последовательно, а напряжение по закону Кирхгофа складывается и достигает 2U<sub>0</sub>.

В схеме (б) возможны некоторые вариации. Параллельно нагрузке может включаться шунтирующая индуктивность, которая должна шунтировать ГРТ во время перезарядки конденсатора. Когда тиратрон закрыт, U<sup>s</sup> заряжает конденсатор C, при этом сопротивление катушки равно нулю, будем считать, что выпрямитель дает идеально ровный по форме сигнал без колебаний. Во время отпирания тиратрона индуктивность за счет резкого скачка напряжения быстро набирает сопротивление, и все напряжение прикладывается исключительно к ГРТ. Пример такой вариации был в работе [10], ниже на рисунке 1.7.

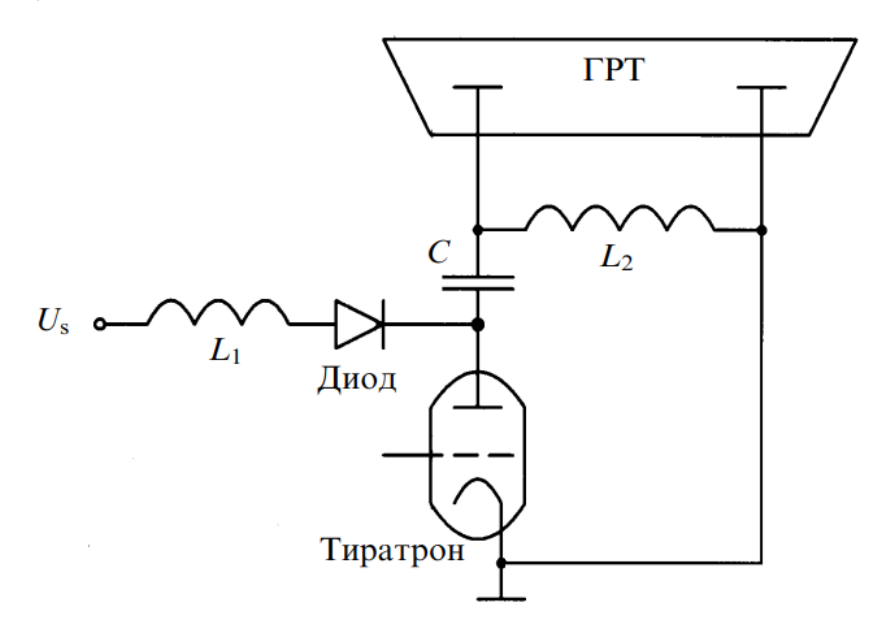

Рисунок 1.7 — Схема накачки лазера с использованием индуктивного шунта.

Грамотный подбор шунта играет важную роль, поскольку протекание тока перед отпиранием тиратрона может привести к нежелательному заселению нижнего рабочего уровня атомов меди и снижению мощности. Однако при повышении частоты лазера индуктивность может перестать выполнять свою роль и привести к тому, что шунтирование продолжится и при отпирании тиратрона, что не даст развить лазеру максимальную мощность.[11]

Данная схема также называется резонансной схемой зарядки накопительного конденсатора, поэтому подбор зарядной индуктивности  $L_1$  и возможного последовательного сопротивления R также влияет на уровень потерь энергии в зарядной цепи. В таких схемах активное сопротивление обычно стараются не использовать, поскольку оно негативно влияет на КПД зарядной схемы. [11]

Основной принцип действия генераторов Маркса - параллельная зарядка, последовательная разрядка. При этом имея n конденсаторов емкости  $C_0$ , заряженных до напряжения  $U_0$ , мы имеем суммарное напряжение на выходе  $U_r = n \cdot U_o$ , а общая емкость конденсаторов  $C_r = \frac{C_o}{n}$ . В результате мы получаем большой импеданс за счет малого  $C_r Z_r = \sqrt{\frac{L_r}{C_r}}$ , где  $L_r$  – некоторая ИНДУКТИВНОСТЬ контура, складывающаяся из паразитных параметров элементов схемы или намеренно включенных индуктивностей. Тогда ток, который выдает генератор в режиме холостого хода будет минимальным  $I = \frac{U_r}{Z}$ . Большим недостатком такой конструкции является то, что при увеличении числа ступеней к последующему конденсатору будет прикладываться все большее напряжение, что может привести к пробою конденсатора, если он не рассчитан на такие напряжения. [12]

Генератор Маркса может применяться в мощных установках, работающих либо в импульсном режиме, либо в режиме низких частот. Это связано с использованием искрового разрядника, который в силу физических особенностей не способен работать на частотах выше 10 Гц. [9]

#### **2. Моделирование**

<span id="page-18-0"></span>Для проведения эксперимента необходимо разработать модель схемы накачки CuBr лазера. Для моделирования были выбраны два варианта реализации схемы на рис. 1.5 (б). Для зарядки емкостей используются схемы с диодно-резонансной зарядкой рабочей емкости. Первый вариант схемы представлен на рисунке 2.1

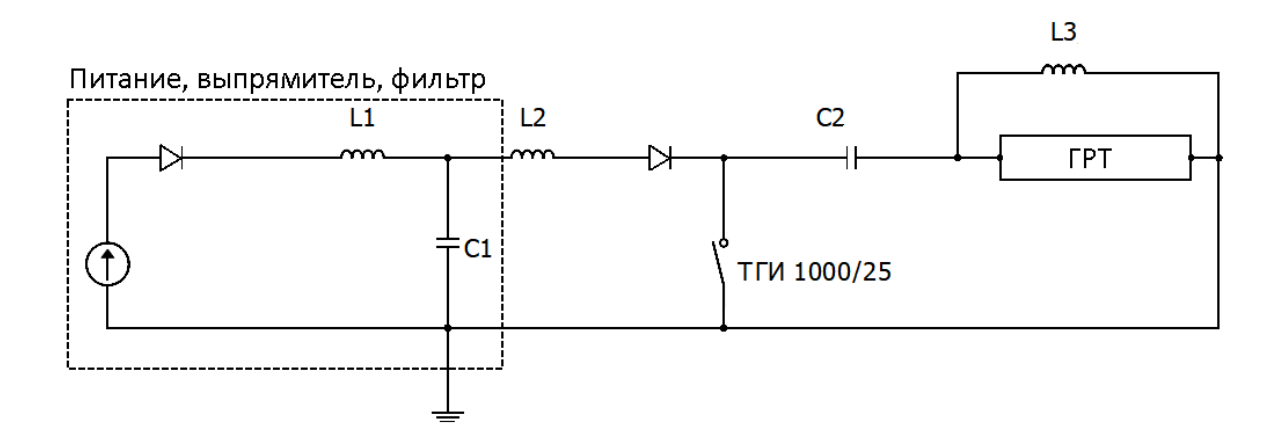

Рисунок 2.1 — Вариант 1 схемы накачки лазера.  $L_1 = 87$  мк $\Gamma$ н,  $L_2 = 70$  м $\Gamma$ н,  $L_3 = 920$  мк $\Gamma$ н,  $C_1 = 1$  мк $\Phi$ ,  $C_2 = 1570$  мк $\Phi$ 

Зарядка емкости происходит при напряжении на выпрямителе 250 В. Емкость коммутируется с помощью тиратрона ТГИ 1000/25 с частотой 5 кГц, однако для упрощения модели он заменен на обычный ключ, управляемый квадратным сигналом частотой 5 кГц со скважностью  $3\%$  и амплитудой 5 В.

Для выпрямления сигнала используется однополупериодный выпрямитель. Последовательно с выпрямителем в схему включен Г-образный LC фильтр. Таким образом, схема питания дает относительно ровный сигнал. Оставшаяся часть схемы является ничем иным, как схемой, представленной на рисунке 1.7. Все компоненты схемы соответствуют компонентам действующих лазерных установок ЛКЭ ИОА СО РАН.

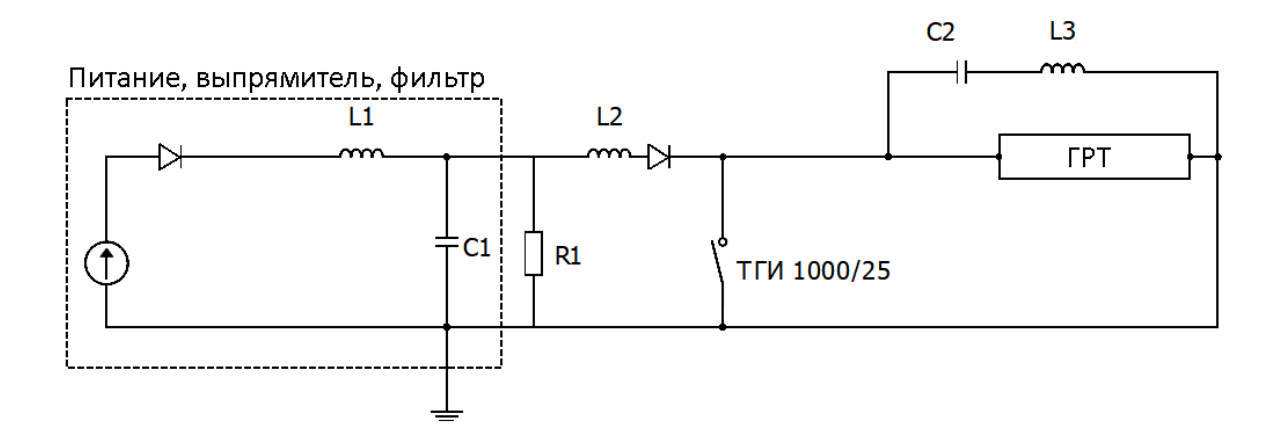

Рисунок 2.2 — Вариант 2 схемы накачки лазера.  $L_1 = 87$  мкГн,  $L_2 = 70$  $M\Gamma_{H_1}^{L_3}=920$ MK $\Gamma_{H_2}^{C_1}=0.1$  MK $\Phi_1^{C_2}=330$  H $\Phi_1^{R_1}=10$  MOM

Данный вид схемы аналогичен предыдущему, однако здесь разрядный конденсатор включен параллельно нагрузке.

Кратко опишем принцип работы схемы. Для схемы, представленной на рисунке 2.3, составляется уравнение баланса напряжений

$$
L\frac{di}{dt} + ri + \frac{q}{C} = E
$$
\n(2.1)

Рисунок 2.3 — Схема индуктивной зарядки конденсатора

Уравнение (2.1) можно преобразовать.

$$
\frac{d^2i}{dt^2} + \frac{r}{L}\frac{di}{dt} + \frac{1}{LC}i = 0
$$
\n(2.2)

Приняв за начальные условия  $i(0) = 0$ ,  $t = 0$ , можно решить данное дифференциальное уравнение

$$
i(t) = \frac{E - U_C(0)}{\omega_0 L} e^{-\alpha t} \sin \omega_0 t
$$
\n(2.3)

 $\Gamma$ де

$$
\alpha = \frac{r}{2L} \tag{2.4}
$$

$$
\omega_{0} = \sqrt{\frac{1}{LC} - (\frac{r}{2L})^{2}}
$$
\n(2.5)

Зависимость напряжения на конденсаторе имеет вид:

$$
u_C(t) = U_C(0) + \int_0^t i dt = U_C(0) + (E - U_C(0))(1 - e^{-\alpha t} \cos \omega_0 t - \frac{\alpha}{\omega_0} e^{-\alpha t} \sin \omega_0 t)
$$
(2.6)

Период колебаний:

$$
T_{\text{gap}} = \frac{2\pi}{\omega_0} \tag{2.7}
$$

При условии, что период коммутации будет больше зарядного периода  $T>T_{\mbox{\tiny\rm sap}}$ , зависимости тока и напряжения на накопителе будут выглядеть, как на рисунке 2.4

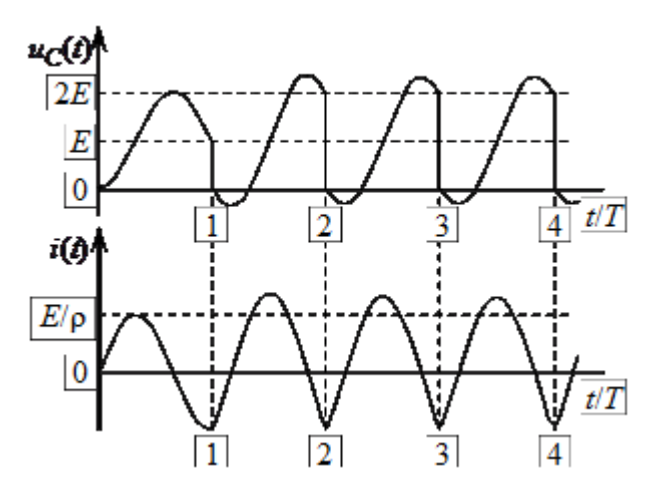

Рисунок 2.4 — Зависимость тока и напряжения на конденсаторе при  $T > T_{\text{tan}}$ 

Из рисунка видно, что максимальное значение напряжения на конденсаторе достигает отметки 2Е. Однако в таком режиме работы наблюдаются участки с отрицательным током и напряжением. Чтобы избежать это, в схему включают диод. (Рис. 2.5)

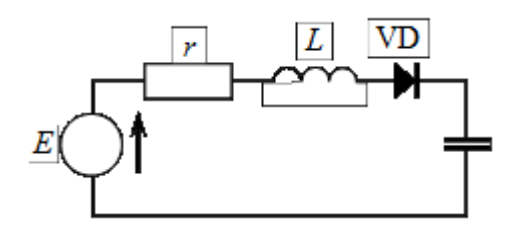

Рисунок 2.5 — Схема диодно-резонансной зарядки конденсатора

В таком случае зависимости напряжения и тока на накопителе будут равны:

$$
u_C(t) = E - E \cdot \cos(\omega_0 t) + I(0)\rho \cdot \sin(\omega_0 t)
$$
\n(2.8)

$$
i(t) = \frac{E}{\rho} \sin(\omega_0 t) + I(0) \cos(\omega_0 t)
$$
\n(2.9)

$$
\Gamma_{\text{A}}e^{\rho} = \sqrt{\frac{L}{C}}
$$
 (2.10)

Эти зависимости представлены на рисунке 2.6 [15]

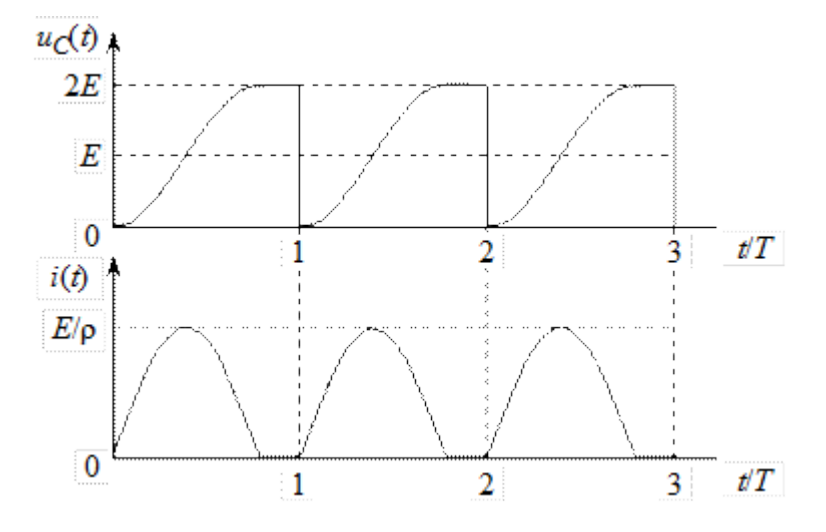

Рисунок 2.6 — Ток и напряжение на конденсаторе при диоднорезонансной зарядке.

Все схемы были собраны в программной среде Multisim. Однако проблема моделирования в данной программной среде заключается в том, что среда не предполагает использование в качестве нагрузки газоразрядных трубок (ГРТ). По этой причине одной из основных задач стал поиск электрической схемы замещения ГРТ.

Для этого необходимо знать результаты экспериментов на реальном оборудовании с использованием данных схем. Типичная осциллограмма разряда в ГРТ представлена на рисунке 2.7.

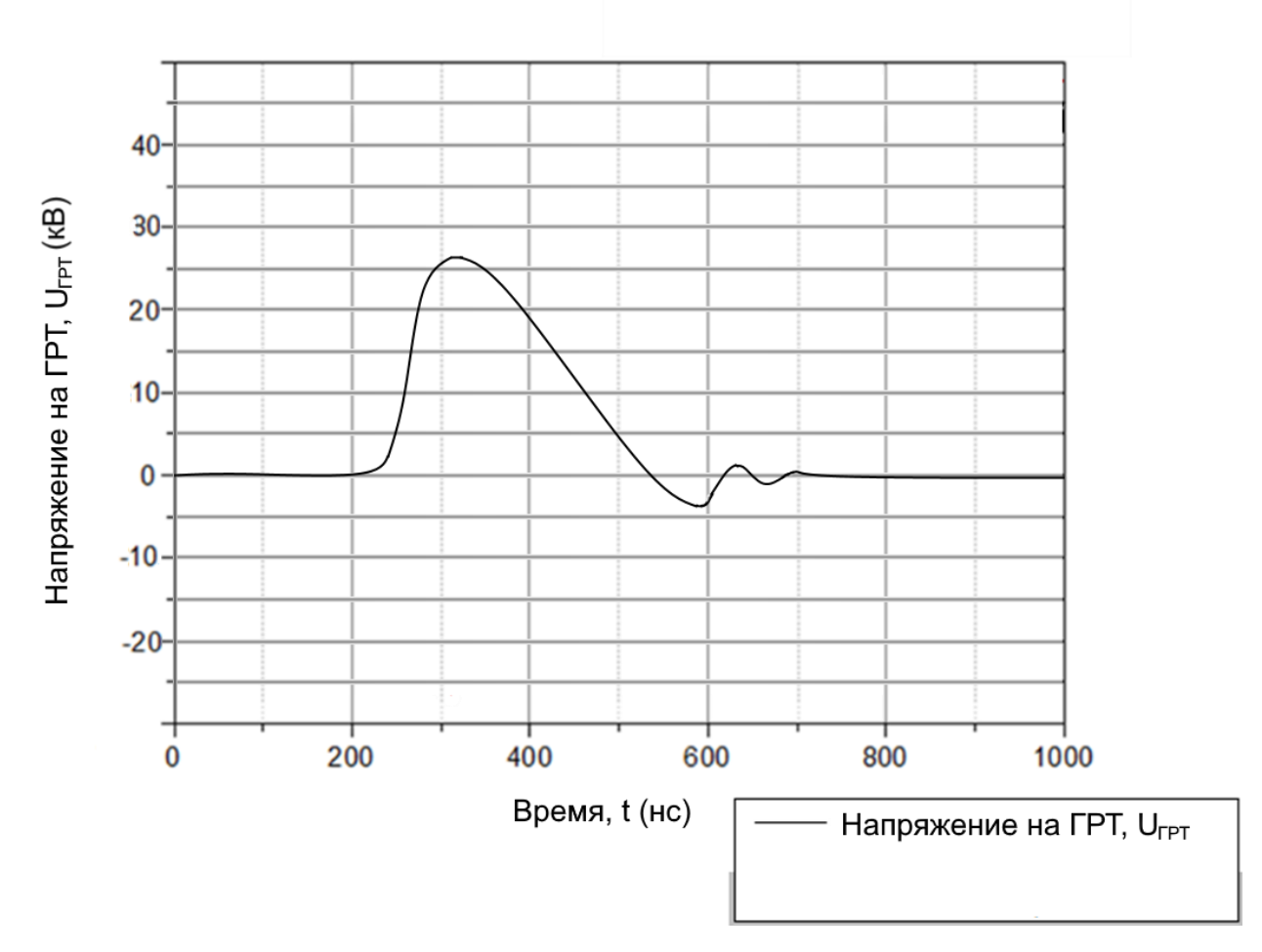

Рисунок 2.7 — Осциллограмма импульса напряжения на ГРТ

Моделирование осуществлялось в программной среде Multisim. Для оптимизации модели лазера схемы замещения были проведены исследования работы источника на различную нагрузку. Активная нагрузка (рис. 2.8 – 2.11).

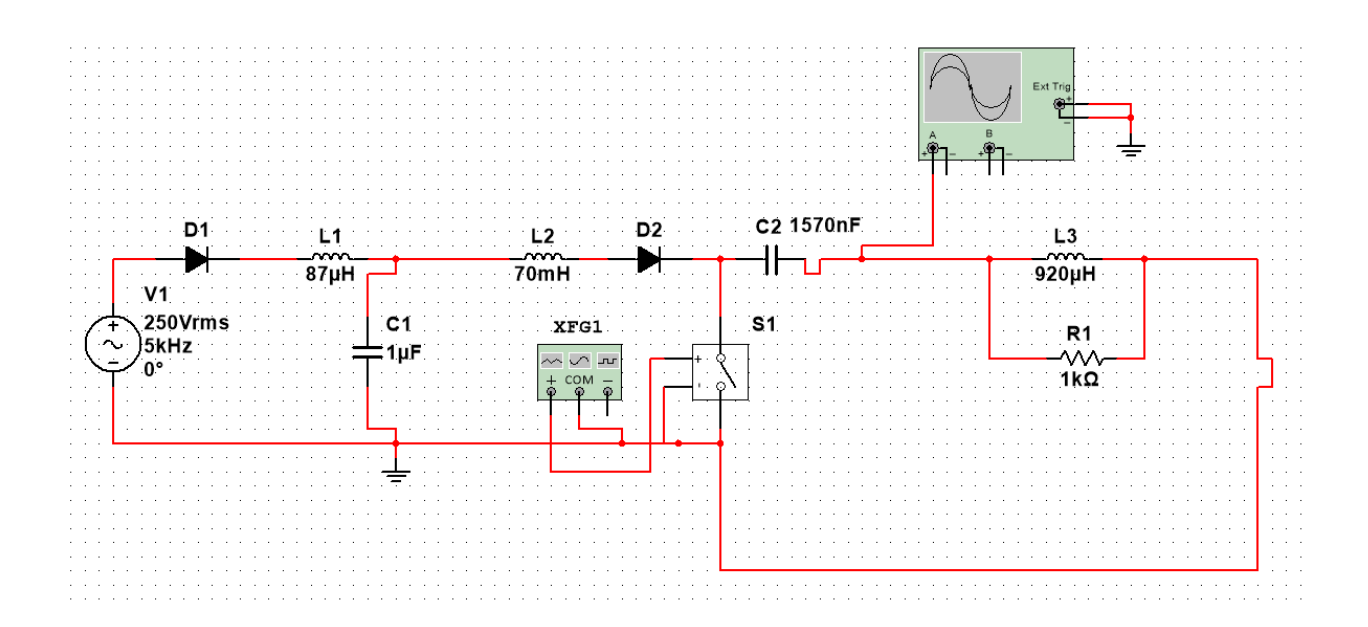

Рисунок 2.8 — Схема 1, моделирование в Multisim на активную нагрузку.

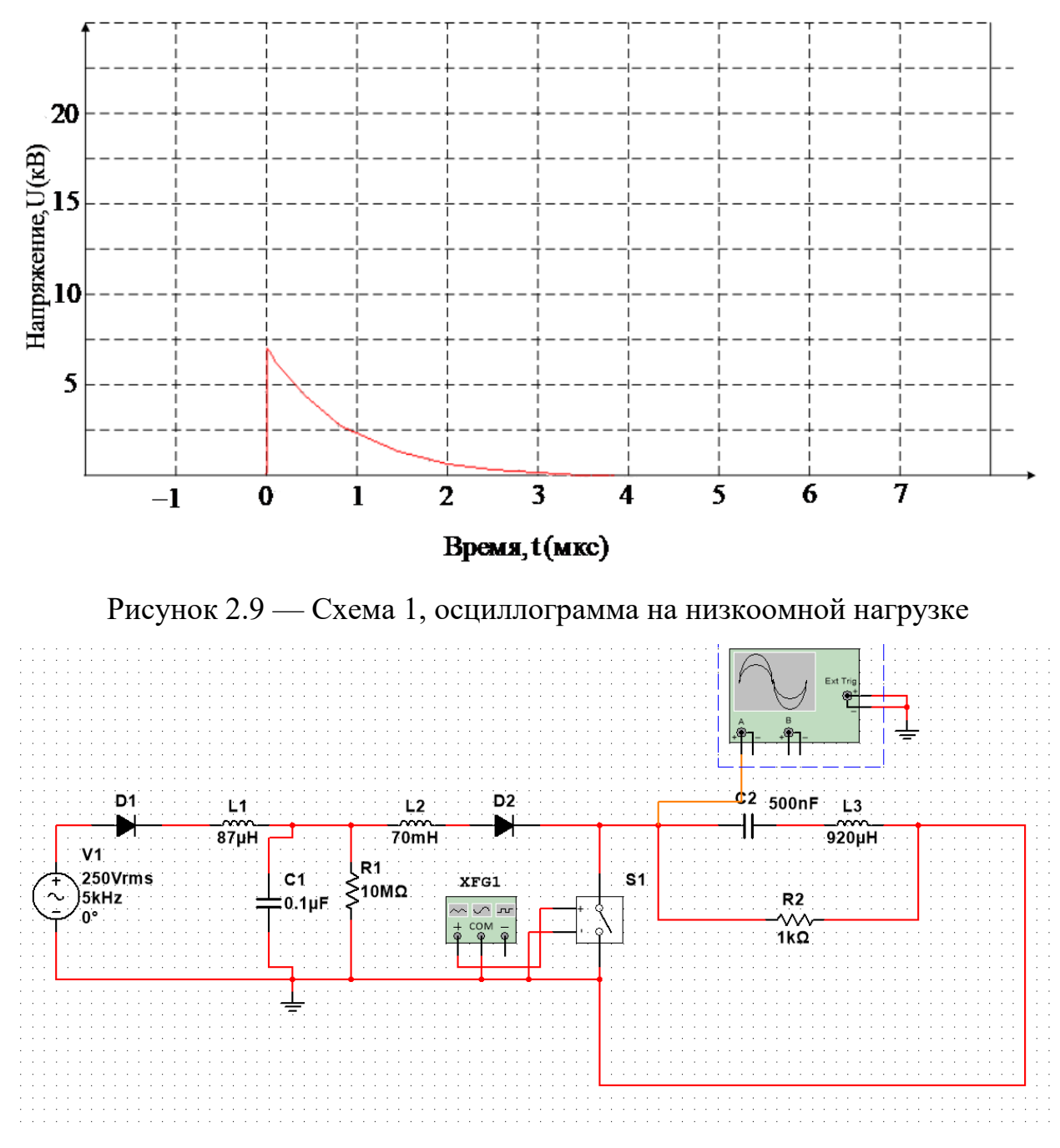

Рисунок 2.10 — Схема 2, моделирование в Multisim на активную нагрузку.

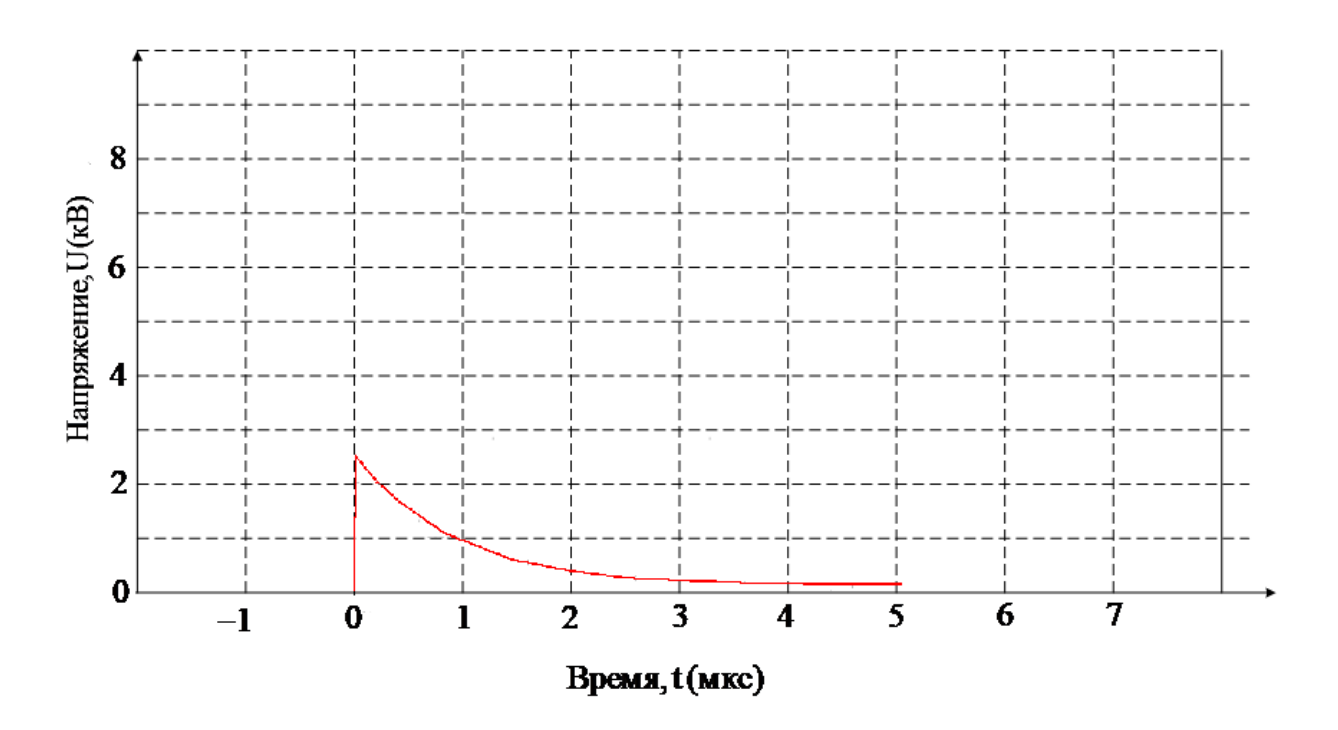

Рисунок 2.11 — Схема 2, осциллограмма на низкоомной нагрузке При увеличении сопротивления до 10 кОм возрастает и амплитуда.

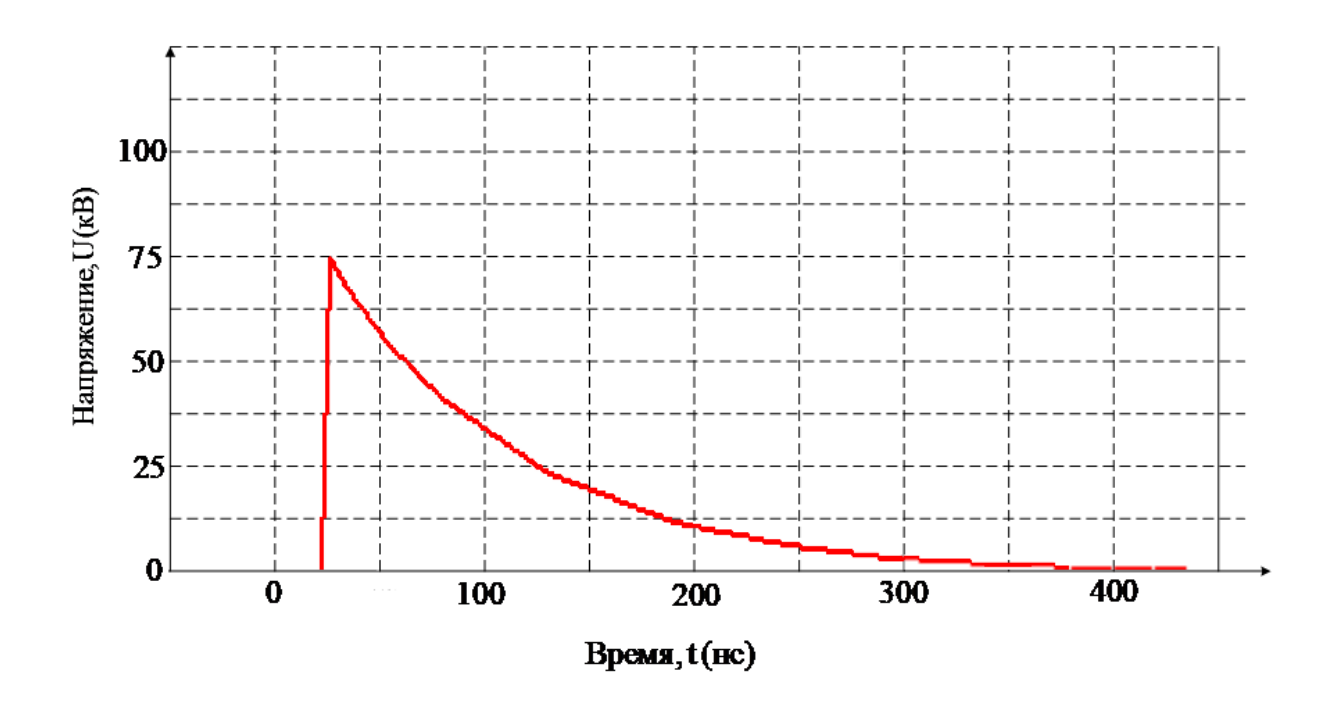

Рисунок 2.12 — Схема 1, осциллограмма на высокоомной нагрузке

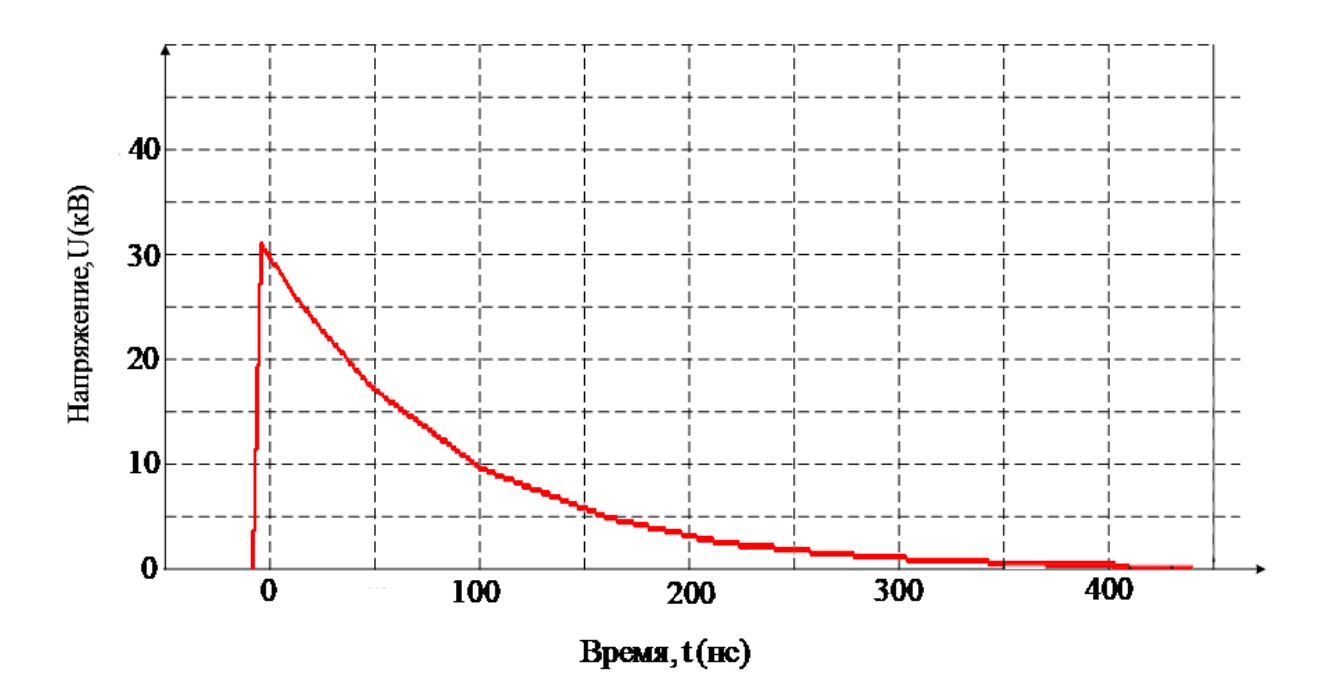

Рисунок 2.13 — Схема 2, осциллограмма на высокоомной нагрузке

При разряде конденсатора на резистор величина амплитуды зависит только от того, до какого напряжения он был заряжен. Поэтому увеличение максимального значения напряжения при увеличении сопротивления является весьма неочевидным. Для того, чтобы понять, чем вызвано данное явление, построим математическую модель. Для упрощения модели будем считать, что пульсации напряжения на выпрямителе и фильтре отсутствуют, Е = 250 В.  $L_2 = 70$ мГн  $L_3 = 920$ мкГн  $C_2 = 1570$ н $\Phi$ , R принимает значение 1 кОм и 10 кОм. До коммутации при постоянном напряжении конденсатор является обрывом Цепи, поэтому все токи  $\iota_2(0-) = i_{c_2}(0-) = i_{c_3}(0-) = i_R(0-) = 0$ А

 $\overline{1}$  3

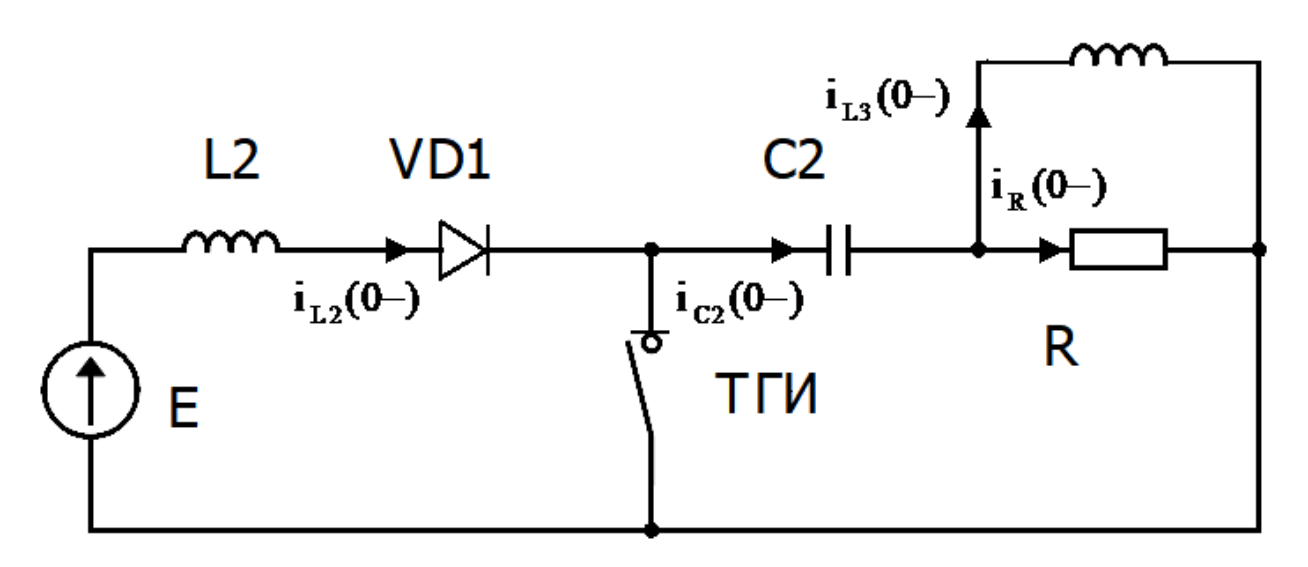

Рисунок 2.14 — Упрощенная схема диодно-резонансной зарядки Все катушки до коммутации являются закоротками, поэтому  $u_{L2}(0-) = u_{L3}(0-) = 0$ . По этой же причине  $u_R(0-) = 0$ , а следовательно, все напряжение прикладывается исключительно к конденсатору.  $u_{c2}(0-) = E = 250B$ - это Независимые Начальные Условия (ННУ)

После коммутации найдем Зависимые Начальные Условия (ЗНУ):

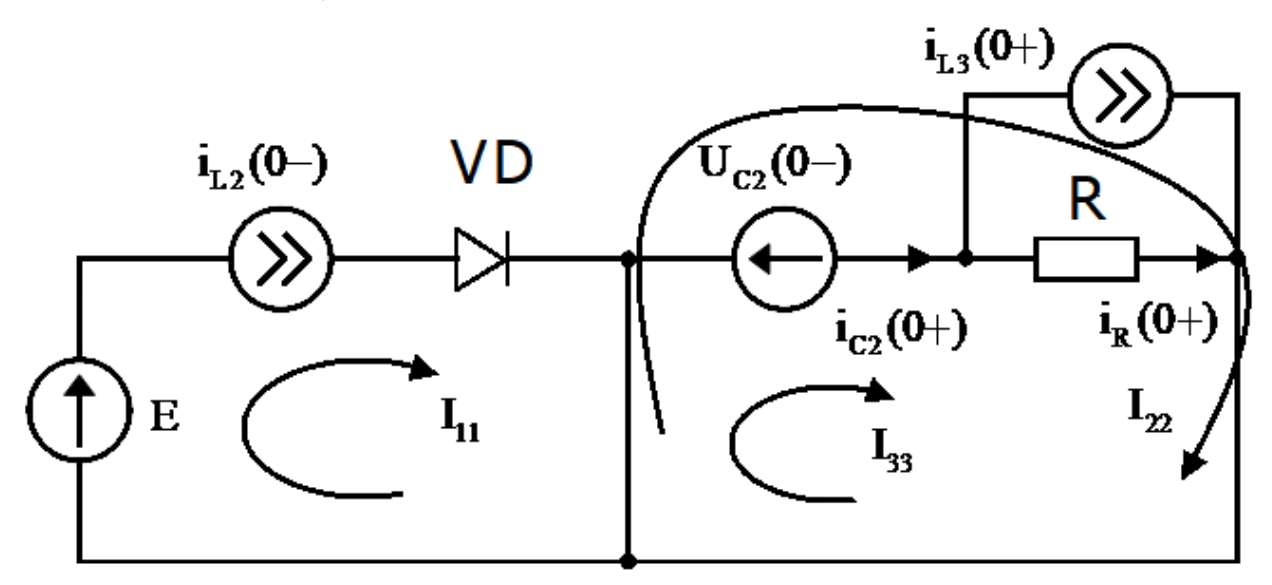

Рисунок 2.15 — Схема для поиска ЗНУ

Методом контурных токов найдем  $i_{c2}(0+)$ 

$$
I_{22} = 0
$$
  

$$
I_{33}R = -U_C(0-)
$$

Следовательно:

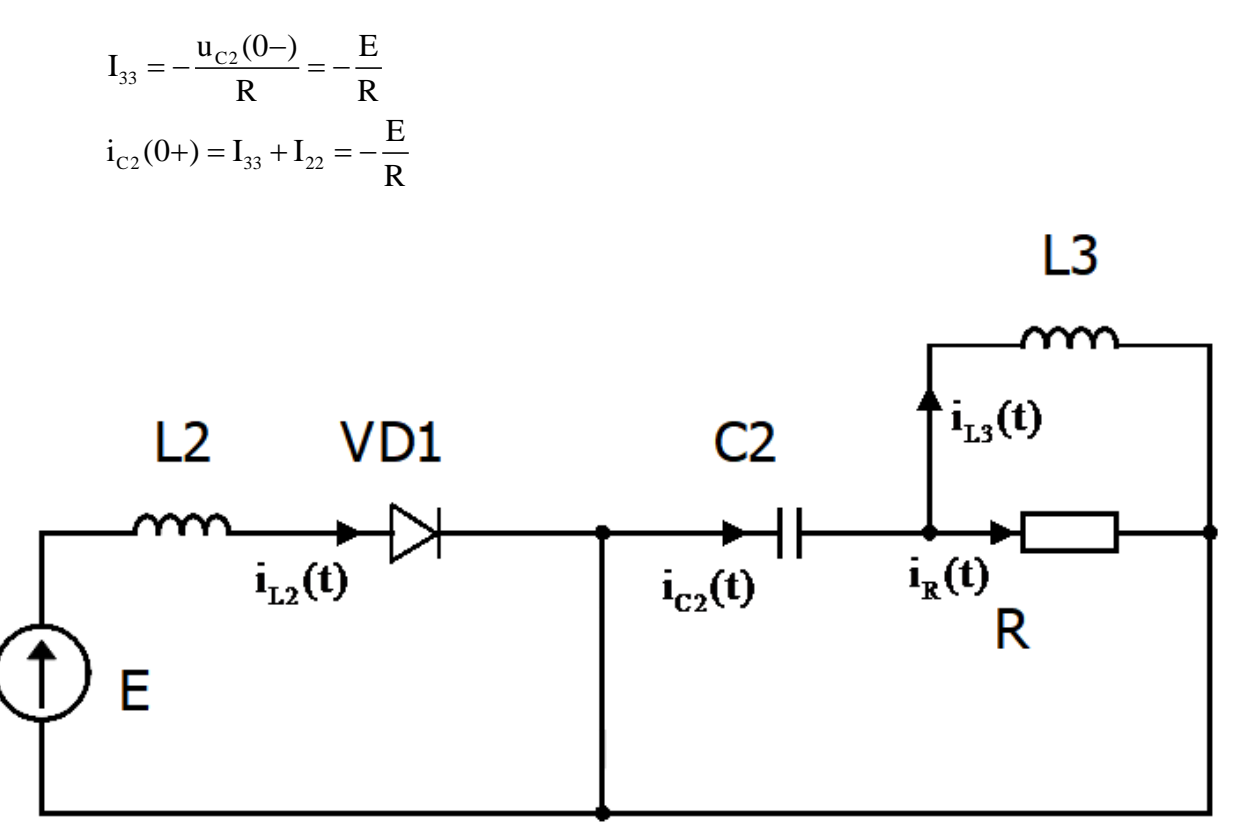

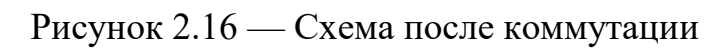

Наметим контуры и узлы, для которых будут составлены уравнения  $(Pnc. 2.17)$ :

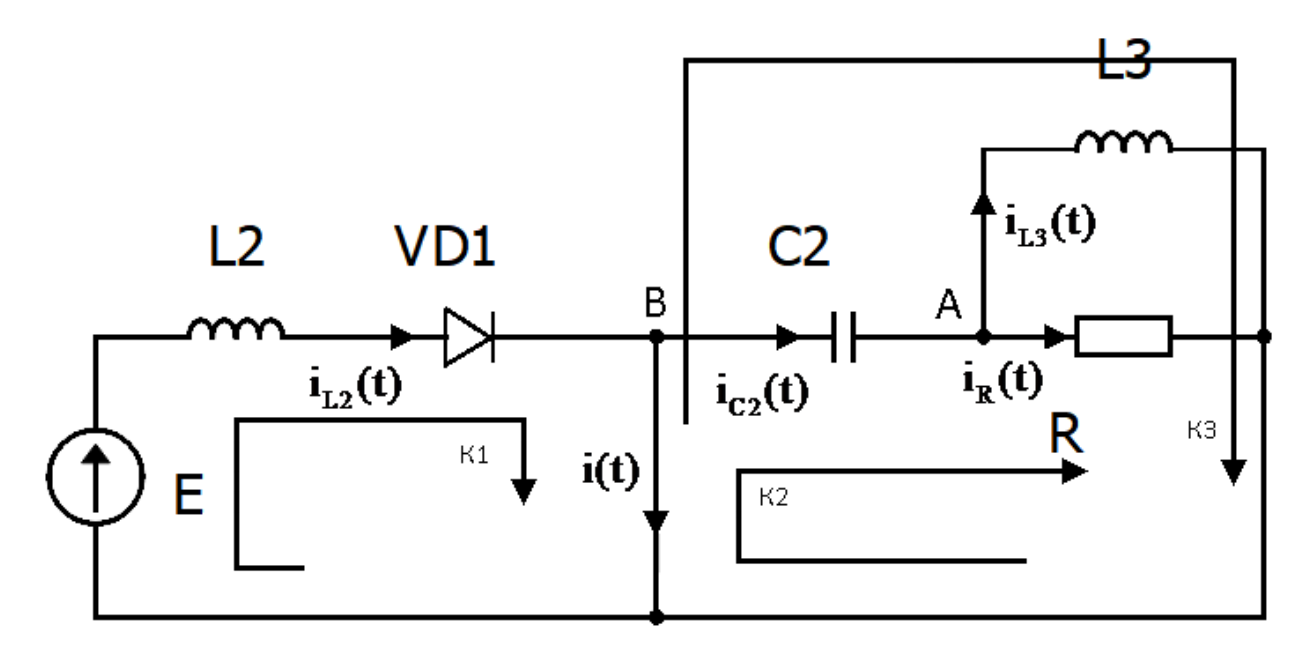

Рисунок 2.17 — Контуры для уравнений Кирхгофа

K1: E = u<sub>L2</sub>(t)  
\nK2: 0 = u<sub>C2</sub>(t) + u<sub>R</sub>(t)  
\nK3: 0 = u<sub>C2</sub>(t) + u<sub>L3</sub>(t)  
\nA: i<sub>C2</sub>(t) = i<sub>L3</sub>(t) + i<sub>R</sub>(t)  
\ni<sub>L</sub>(t) = 
$$
\frac{1}{L} \int u_L(t)dt
$$
  
\ni<sub>C</sub>(t) = C  $\frac{du_C(t)}{dt}$ 

Из уравнений К2 и К3 очевидно, что  $u_R(t) = u_{L3}(t)$ . Заменим все токи на напряжения, исходя из математической модели конденсатора и катушки индуктивности.

K1: E = u<sub>L2</sub>(t)  
\nK2:0 = u<sub>C2</sub>(t) + u<sub>R</sub>(t)  
\nu<sub>L3</sub>(t) = u<sub>R</sub>(t)  
\nA: C<sub>2</sub> 
$$
\frac{du_{C2}(t)}{dt} = \frac{1}{L_3} \int u_{L3}(t)dt + \frac{u_R(t)}{R}
$$

Заменим  $u_{L3}(t)$  на  $u_{R}(t)$ 

K1: E = u<sub>L2</sub>(t)  
\nK2: 0 = u<sub>C2</sub>(t) + u<sub>R</sub>(t)  
\nA: C<sub>2</sub> 
$$
\frac{du_{C2}(t)}{dt} = \frac{1}{L_3} \int u_R(t)dt + \frac{u_R(t)}{R}
$$

Уравнение К1 никак не связано с уравнениями К2 и А, а так как нам необходимо составить модель напряжения для конденсатора, то от него можно избавиться. Из уравнения К2 известно, что  $u_{c2}(t) = -u_R(t)$ . Подставим это значение в уравнение А.

$$
C_2 \frac{du_{C2}(t)}{dt} = -\frac{1}{L_3} \int u_{C2}(t)dt - \frac{u_{C2(t)}}{R}
$$

Продифференцируем линейное  $\mathbf{M}$ получим однородное дифференциальное уравнение напряжения на накопителе.

$$
\frac{d^2 u_{C2}(t)}{dt} + \frac{1}{RC_2} \frac{du_{C2}(t)}{dt} + \frac{1}{L_3 C_2} u_{C2}(t) = 0
$$

Составим характеристическое уравнение:

$$
k^{2} + \frac{1}{RC_{2}}k + \frac{1}{L_{3}C_{2}} = 0
$$

Корнями данного уравнения для R = 1000 Ом являются:

$$
k = \frac{\pm \sqrt{\frac{1}{(RC_2)^2} - \frac{4}{L_3C}} - \frac{1}{RC_2}}{2} = \frac{\pm \sqrt{\frac{1}{(1000 \cdot 1570 \cdot 10^{-9})^2} - \frac{4}{920 \cdot 10^{-6} \cdot 1570 \cdot 10^{-9}}}} - \frac{1}{1000 \cdot 1570 \cdot 10^{-9}}}{2}
$$
  
k = -318 ± 26310j

Из вида корней можно сделать вывод о том, что данный режим является колебательным. Тогда U<sub>R</sub>(t) будет иметь вид:

 $U_{C2}(t) = e^{Re(k) \cdot t} [B_1 \cos(Im(k) \cdot t) + B_2 \sin(Im(k) \cdot t)]$ 

Ток, соответственно:

$$
i_{C_2}(t) = C_2 \frac{du_{C_2}}{dt} = C_2 \cdot Re(k) \cdot e^{Re(k)} [B_1 \cos(Im(k) \cdot t) + B_2 \sin(Im(k) \cdot t)] +
$$
  

$$
C_2 e^{Re(k)} [-B_1 \cdot Im(k) \cdot \sin(Im(k) \cdot t) + B_2 \cdot Im(k) \cdot \cos(Im(k) \cdot t)]
$$

При  $t=0$ 

 $U_{C2}(0) = B_1$  $i_{C2}(0) = C_2 \cdot Re(k) \cdot B_1 + C_2 \cdot B_2 Im(k)$ Причем,  $U_{C2}(0)$  - ННУ, а  $i_{C2}(0)$  - ЗНУ.  $B_1 = U_{C2}(0) = 250B$  $B_2 = \frac{-\frac{E}{R} - C_2 \cdot Re(k) \cdot B_1}{C_2 \cdot Im(k)} =$  $\frac{-\frac{250}{1000} - 1570 \cdot 10^{-9} \cdot (-318.47) \cdot 250}{1570 \cdot 10^{-9} \cdot 26310} = -3.03B$ 

Итого для  $R = 1000$  Ом:

 $U_{C2}(t) = e^{Re(k) \cdot t} [B_1 \cos(Im(k) \cdot t) + B_2 \sin(Im(k) \cdot t)]$  $e^{-318.4t}$ [250·cos(26310·t) – 3.03·sin(26310·t)]

Для  $R = 10000$  Ом:

$$
k = \frac{\pm \sqrt{\frac{1}{(RC_2)^2} - \frac{4}{L_3C}} - \frac{1}{RC_2}}{2}
$$
  
=  $\frac{\pm \sqrt{\frac{1}{(10000 \cdot 1570 \cdot 10^{-9})^2} - \frac{4}{920 \cdot 10^{-6} \cdot 1570 \cdot 10^{-9}}}}{2}$   
=  $\frac{-\sqrt{(10000 \cdot 1570 \cdot 10^{-9})^2} - \frac{4}{920 \cdot 10^{-6} \cdot 1570 \cdot 10^{-9}} - \frac{1}{10000 \cdot 1570 \cdot 10^{-9}}}{2}$   
=  $\frac{-\frac{E}{RC_2 \cdot \text{Im}(k)} - C_2 \cdot \text{Re}(k) \cdot B_1}{C_2 \cdot \text{Im}(k)} =$   
=  $\frac{-\frac{250}{10000} - 1570 \cdot 10^{-9} \cdot (-31.847) \cdot 250}{1570 \cdot 10^{-9} \cdot 26310} = -0,303B$   
 $U_{C2}(t) = e^{Re(k)x} [B_1 cos(\text{Im}(k) \cdot t) + B_2 sin(\text{Im}(k) \cdot t)] =$   
e<sup>-31.844</sup> [250 cos(26310 \cdot t) - 0.303 sin(26310 \cdot t)]  
KAR MOXHO YBUQETB H3 PQABHTB H3 KOHEVHHX BEPAXERHI  
KENO coKpautaET ДIHTETHBOCTE MMTYJUEGA, HO H YMHEH  
HEHJHAX TapMOHV4CCKM KOJEGBHHHA KOHEVHHX BEPAXEHH  
HEHJHJX TapMOHV4CCKM KOJEGBHHHA, YTO IPJHBDZHTHB  
TEJHHAX TapMOHV4CCKM KOJEGBHHHA, TTO IPJHBDZHTHB.  
EMKOCTHAA H3PY3KA IPH C = 1 H $\Phi$ . (puc. 2.18 – 2.19)

Как можно увидеть из сравнения конечных выражений, увеличение R не только сокращает длительность импульса, но и уменьшает амплитуду отрицательных гармонических колебаний, что приводит к росту амплитуды напряжения при увеличении сопротивления.

Емкостная нагрузка при С = 1 нФ. (рис. 2.18 – 2.19)

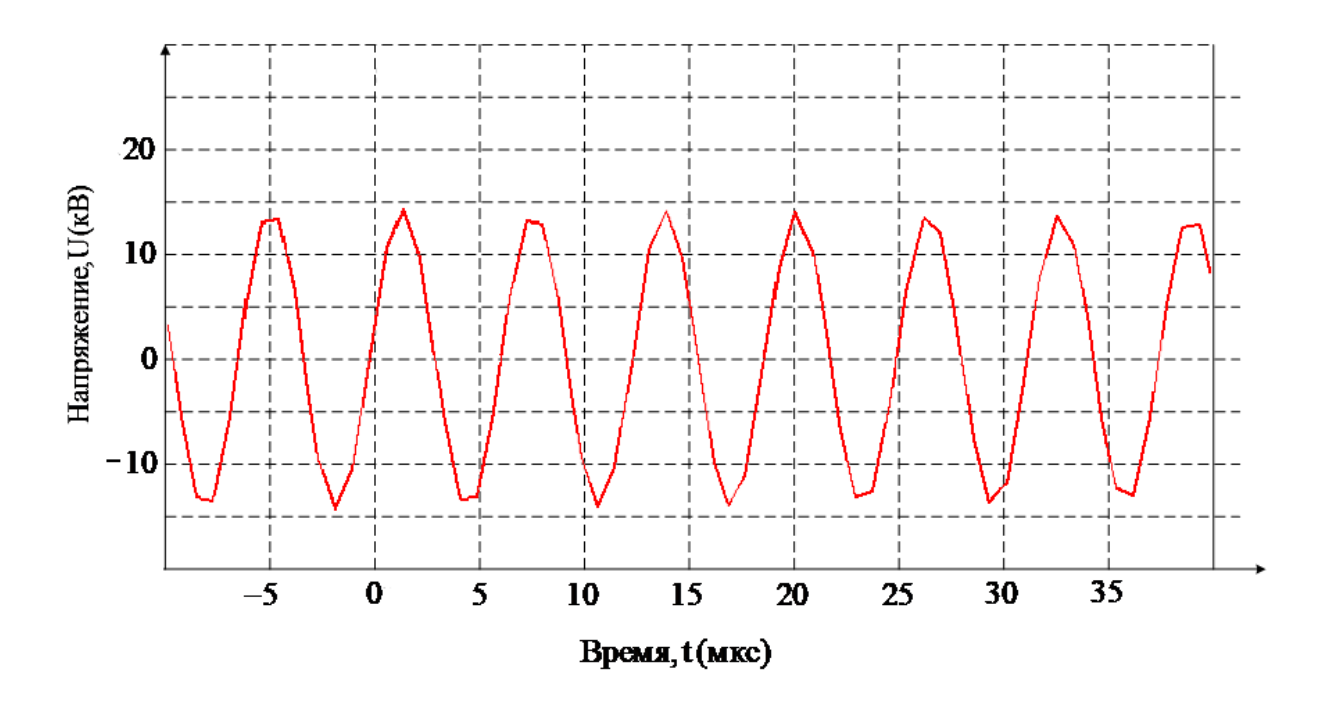

Рисунок 2.18 — Схема 1, моделирование работы схемы на емкостную нагрузку с малой емкостью.

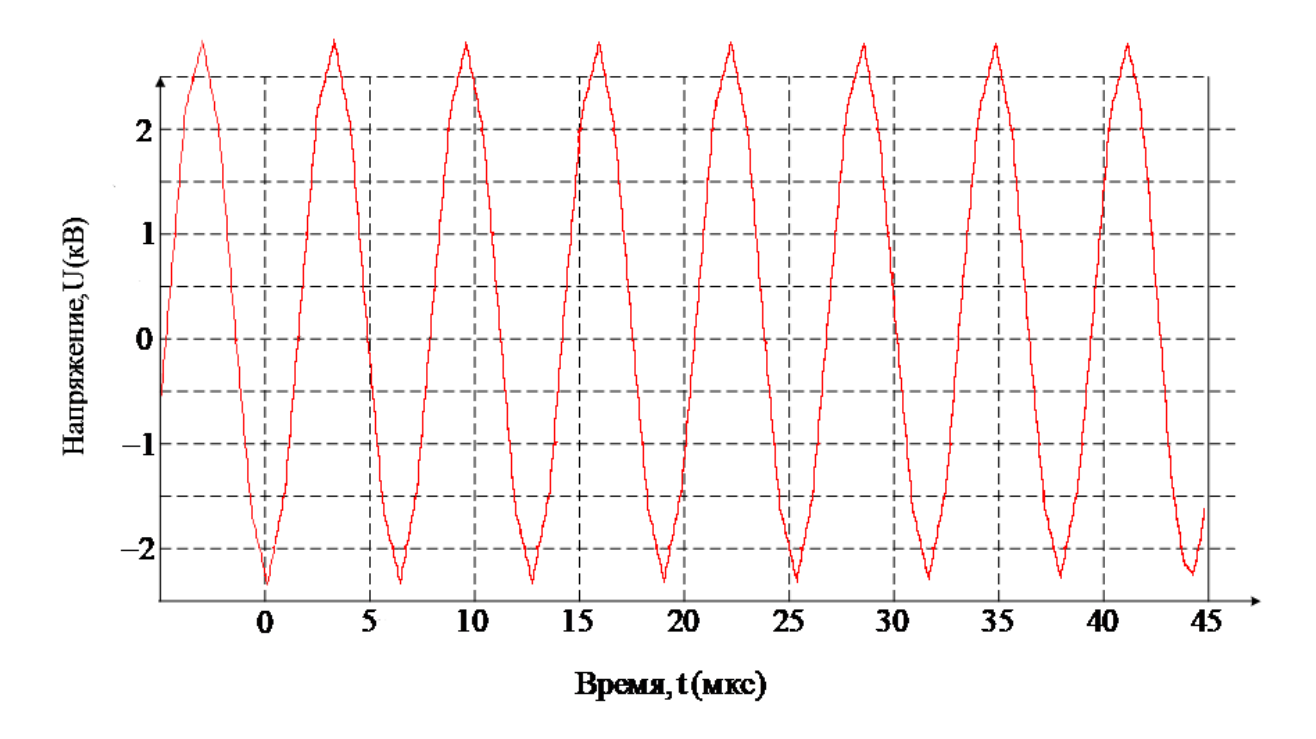

Рисунок 2.19 — Схема 2, моделирование работы схемы на емкостную нагрузку с малой емкостью.

Увеличение емкости с С = 1 нФ до С = 10 нФ для схемы 1 и 2 приводит к увеличению периода колебаний.

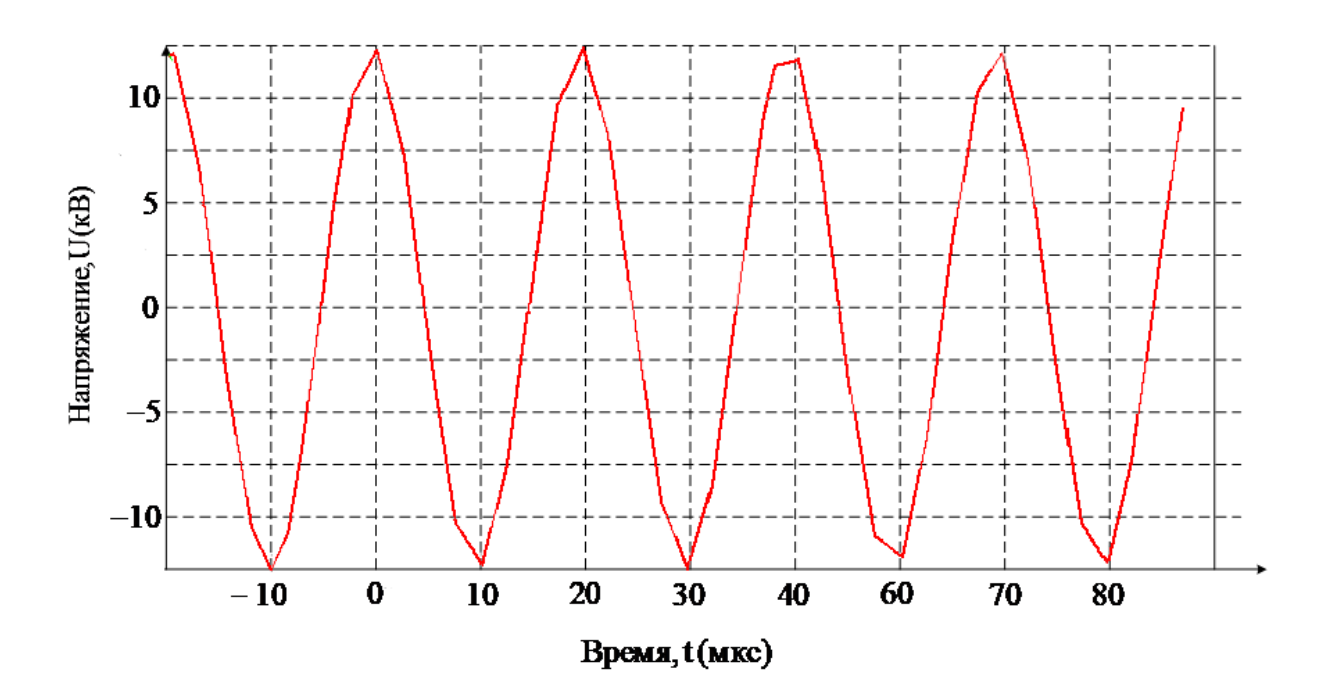

Рисунок 2.20 — Схема 1, моделирование работы схемы на емкостную нагрузку с большой емкостью

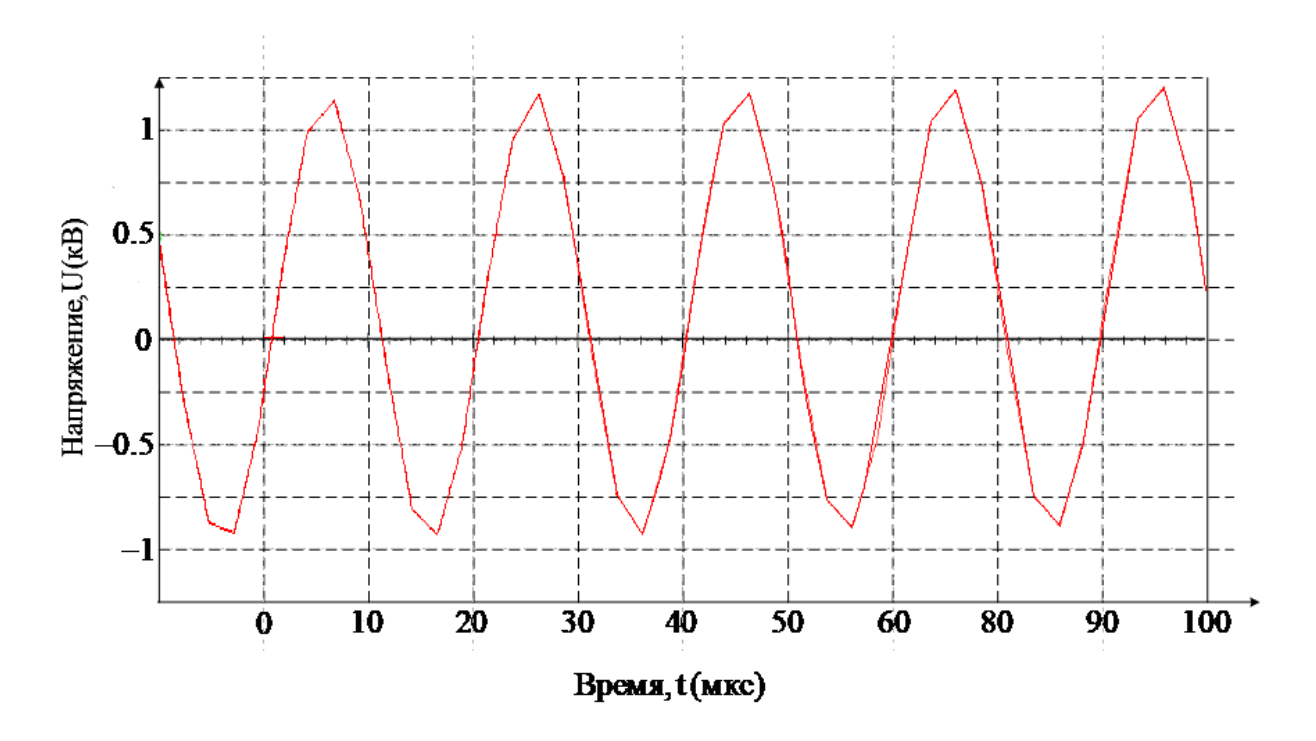

Рисунок 2.21 — Схема 2, моделирование работы схемы на емкостную нагрузку с большой емкостью

Индуктивная нагрузка L = 1 мГн и L = 10 мГн (2.22 - 2.23 соответственно). Для схемы 1 не удалось провести моделирование на индуктивную нагрузку.

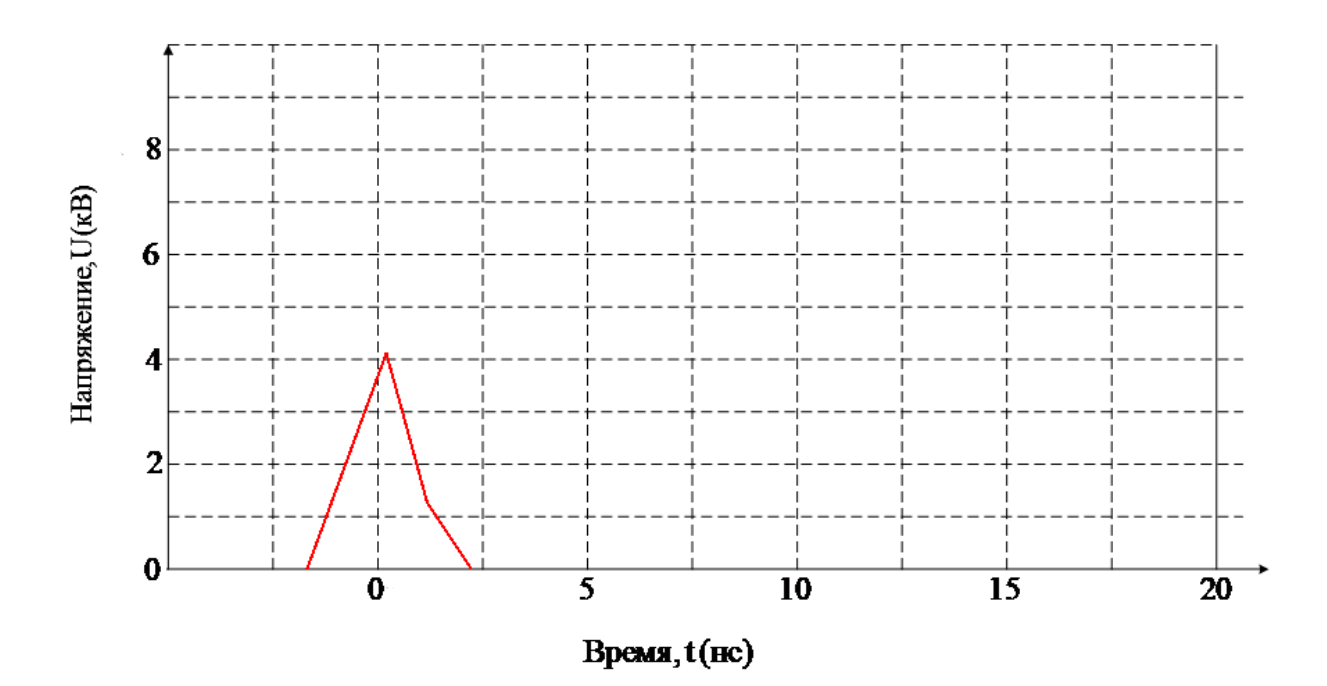

Рисунок 2.22 — Схема 2, моделирование работы схемы на индуктивную нагрузку с малой индуктивностью

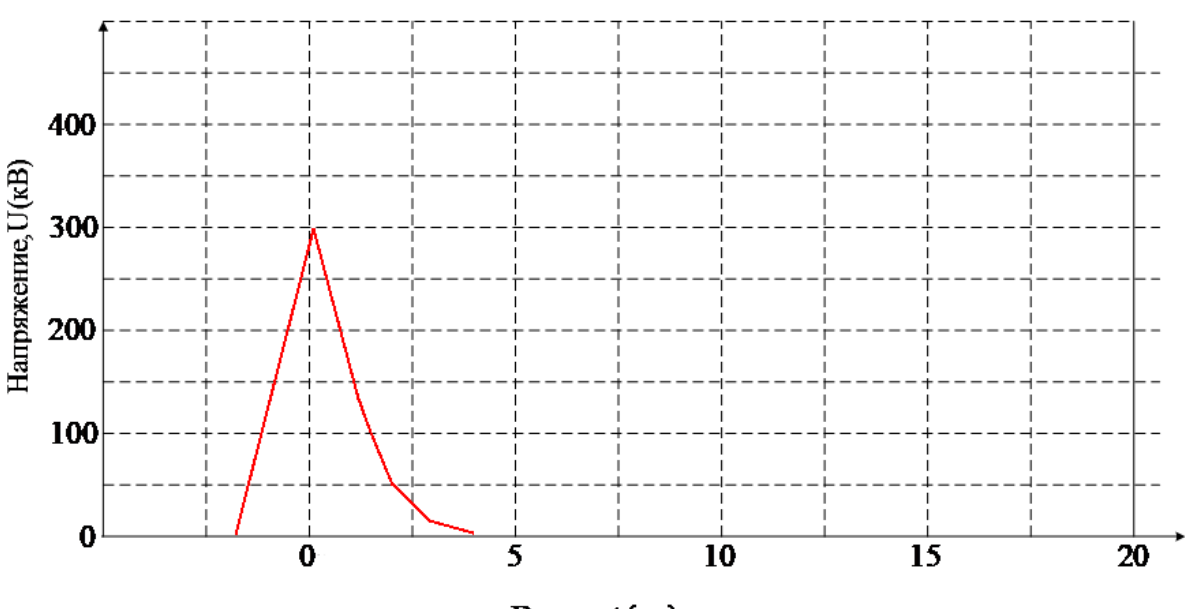

**Время**, t(нс)

# Рисунок 2.23 — Схема 2, моделирование работы схемы на индуктивную нагрузку с большой индуктивностью

Очевидно, что для схемы 2 индуктивность влияет на формирование **KODOTKOFO** импульса со стремительным затуханием, a увеличение индуктивности вело к увеличению амплитуды импульса.

Исходя из логики наблюдаемых явлений, а также из анализа литературы было принято в качестве нагрузки испытать:

- 1) RLC колебательный контур
- 2) Конденсатор с последовательной нагрузкой, емкость которой определяется по формуле ниже [13, с 137]

$$
C_e = \frac{2\pi\varepsilon_0\varepsilon h}{\ln(D_2/D_1)},\tag{2.1}
$$

Где h - расстояние между электродами или длина ГРТ 90 см,  $D2$ внешний диаметр трубки 5 см,  $D1 - B$ нутренний диаметр трубки 4.8 см,  $\epsilon$  диэлектрическая проницаемость кварцевого стекла - 4.

3) Схему замешения из публикации [14], предложенную Н.А. Юдиным, М.Р. Третьяковой и Н.Н. Юдиным

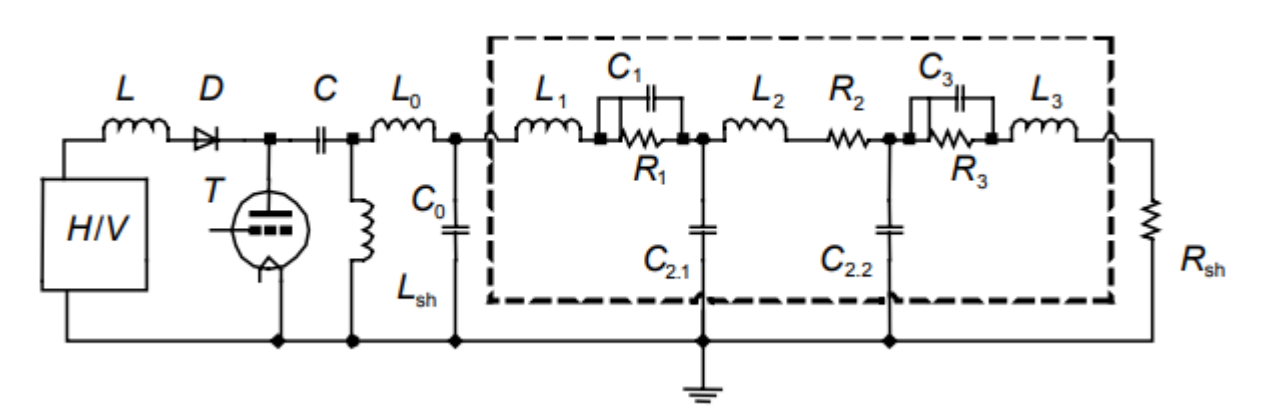

Рисунок 2.24 — Схема накачки лазера. Пунктиром обозначена ГРТ.

На рисунке введены следующие обозначения: Н/V - высоковольтный выпрямитель; L-D - зарядные дроссель и диод соответственно; C накопительный конденсатор;  $C_0$  – обостряющая емкость; T – тиратрон; L<sub>sh</sub> – шунтирующая индуктивность; R<sub>sh</sub> – измерительный шунт. Активная, емкостная и индуктивная составляющие импеданса ГРТ представлены в виде

последовательно соединенных R-L-C-цепочек, где  $L_1$  и  $L_3$  – индуктивности токовводов ГРТ;  $R_2$ ,  $L_2$ ,  $C_2$  – активная, индуктивная и емкостная составляющие импеданса активной среды ГРТ соответственно; R<sub>1</sub>, R<sub>3</sub>, C<sub>1</sub>, C<sub>3</sub> – активная и емкостная составляющие электродных узлов относительно активной среды соответственно.

#### 3. Эксперимент

<span id="page-35-0"></span>После исследования влияния каждого элемента на работу схемы логичным казалось использование простого RLC колебательного контура в качестве схемы замещения с дальнейшим эмпирическим подбором значений Несмотря на форма импульса близка компонентов. TO, что  $\mathbf K$ экспериментальным результатам, полученным в лабораторных условиях, длительность импульса в несколько раз превышала аналогичное лабораторное значение. Очевидно, что «затягивание» разрядного процесса связано с высокой постоянной времени цепи, в сравнении с реальными значениями. Сопротивление значением единицы - десятки кОм было взято для достижения необходимой амплитуды 20-40 кВ. После пробоя это сопротивление необходимо уменьшить до единиц - десятков Ом. Емкость выбрана в диапазоне единиц - сотен фемтофарад, чтобы уменьшить колебательность до необходимых масштабов. Индуктивность составляет сотни - тысячи наногенри с той же целью.

Нагрузка, используемая в данном эксперименте, выглядит, как на рисунке 3.1
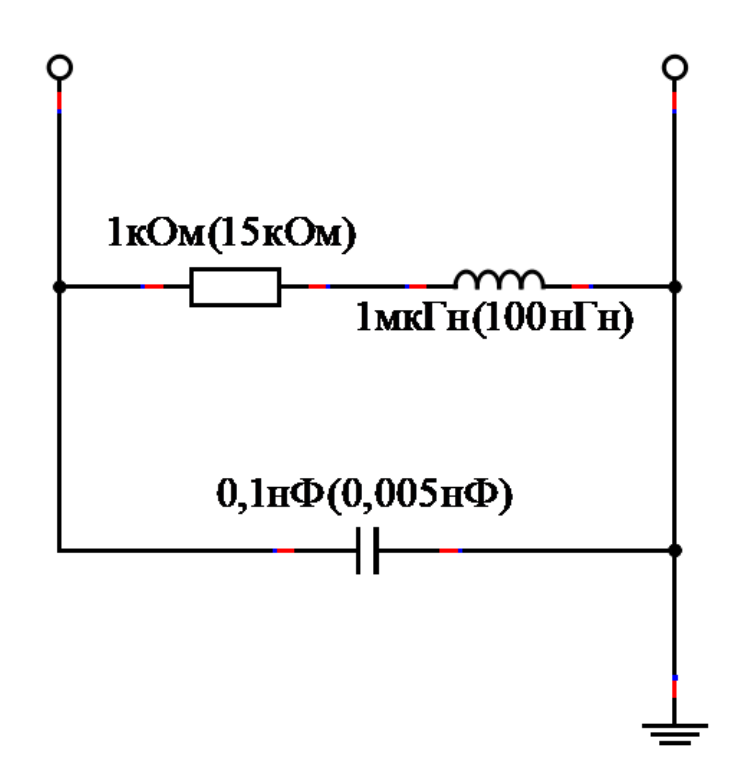

Рисунок 3.1 — Схема замещения в эксперименте, значения без скобок указаны для первой схемы, а в скобках для второй схемы

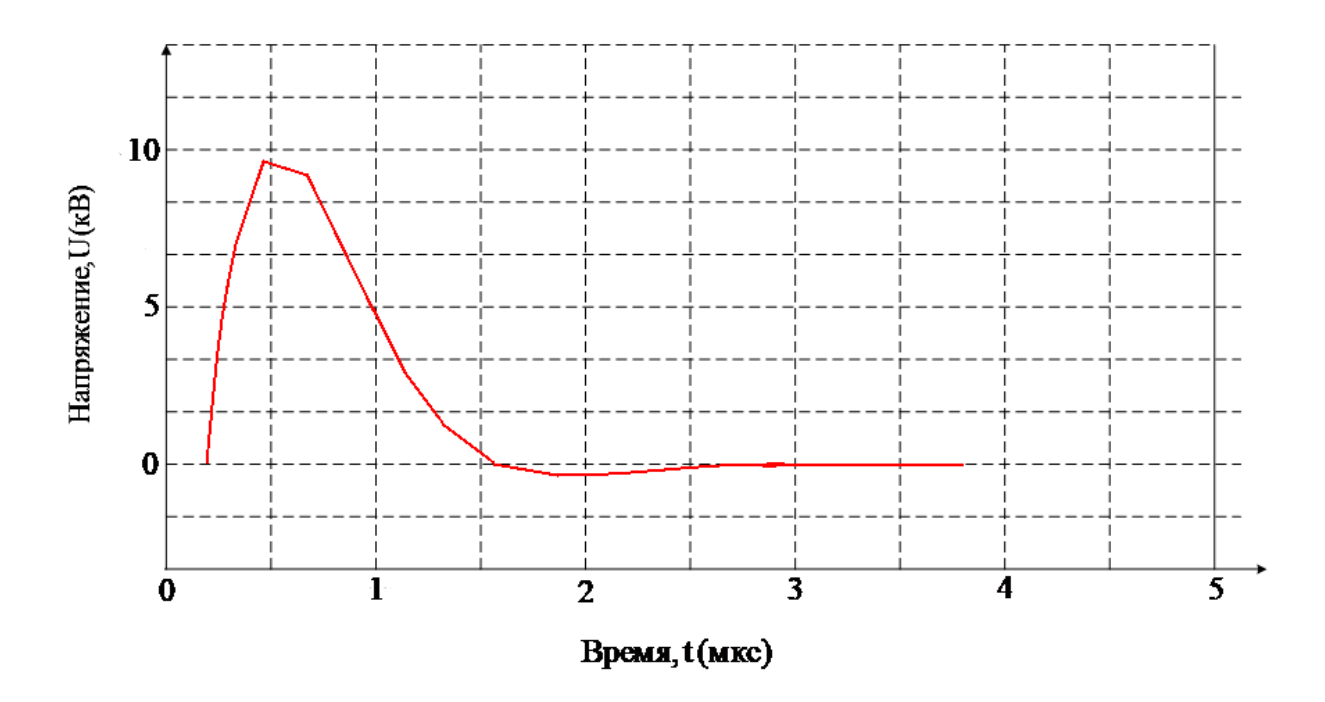

Рисунок 3.2 — Схема 1, эксперимент RLC контур.

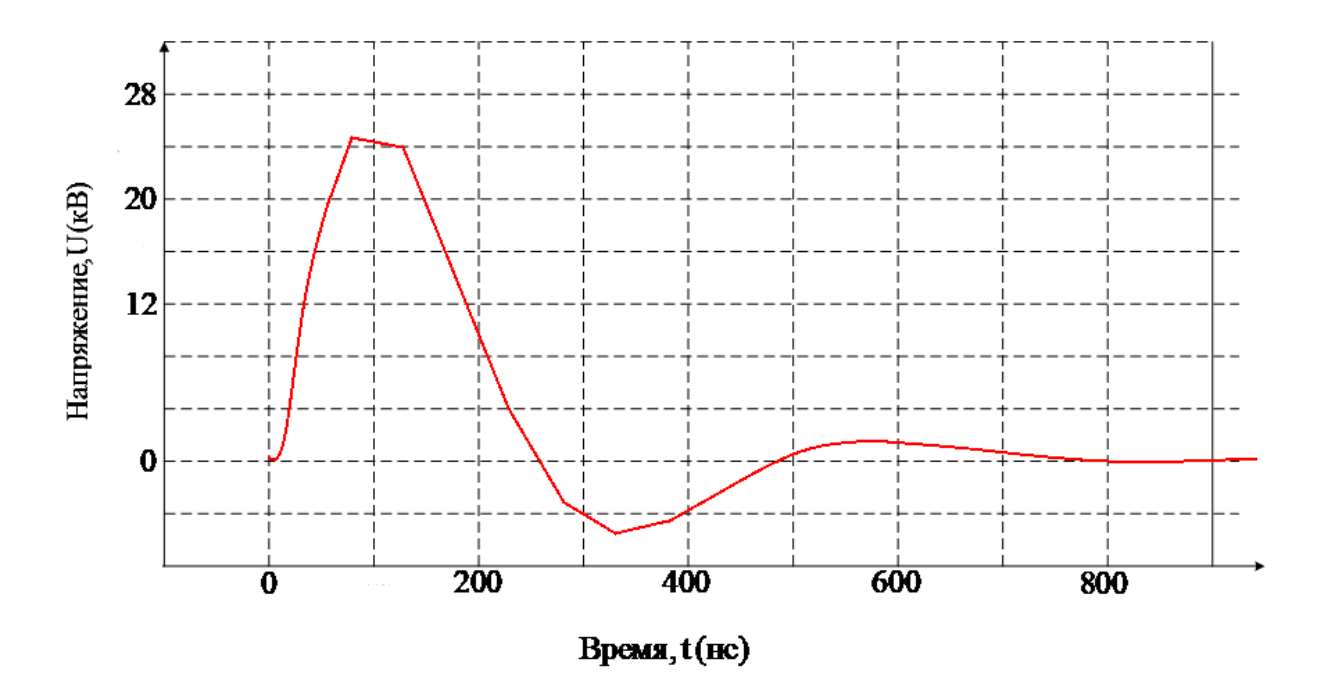

Рисунок 3.3 — Схема 2, эксперимент RLC контур.

Подобный результат можно объяснить тем, что в разные моменты времени ГРТ обладает разным набором параметров. Например, очевидно, что сопротивление до нескольких десятков кОм - это сопротивление активной среды перед началом пробоя. Как только образуется токопроводящий канал, сопротивление резко уменьшается. Также на это указывает и небольшое колебание, когда напряжение достигает нулевого значения, которое может быть объяснено переходными процессами, связанными с гашением тлеющего разряда и изменением параметров.

По аналогичным причинам не удалось достичь нужных результатов и во втором эксперименте. В книге [13, с 137] предлагается использовать в качестве схемы замещения ГРТ последовательно соединенные емкость межэлектродного промежутка и сопротивление газовой среды, причем емкость рассчитывается по формуле:

$$
C_e = \frac{2\pi\varepsilon_0\varepsilon h}{\ln(D_2/D_1)},\tag{3.1}
$$

Где  $h$  – расстояние между электродами или длина ГРТ 90 см,  $D2$  – внешний диаметр трубки 5 см,  $D1 - B$ нутренний диаметр трубки 4.8 см,  $\epsilon$  диэлектрическая проницаемость кварцевого стекла - 4.

Если пользоваться данной формулой, то получится:

$$
C_e = \frac{2\pi\epsilon_0 h}{\ln(\frac{D_2}{D_1})} = \frac{2 \cdot 3.14 \cdot 4 \cdot 8,85 \cdot 10^{-12} \cdot 0.9}{\ln(\frac{5}{4.8})} = 4.9 \text{h} \Phi
$$

подключение Олнако простое емкости последовательно сопротивлению не давало нужную колебательность, поэтому было решено использовать еще параллельное включение емкости  $C_r$ , которое должно было быть многократно меньше емкости  $C_e$ . Общий вид нагрузки представлен на рисунке 3.4

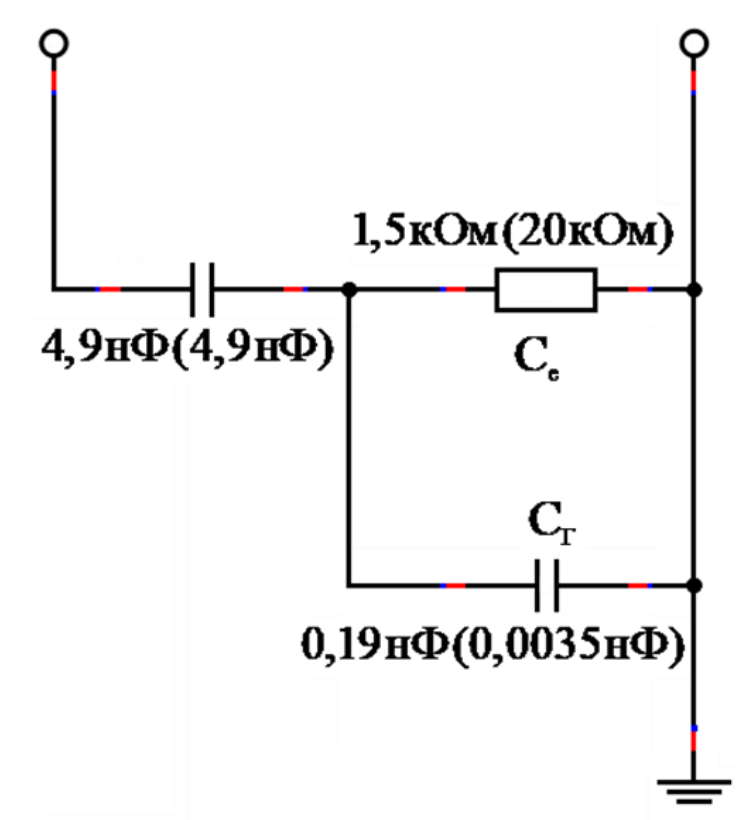

Рисунок 3.4 — Схема замещения с последовательным соединением конденсатора в эксперименте, значения без скобок указаны для первой схемы, а в скобках для второй

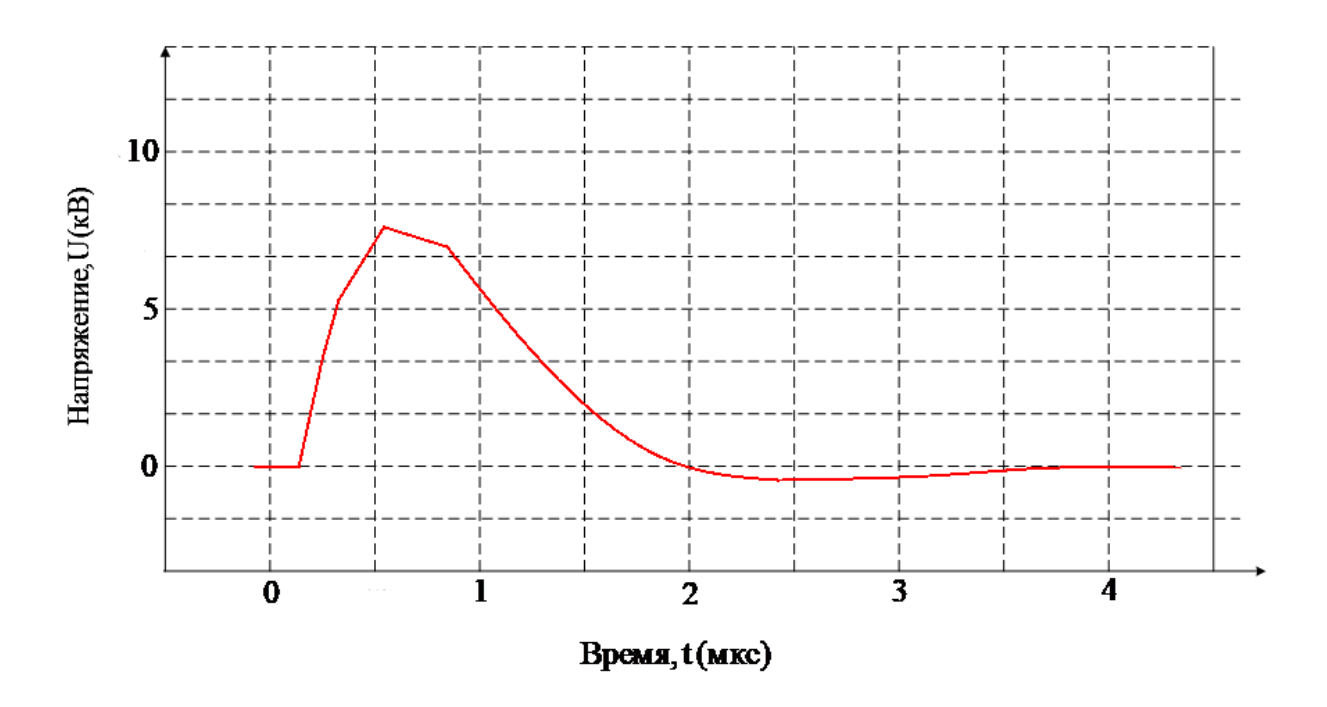

Рисунок 3.5 — Схема 1, эксперимент с последовательным включением конденсатора и омического сопротивления.

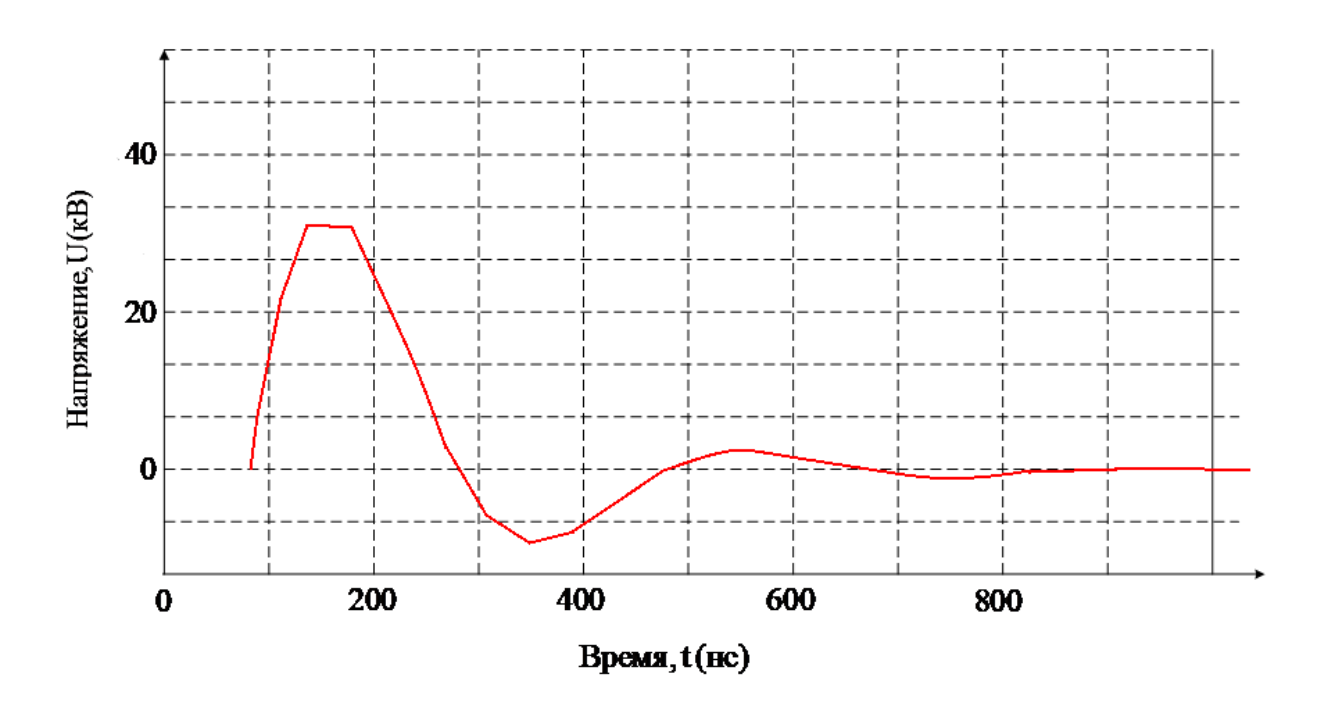

Рисунок 3.6 — Схема 2, эксперимент с последовательным включением конденсатора и омического сопротивления.

Самый близкий к лабораторным данным результат показала схема замещения, предложенная в работе Юдина Н.А. Схема замещения изображена на рисунке 3.7

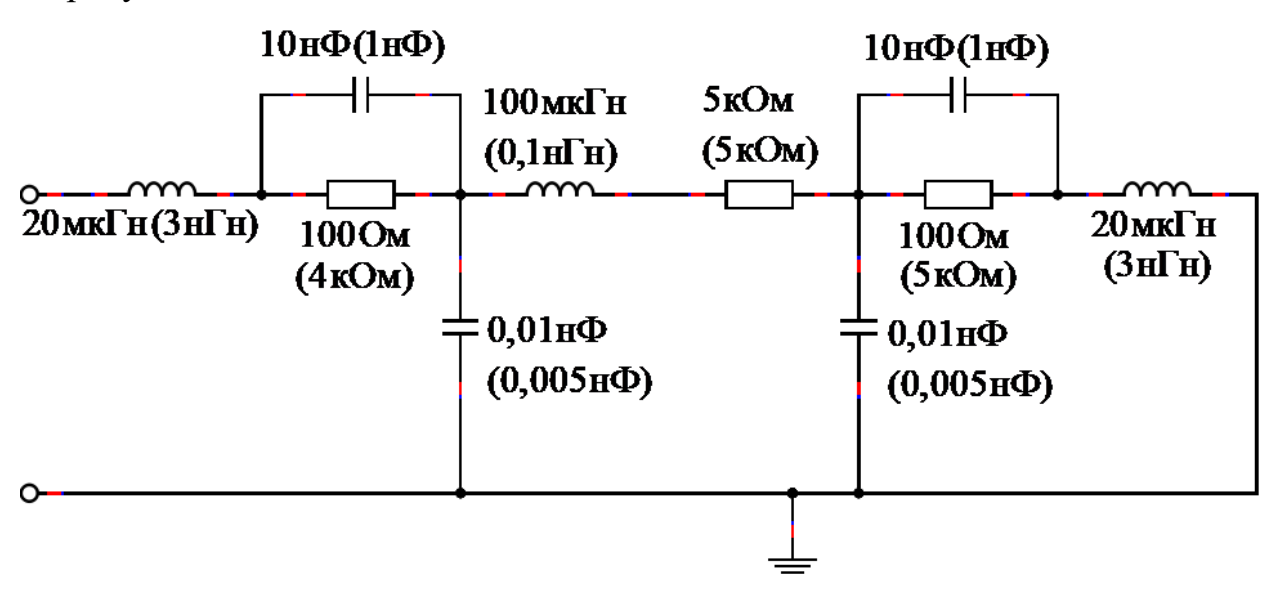

Рисунок 3.7 — Схема замещения Юдина в эксперименте, значения без

скобок указаны для первой схемы, а в скобках для второй

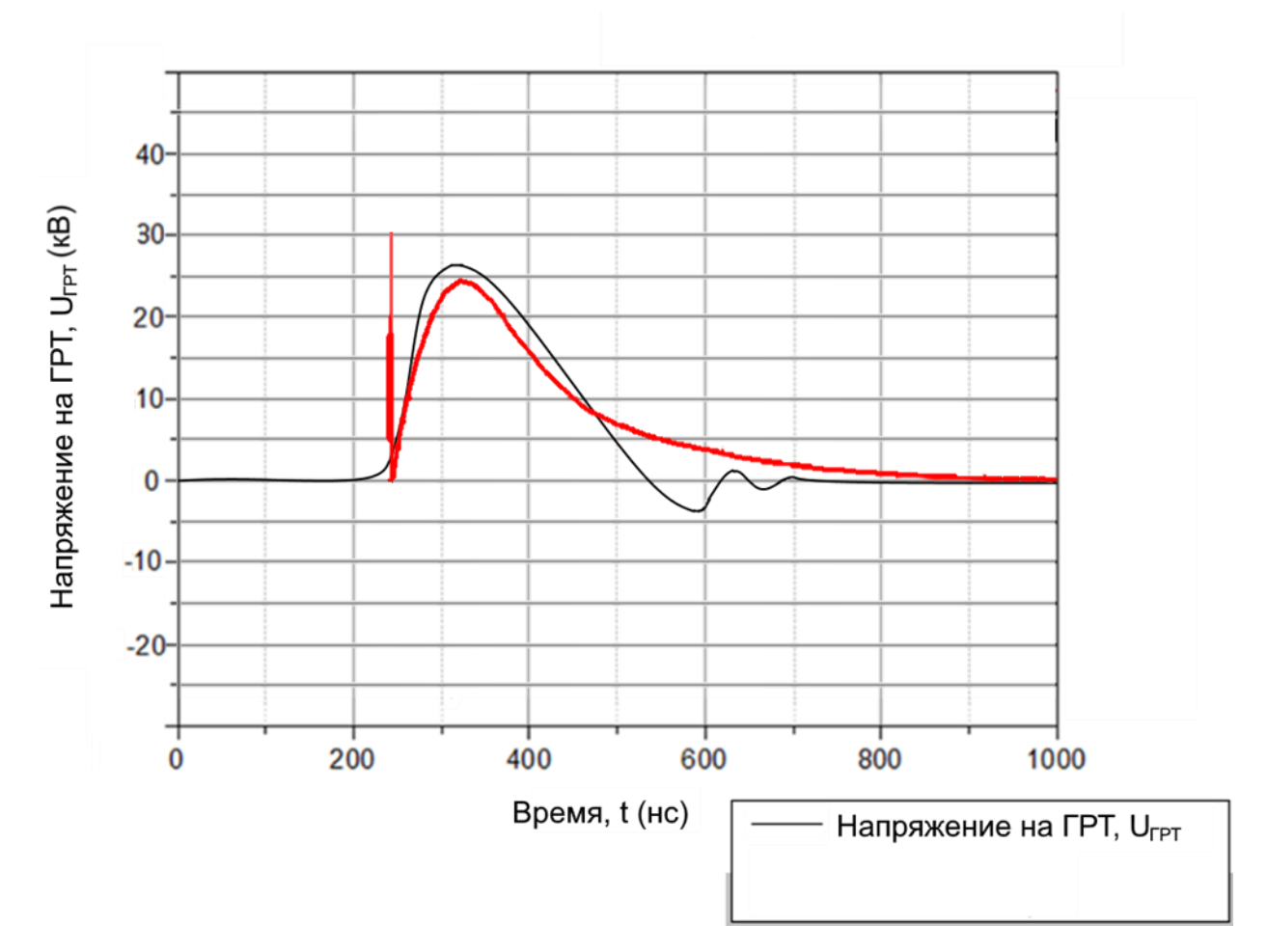

Рисунок 3.8 — Схема 1, наложение эксперимента на эталон.

 $\mathbf B$ данном случае окончание импульса является функцией экспоненциального убывания амплитуды колебаний эталона. Аналогичную картину демонстрирует нам и схема 2.

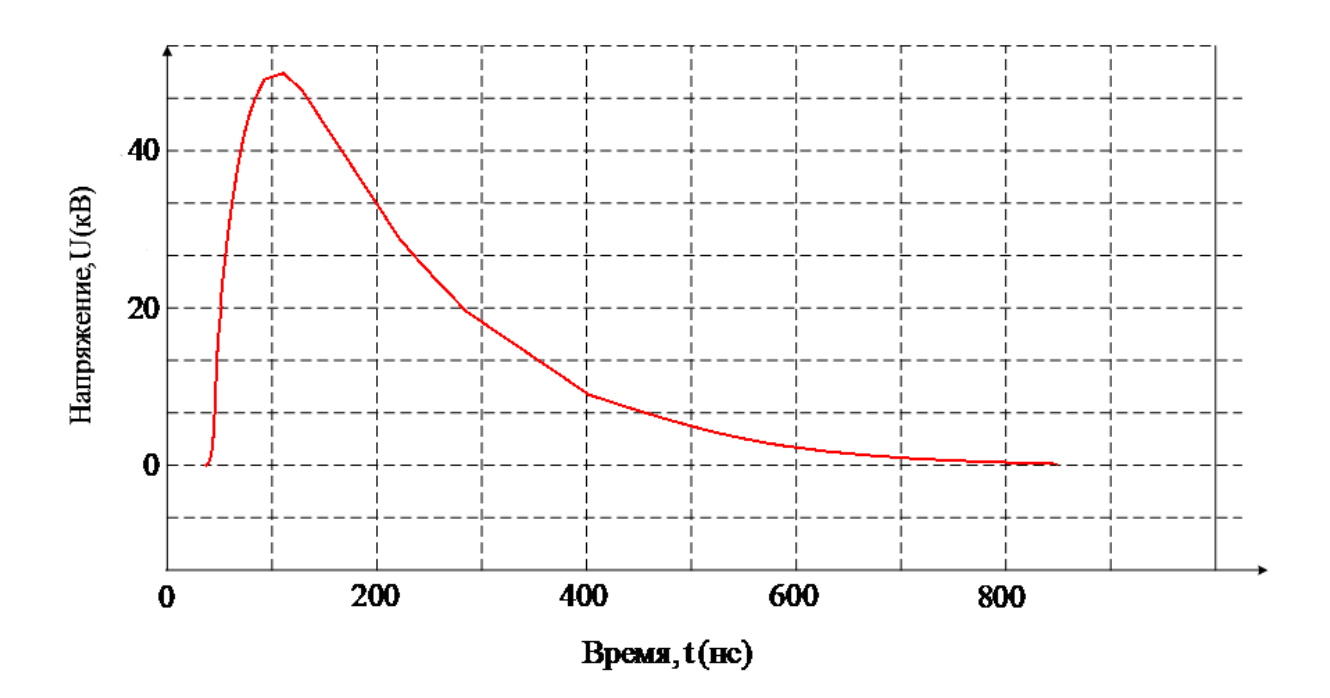

Рисунок 3.9 — Схема 2, эксперимент со схемой Юдина

## **ЗАДАНИЕ ДЛЯ РАЗДЕЛА «ФИНАНСОВЫЙ МЕНЕДЖМЕНТ, РЕСУРСОЭФФЕКТИВНОСТЬ И РЕСУРСОСБЕРЕЖЕНИЕ»**

#### Студенту:

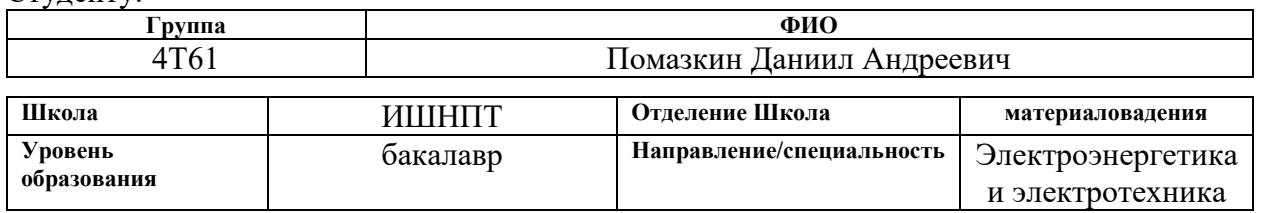

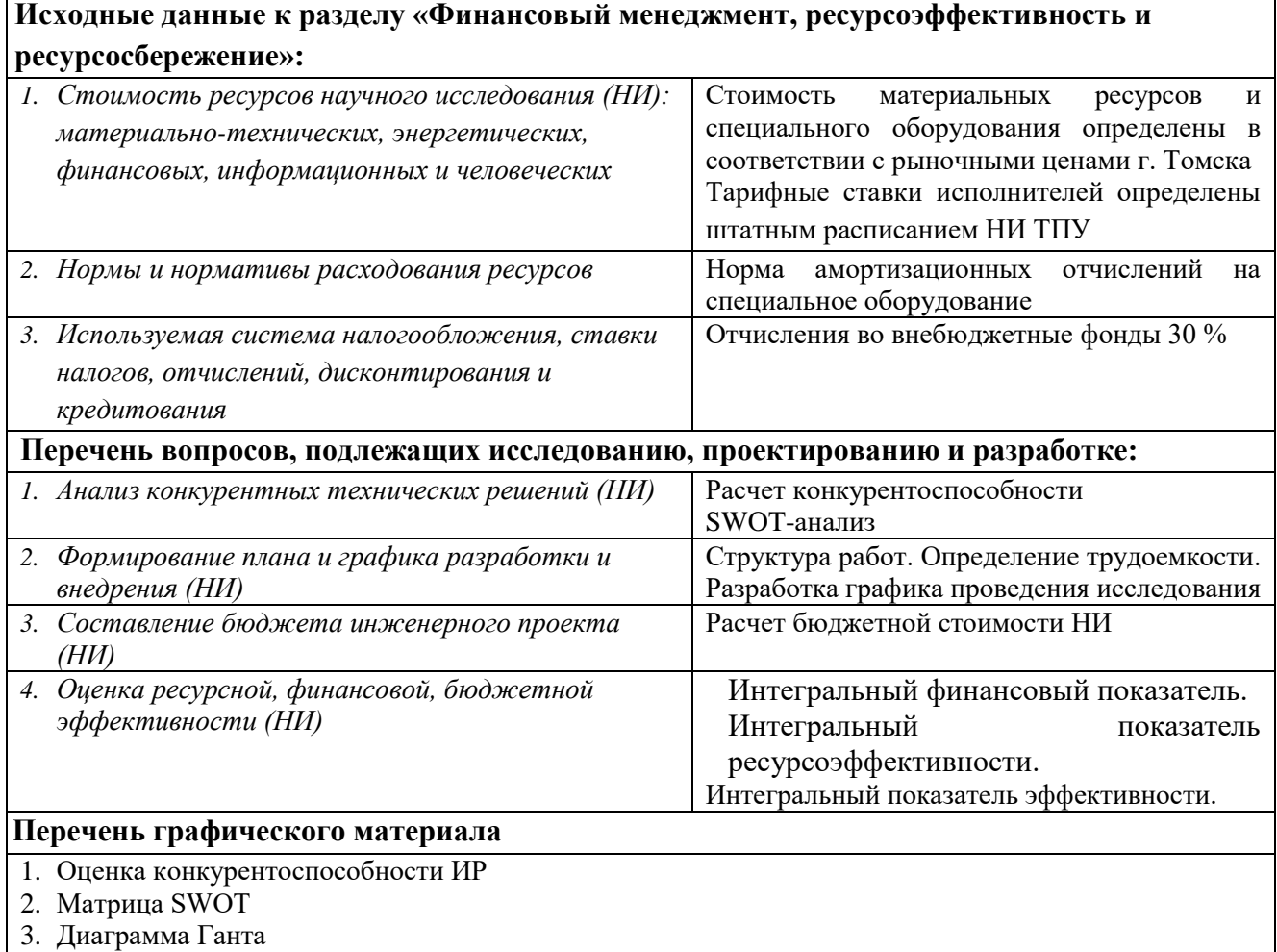

- 4. Бюджет НИ
- 5. Основные показатели эффективности НИ

## **Дата выдачи задания для раздела по линейному графику**

### **Задание выдал консультант:**

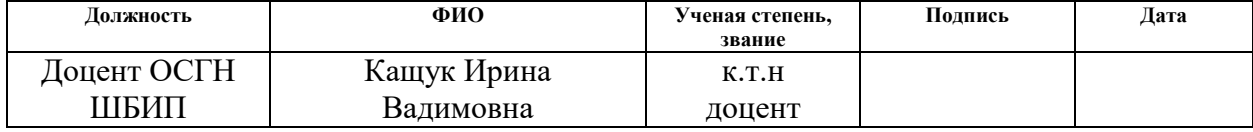

### **Задание принял к исполнению студент:**

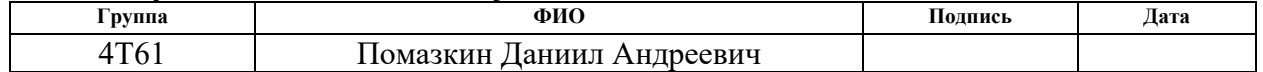

#### 4. Финансовый менеджмент, ресурсоэффективность и ресурсосбережение

## Ввеление

Область применения лазерной технологии велика: ее используют в военной промышленности, в обрабатывающей промышленности, в медицине, машиностроении, вычислительной технике, в самолетостроении и в связи. Лазеры также применяются в сфере науки, в навигации и зондировании атмосферы, что особенно важно для таких институтов, как Институт Оптики Атмосферы СО РАН. [16]

Совершенствование лазерной технологии привело к значительному повышению производительности труда, повышению качества продукции. Лазеры настолько внедрились в современное производство, что без них дальнейшее развитие промышленности не представляется возможным, тем более что есть целые отрасли промышленности, в которых лазерная технология является просто незаменимой.

Основная цель данного раздела - оценить перспективность развития и планировать финансовую и коммерческую ценность конечного продукта, представленного в рамках исследовательской программы. Коммерческая ценность определяется не только наличием более высоких технических характеристик над конкурентными разработками, но и тем, насколько быстро разработчик сможет ответить на следующие вопросы – будет ли продукт востребован на рынке, какова будет его цена, каков бюджет научного будет исследования, какое время необходимо ДЛЯ продвижения разработанного продукта на рынок.

Данный раздел, предусматривает рассмотрение следующих задач:

- Оценка коммерческого потенциала разработки.
- Планирование научно-исследовательской работы;
- Расчет бюджета научно-исследовательской работы;

• Определение ресурсной, финансовой, бюджетной эффективности исследования.

Оценка коммерческого потенциала и перспективности проведения научных исследований с позиции ресурсоэффективности и ресурсосбережения

## **4.1.1 Потенциальные потребители результатов исследования**

Для анализа потребителей результатов исследования рассмотрим целевой рынок и проведем его сегментирование. Области применения лазеров ширятся с каждым днем, захватывая все новые области в промышленности, науке, медицине и многих других областях. Лазерное излучение обладает рядом особенностей: монохроматичность, крайне малая расходимость пучка, возможность фокусировки, когерентность. [2] Эти особенности позволяют с помощью фокусировки концентрировать энергию в крайне малой площади, достигая тем самым высокой плотности энергии, достаточные для плавления, резки, испарения, инициирования горения и взрыва.

Эти свойства широко применяются в обрабатывающей промышленности для резки, пайки, сварки и закалки металлов, для микрообработки материалов. В медицине при помощи лазеров проводят коррекцию зрения. Широкие перспективы у лазерного оружия для перехвата воздушных целей. Лазерные противовоздушные установки уже используются в ВС таких стран, как США, Англии, Франции. Японии, Израиле и др.

Однако лазеры все еще остаются недешевым и трудно производимым удовольствием, а поэтому перспективы развития лазерной технологии очевидны. По этой же причине основным потребителем мощной лазерной технологии является крупная промышленность, чаще всего относящаяся к гос. сектору в оборонной и обрабатывающей отраслях, и различные исследовательские институты министерства образования, такие как ИОА СО РАН.

#### **4.1.2 Анализ конкурентных технических решений**

Существует много способов создания активной среды для лазера на парах металлов (меди или бромида меди), так как пары меди удается получить при температурах до 3000 <sup>о</sup>С. Для примера возьмем вероятные способы нагрева у конкурентов:

Саморазогревная газоразрядная трубка

Нагрев с помощью резистивных нагревателей

С помощью таблицы 4.1 проведем анализ ресурсоэффективности технологии.

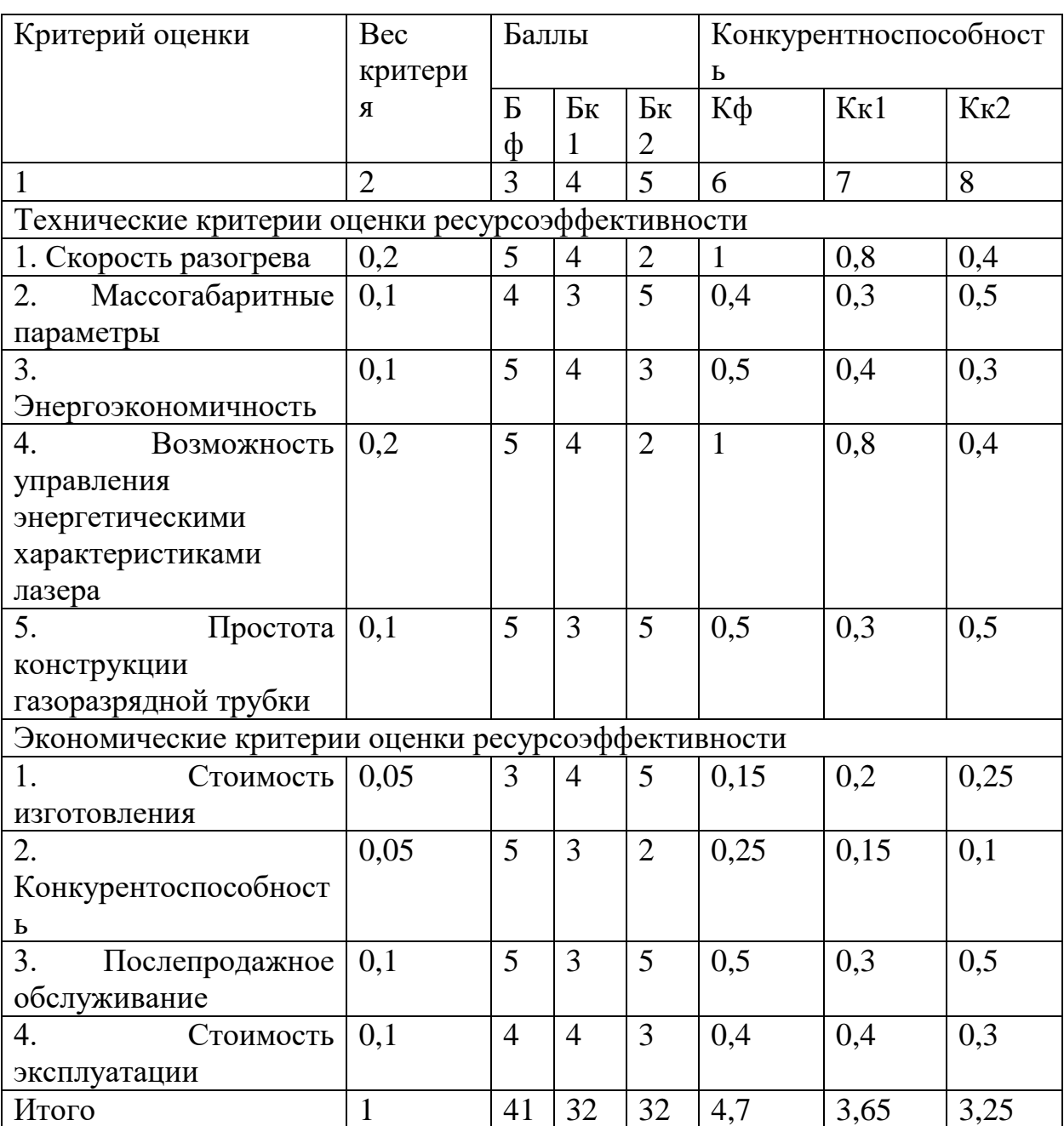

Таблица 4.1 — анализ ресурсоэффективности

Анализ технических решений оценивается по формуле:

$$
K_i = \Sigma B_i \cdot B_i \tag{4.1}
$$

Где К - конкурентоспособность разработки

 $B_i - Bec \text{ показателя (в долях)}$ 

 $E_i - Ba$ лл і-го показателя

Несмотря на то, что конкурентоспособности двух технологий сопоставимы, говорить как о равенстве, так и о каком-либо безоговорочном преимущества пока рано. Так или иначе, но обе технологии будут совершенствоваться и могут найти в конечном счете разные сферы применения.

## 4.1.3 Технология QuaD

Texнология QuaD (QUalityADvisor) представляет собой гибкий инструмент измерения характеристик, описывающих качество новой разработки и ее 49 перспективность на рынке и позволяющие принимать решение о целесообразности вложения денежных средств в научноисследовательский проект.

Оценка качества производится исходя из технических и экономических параметров выбранного объекта исследования, его перспективности, сложности создания и коммерциализации.

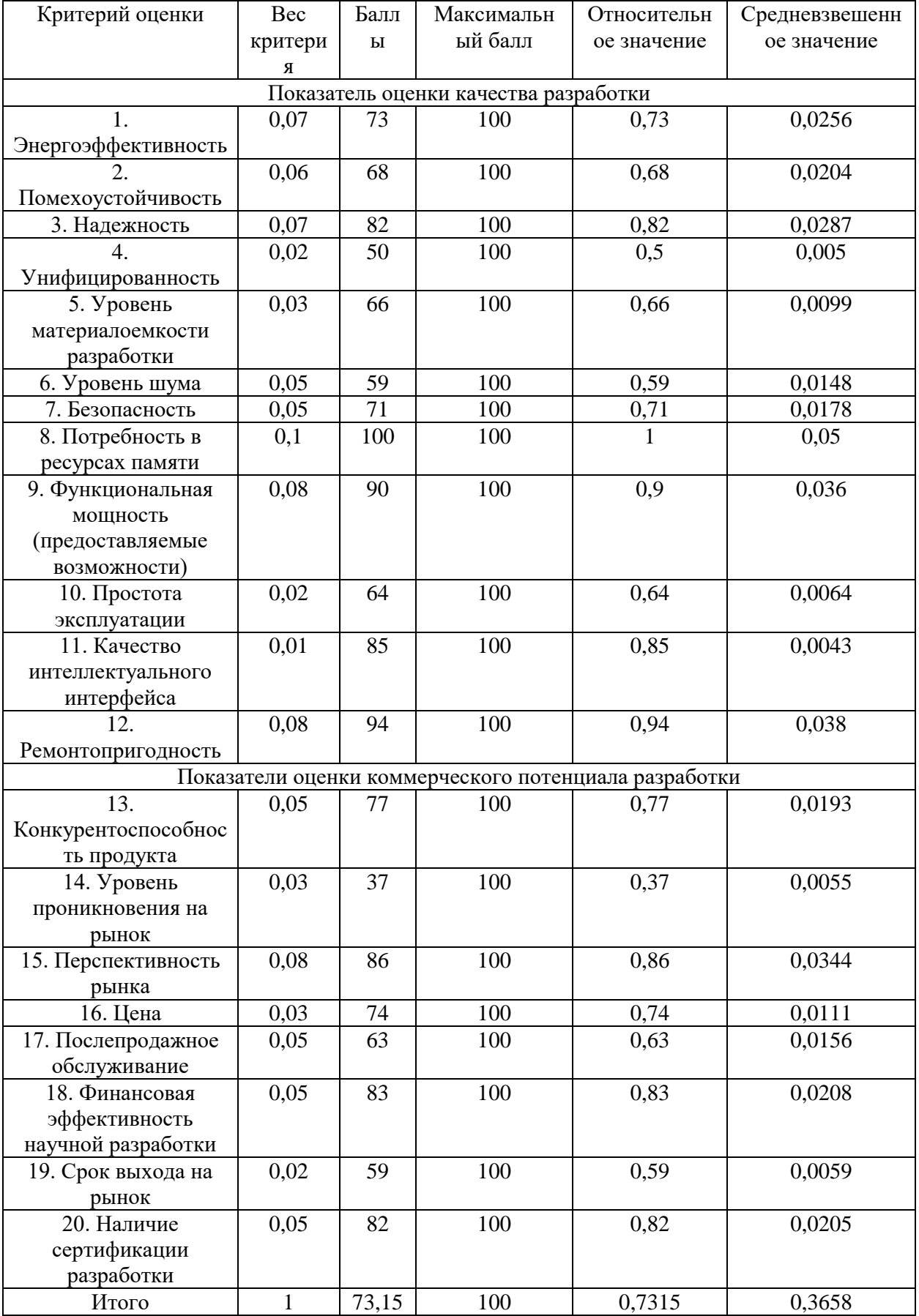

# Таблица 4.2 — Оценка качества

Оценка качества и перспективности по технологии QuaD определяется по формуле:

 $\Pi_{\rm en} = \sum B_i \cdot B_i$  $(4.2)$ 

где П - средневзвешенное значение показателя перспективности научной разработки.

 $B_i$  – вес *i*-го показателя в долях от единицы

 $E_i$  – средневзвешенное значение *i*-го показателя

Из проведенных расчетов можно сделать вывод, что перспективность проделанного исследования Олнако выше среднего. ГОВОРИТЬ  $\mathbf{o}$ конкурентоспособности данного исследования не целесообразно, поскольку лазерная технология все еще является не самой оптимизированной и исследованной. Мощные лазеры на парах металлов при всех их преимуществах все еще не внедрились на рынок в большом количестве, а значит, большой конкуренции данная технология при внедрении на рынок не встретит.

К тому же, данный проект направлен на научное исследование в ИОА СО РАН, а не для широкого распространения в производстве.

#### 4.1.4 SWOT – анализ

SWOT - Strengths (сильные стороны), Weaknesses (слабые сторо-ны), Opportunities (возможности) и Threats (угрозы) – представляет собой комплексный анализ научно-исследовательского проекта. SWOT-анализ применяют для исследования внешней и внутренней среды проекта.

SWOT - анализ проводится в несколько этапов, первый из которых заключается в выявлении сильных и слабых сторон технологии, выявлении возможностей и угроз для реализации проекта. Результаты анализа сведены в таблицу 4.3, матрицу SWOT

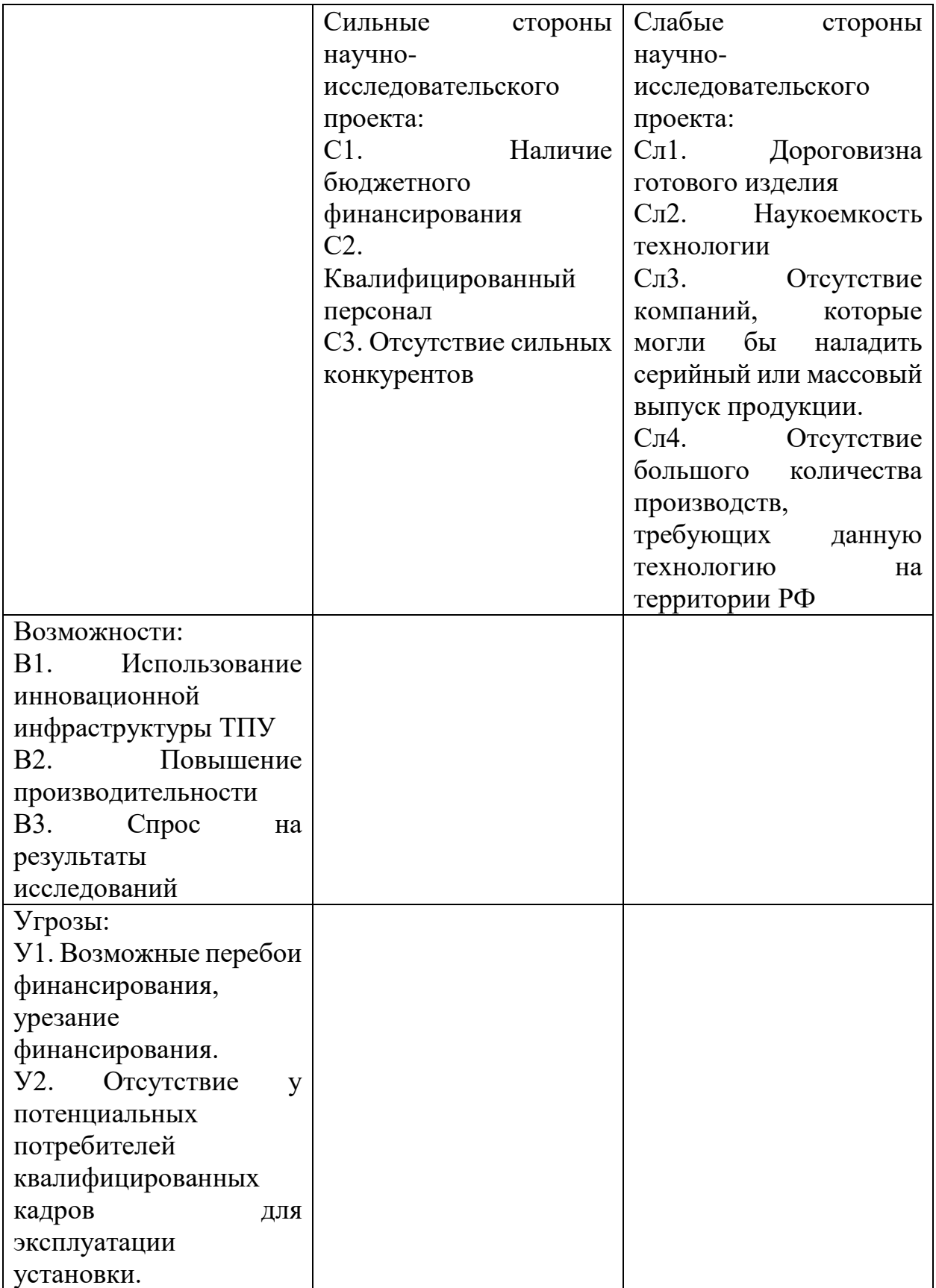

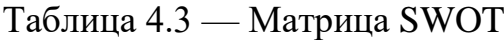

Для второго этапа строится интерактивная матрица проекта (таблица 4.4), чтобы выявить соответствие сильных и слабых сторон научноисследовательского проекта внешним условиям окружающей среды.

| Сильные стороны |                |                          |                                        |        |   |                          |  |  |  |
|-----------------|----------------|--------------------------|----------------------------------------|--------|---|--------------------------|--|--|--|
|                 |                | C <sub>1</sub>           | C2                                     |        |   | C <sub>3</sub>           |  |  |  |
| Возможности     | B <sub>1</sub> | $^{+}$                   | $^{+}$                                 |        |   |                          |  |  |  |
| проекта         | B2             | $\overline{\phantom{0}}$ | $^{+}$                                 |        | 0 |                          |  |  |  |
|                 | B <sub>3</sub> | $\overline{\phantom{0}}$ | $^{+}$                                 | $^{+}$ |   |                          |  |  |  |
| Угрозы          | Y <sub>1</sub> | $^{+}$                   | -                                      |        |   |                          |  |  |  |
| проекта         | $y_2$          |                          | -                                      |        |   |                          |  |  |  |
| Слабые стороны  |                |                          |                                        |        |   |                          |  |  |  |
|                 |                | C <sub>J1</sub>          | C <sub>II</sub> 2<br>C <sub>II</sub> 3 |        |   | C <sub>J1</sub> 4        |  |  |  |
| Возможности     | B <sub>1</sub> |                          | $^{+}$                                 |        |   | -                        |  |  |  |
| проекта         | B <sub>2</sub> | $^{+}$                   | $\qquad \qquad \blacksquare$           |        |   | $\overline{\phantom{0}}$ |  |  |  |
|                 | B <sub>3</sub> | $^{+}$                   | $^{+}$                                 |        |   | $\overline{\phantom{0}}$ |  |  |  |
| Угрозы          | Y <sub>1</sub> | $^{+}$                   | -                                      |        |   | -                        |  |  |  |
| проекта         | $y_2$          |                          | $^{+}$                                 | $^{+}$ |   | $^{+}$                   |  |  |  |

Таблица 4.4 — Интерактивная матрица проекта

В таблице знак «+» означает сильное соответствие сильных сторон возможностям, знак «–» – слабое соответствие и «0» выражает сомнения в том, что поставить «+» или «-».

На третьем этапе строится итоговая матрица SWOT-анализа. (Таблица 4.5)

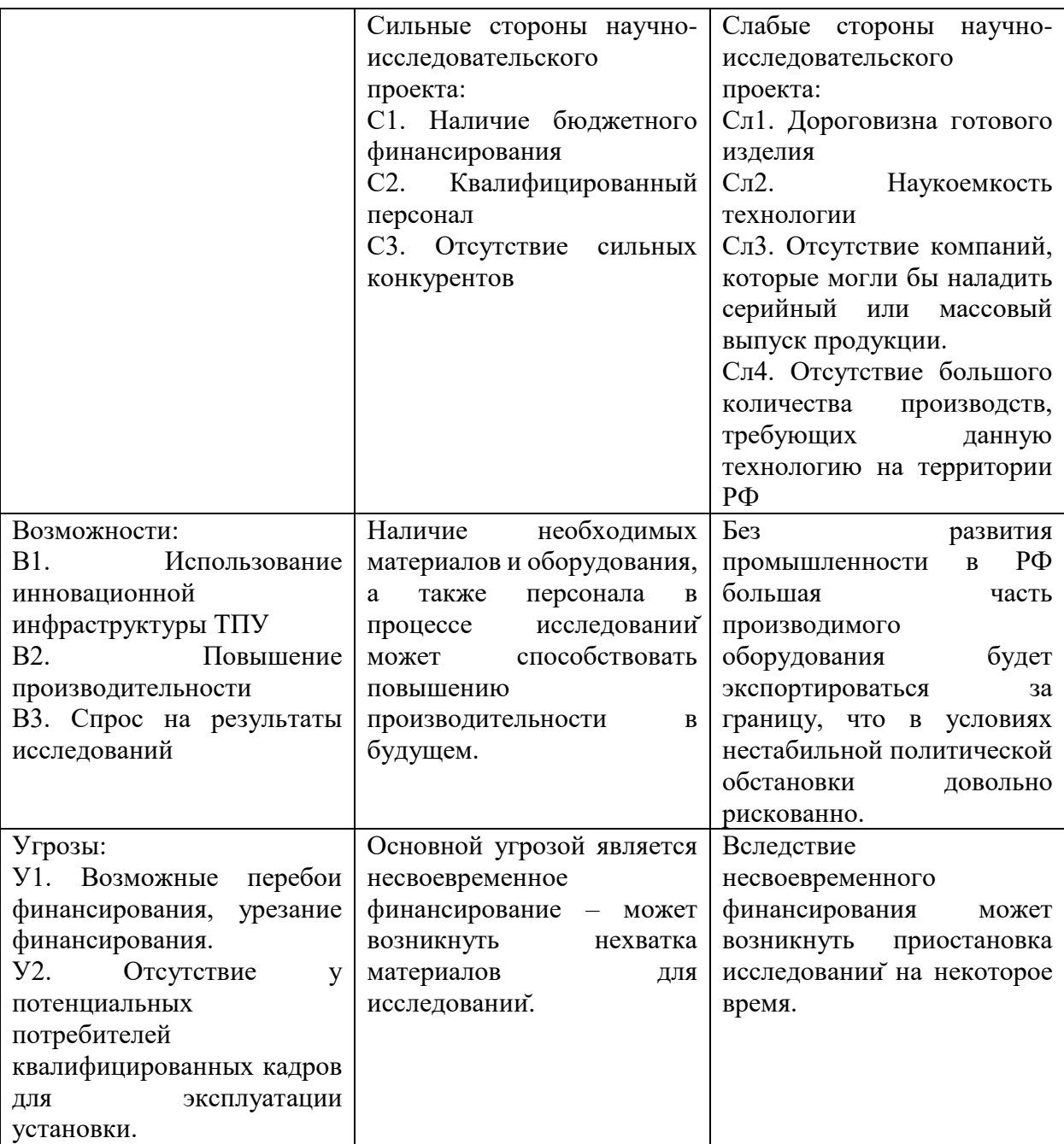

Таблица 4.5 — Заполнение матрица SWOT

# **4.2. Планирование научно-исследовательских работ**

## **4.2.1. Структура работ в рамках научного исследования**

Планирование комплекса научно-исследовательских работ

осуществляется в порядке:

определение структуры работ в рамках научного исследования;

определение количества исполнителей для каждой из работ;

установление продолжительности работ;

построение графика проведения научных исследований.

Для оптимизации работ удобно использовать классический метод линейного планирования и управления.

Результатом такого планирования является составление линейного графика выполнения всех работ. Порядок этапов работ и распределение исполнителей для данной научно-исследовательской работы, приведен в таблице 4.6

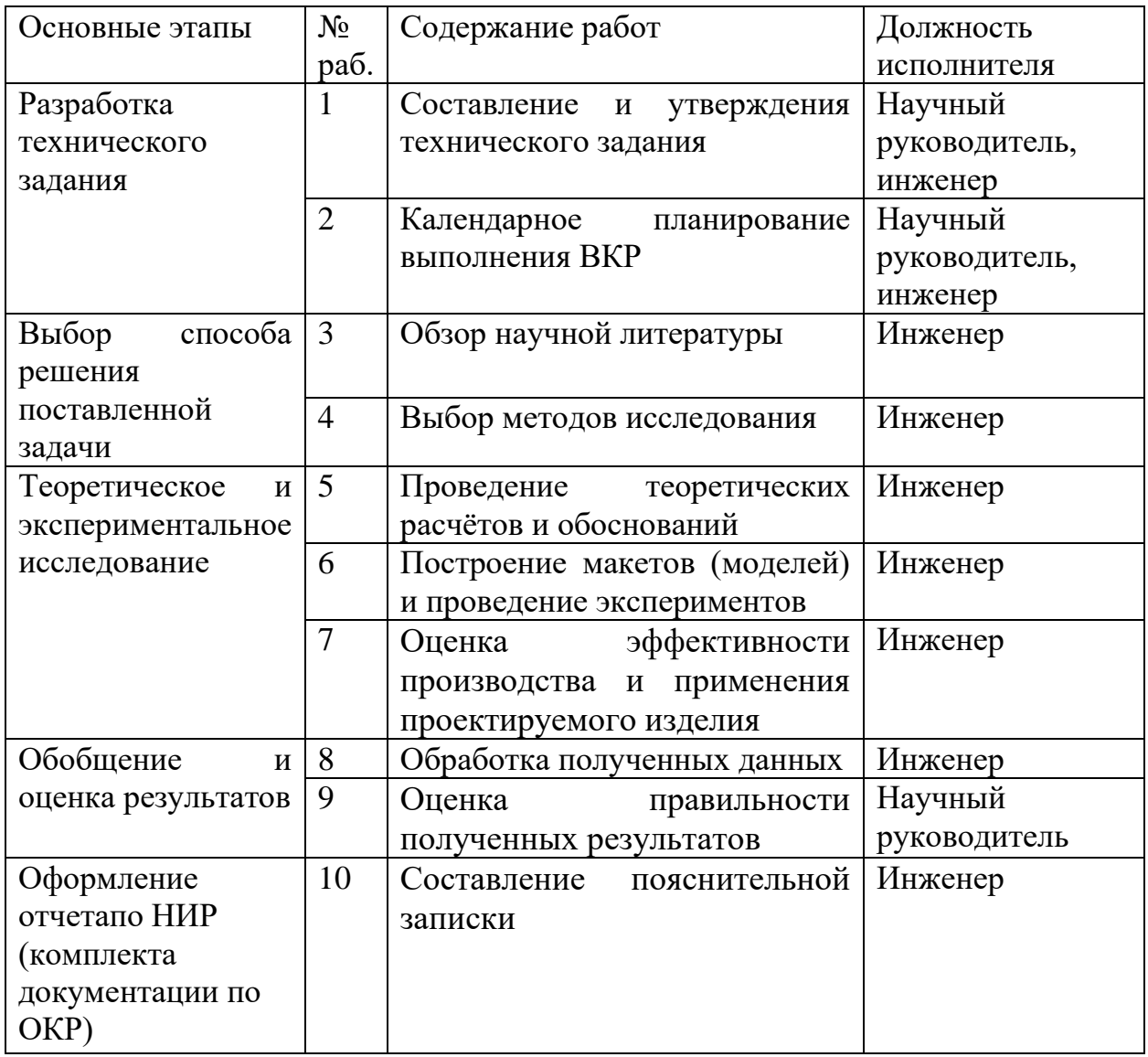

Таблица 4.6 — Таблица порядка проведения этапов работ

## **4.2.2 Определение трудоемкости выполнения работ и разработка графика проведения**

Трудовые затраты в большинстве случаях образуют основную часть стоимости разработки, поэтому важным моментом является определение трудоемкости работ каждого из участников научного исследования.

Трудоемкость выполнения научного исследования оценивается экспертным путем в человеко-днях и носит вероятностный характер, т.к. зависит от множества трудно учитываемых факторов. Для определения ожидаемого (среднего) значения трудоемкости t<sub>ожі</sub> используется следующая формула:

$$
t_{\text{oxi}} = \frac{3t_{\text{min}} + 2t_{\text{maxi}}}{5}
$$
 (4.3)

 $\Gamma$ де t $_{\textrm{\tiny{oxi}}}$  – ожидаемая трудоемкость выполнения i-ой работы чел.-дн.;

 $t_{\text{mini}}$  – минимально возможная трудоемкость выполнения заданной i-ой работы (оптимистическая оценка: в предположении наиболее благоприятного стечения обстоятельств), чел.-дн.;

 $t_{\text{max} i}$  – максимально возможная трудоемкость выполнения заданной i-ой работы (пессимистическая оценка: в предположении наиболее неблагоприятного стечения обстоятельств), чел.-дн.

Исходя из ожидаемой трудоемкости работ, определяется продолжительность каждой работы в рабочих днях  $T_p$ , учитывающая параллельность выполнения работ несколькими исполнителями. Такое вычисление необходимо для обоснованного расчета заработной платы, так как удельный вес зарплаты в общей сметной стоимости научных исследований составляет около 65 %.

$$
T_{pi} = \frac{t_{\text{oxi}}}{T_i}
$$
\n(4.4)

 $\Gamma$ де Т $_{\rm pi}$  – продолжительность одной работы, рабочие дни;

 $t_{\rm osci}$  – ожидаемая трудоемкость выполнения одной работы, человеко-дни;

же работу на данном этапе, чел.

Ч<sub>и</sub> – численность исполнителей, выполняющих одновременно одну и ту<br>
ту на двином чише, чен.<br>
При выполнении дипломных работ студенты в основном становится<br>
жали с равнительно пебольших по объему паучных тем. Поэтому<br>
жи При выполнении дипломных работ студенты в основном становятся участниками сравнительно небольших по объему научных тем. Поэтому наиболее удобным и наглядным является построение ленточного графика проведения научных работ в форме диаграммы Ганта.

Диаграмма Ганта – горизонтальный ленточный график, на котором работы по теме представляются протяженными во времени отрезками, характеризующимися датами начала и окончания выполнения данных работ.

Для удобства построения графика, длительность каждого из этапов работ из рабочих дней следует перевести в календарные дни. Для этого необходимо воспользоваться следующей формулой:

$$
T_{\scriptscriptstyle \kappa i} = T_{\scriptscriptstyle pi} \cdot k_{\scriptscriptstyle \kappa a\pi}
$$

 $(4.5)$ 

где  $T_{ki}$ — продолжительность выполнения *i*-й работы в календарных днях;

Трi – продолжительность выполнения i-й работы в рабочих днях;

kкал– коэффициент календарности.

Коэффициент календарности определяется по следующей формуле:

$$
\mathrm{k_{\tiny{KaJ}}=\frac{T_{\tiny\rm{KaJ}}}{T_{\tiny\rm{KaJ}}-T_{\tiny\rm{BJK}}-T_{\tiny\rm{ID}}}}
$$

(4.6)

 $\Gamma$ де  $\rm T_{\rm{ran}}$  – количество календарных дней в году;

<sup>T</sup>вык – количество выходных дней в году;

Т<sub>m</sub> – количество праздничных дней в году.

Рассчитанные значения в календарных днях по каждой работе  $T_{ki}$ необходимо округлить до целого числа.

Все рассчитанные значения сведены в таблицу (табл. 4.8).

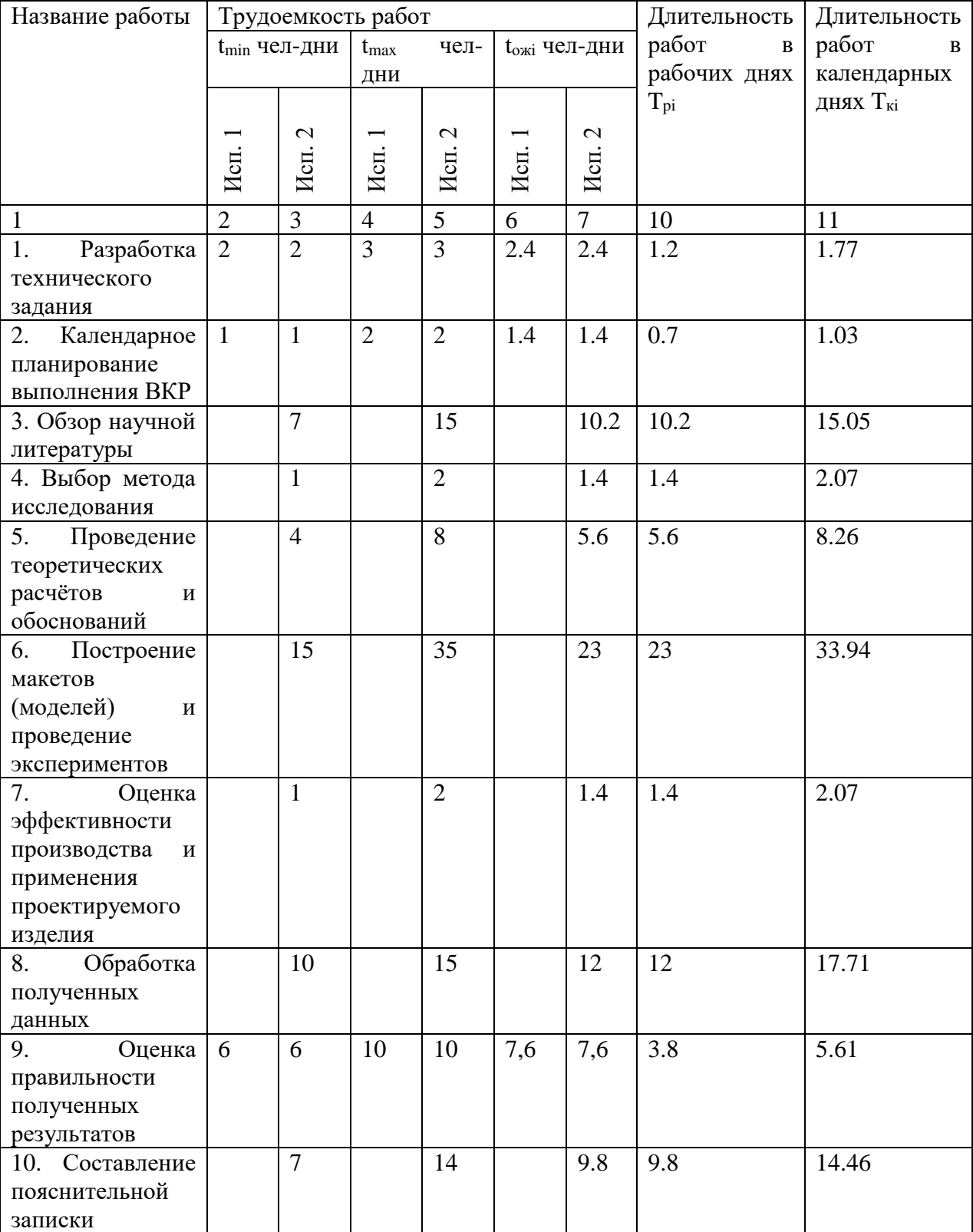

## Таблица 4.8 — Расчет затрат времени для каждого этапа

На основе табл. 4.8 строится календарный план-график. График строится для максимального по длительности исполнения работ в рамках

научно-исследовательского проекта на основе табл. 4.9 с разбивкой по месяцам и декадам (10 дней) за период времени дипломирования. При этом работы на графике следует выделить различной штриховкой в зависимости от исполнителей, ответственных за ту или иную работу.

| $N_2$          | Вид работ                                                                                            | Исполнител                | $T_{\text{ki}}$<br>Продолжительность выполнения работ |                |   |                |                |   |              |                |     |   |                |      |   |                |
|----------------|----------------------------------------------------------------------------------------------------|---------------------------|-------------------------------------------------------|----------------|---|----------------|----------------|---|--------------|----------------|-----|---|----------------|------|---|----------------|
| Работ          |                                                                                                    | И                         | кал.                                                  | Февр.          |   | апрель<br>март |                |   |              |                | май |   |                | июнь |   |                |
|                |                                                                                                    |                           | ДНИ                                                   | $\overline{2}$ | 3 | $\mathbf{1}$   | $\overline{2}$ | 3 | $\mathbf{1}$ | $\overline{2}$ | 3   | 1 | $\overline{2}$ | 3    | 1 | $\overline{2}$ |
| $\mathbf{1}$   | Разработка<br>технического<br>задания                                                                | Руководите<br>ль, инженер | 1.7<br>$\tau$                                         |                |   |                |                |   |              |                |     |   |                |      |   |                |
| $\overline{2}$ | Календарное<br>планирование<br>выполнения<br><b>BKP</b>                                              | Руководите<br>ль, инженер | 1.0<br>3                                              |                |   |                |                |   |              |                |     |   |                |      |   |                |
| 3              | Обзор<br>научной<br>литературы                                                                       | Инженер                   | 15.<br>05                                             |                |   |                |                |   |              |                |     |   |                |      |   |                |
| $\overline{4}$ | Выбор метода<br>исследования                                                                         | Инженер                   | 2.0<br>7                                              |                |   |                |                |   |              |                |     |   |                |      |   |                |
| 5              | Проведение<br>теоретических<br>расчётов<br>И<br>обоснований                                          | Инженер                   | 8.2<br>6                                              |                |   |                |                |   |              |                |     |   |                |      |   |                |
| 6              | Построение<br>макетов<br>(моделей)<br>И<br>проведение<br>эксперименто<br>B                           | Инженер                   | 33.<br>94                                             |                |   |                |                |   |              |                |     |   |                |      |   |                |
| $\overline{7}$ | Оценка<br>эффективност<br>$\mathbf{M}$<br>производства<br>и применения<br>проектируемо<br>го изделия | Инженер                   | 2.0<br>7                                              |                |   |                |                |   |              |                |     |   |                |      |   |                |
| 8              | Обработка<br>полученных<br>данных                                                                    | Инженер                   | 17.<br>71                                             |                |   |                |                |   |              |                |     |   |                |      |   |                |
| 9              | Оценка<br>правильности<br>полученных<br>результатов                                                  | Руководите<br>ль, инженер | 5.6<br>$\mathbf{1}$                                   |                |   |                |                |   |              |                |     |   |                |      |   |                |
| 10             | Составление<br>пояснительно<br>й записки                                                             | Инженер                   | 14.<br>46                                             |                |   |                |                |   |              |                |     |   |                |      |   |                |

Таблица 4.9 — График проведения этапов работ

 $\Box$  - Исп. 1 (научный руководитель),  $\Box$  - Исп. 2 (инженер)

#### **4.3 Бюджет научно-технического исследования (НТИ)**

При планировании бюджета научно-технического исследования учитывались все виды расходов, связанных с его выполнением. В этой работе использовать следующую группировку затрат по следующим статьям:

материальные затраты научно-исследовательской работы (НИР); затраты на специальное оборудование для экспериментальных работ; основная заработная плата исполнителей темы; дополнительная заработная плата исполнителей темы; отчисления во внебюджетные фонды (страховые отчисления); накладные расходы НИР.

## **4.3.1 Расчет материальных затрат НТИ**

По формуле 4.7 произведем расчет материальных затрат, которые необходимо произвести для исследования

$$
3_{M} = (1 + k_{T}) \sum_{i=1}^{m} L_{i} \cdot N_{\text{pacxi}} \tag{4.7}
$$

Где m – количество видов материальных ресурсов, потребляемых при выполнении исследования;

 $N_{\text{pacxi}}$  – количество материальных ресурсов i-го вида, планируемых к использованию при выполнении научного исследования (шт., кг, м, м2 и т.д.);

Цi– цена приобретения единицы i-го вида потребляемых материальных ресурсов (руб./шт., руб./кг, руб./м, руб./м<sup>2</sup> и т.д.);

kТ– коэффициент, учитывающий транспортно-заготовительные расходы

Транспортные расходы принимаются в пределах 15-25% от стоимости материалов.

Таблица 4.10 — Материальные затраты НТИ [17]

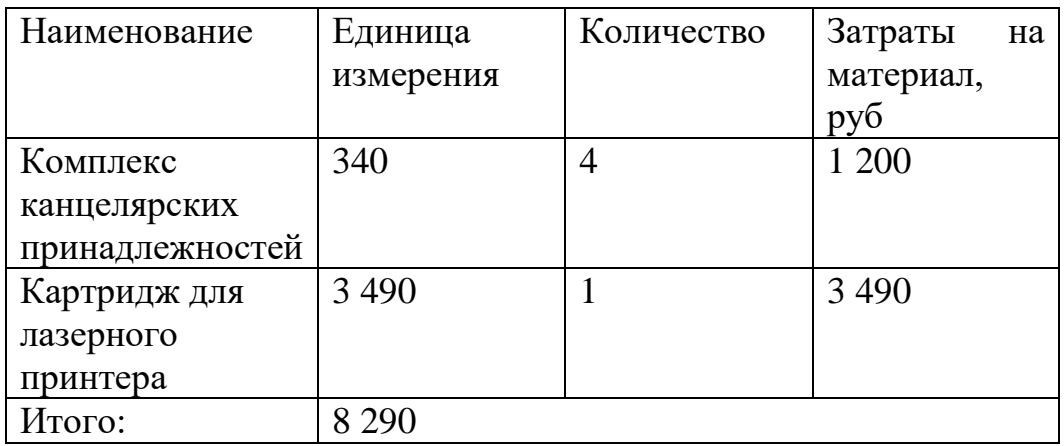

## **4.3.2 Расчет амортизации специального оборудования**

Расчет сводится к определению амортизационных отчислений, так как оборудование было приобретено до начала выполнения данной работы и эксплуатировалось раннее, поэтому при расчете затрат на оборудовании учитываем только рабочие дни по данной теме.

Расчет амортизации проводится следующим образом:

Норма амортизации: рассчитывается по формуле:

$$
H_A = \frac{1}{n}
$$

(4.8)

где n– срок полезного использования в количестве лет.

Амортизация оборудования рассчитывается по формуле:

$$
A = \frac{H_A H}{12} m \tag{4.9}
$$

где  $U$  – итоговая сумма, тыс. руб.; m – время использования, мес.

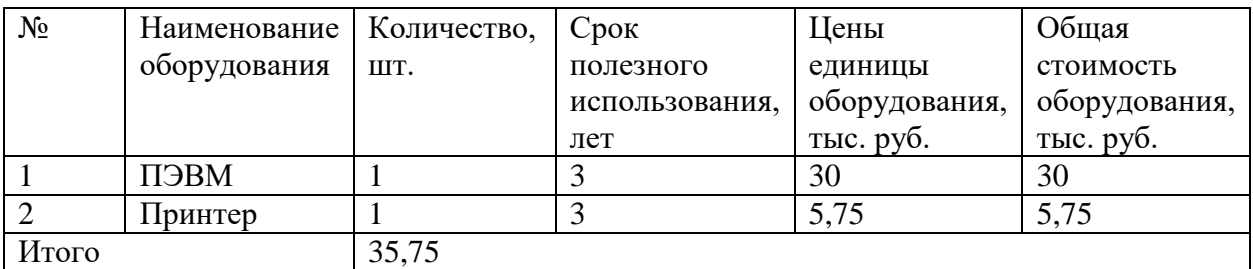

Таблица 4.11 — Расчет амортизации специального оборудования

Расчет амортизации проводится следующим образом:

Норма амортизации определяется по следующей формуле:

$$
H_A = \frac{1}{n},
$$

где *<sup>n</sup>* – срок полезного использования в годах.

Амортизация определяется по следующей формуле:

$$
A = \frac{H_A H}{12} \cdot m
$$

где <sup>И</sup>– итоговая сумма, тыс. руб.;

 $m$  – время использования, мес.

Рассчитаем норму амортизации, с учётом того, что срок полезного использования составляет 3 года:

$$
H_A = \frac{1}{n} = \frac{1}{3} = 0,33.
$$

Общую сумму амортизационных отчислений составила: 2949,38руб.

## **4.3.3. Основная и дополнительная заработная плата исполнителей темы**

В настоящую статью включается основная заработная плата научных и инженерно-технических работников, рабочих макетных мастерских и опытных производств, непосредственно участвующих в выполнении работ по данной теме. Величина расходов по заработной плате определяется исходя из трудоемкости выполняемых работ и действующей системы окладов и тарифных ставок. В состав основной заработной платы включается премия, выплачиваемая ежемесячно из фонда заработной платы в размере 20 –30 % от тарифа или оклада. Расчет основной заработной платы сводится в табл. 12.

Основная заработная плата рабочего З<sub>осн</sub>определяется по формуле:

$$
\mathbf{3}_{_{\mathrm{och}}}= \mathbf{3}_{_{\mathrm{\mathcal{A}H}}}\cdot T_{_{p}}
$$

(4.10)

Где 3 – среднедневная заработная плата, руб.;  $T_{n}$ продолжительность работ, выполняемых работником, раб.дн. (таблица 4.8)

М – количество месяцев работы без отпуска в течение года:

– при отпуске в 28 раб. дня – М = 11,2 месяца, 5-дневная рабочая неделя;

– при отпуске в 56 раб. дней – М = 10,3 месяца, 6-дневная рабочая неделя.

3<sub>м</sub> – месячный должностной оклад работника, руб. Считается по формуле:

- Для руководителя:

$$
3_M = 3_{rc}(1 + k_{np} + k_a)k_p = 26300 \cdot (1 + 0, 3 + 0, 2) \cdot 1, 3 = 51285py6
$$
 (4.11)

- Для инженера:

$$
3_M = 3_{rc}(1 + k_{np} + k_A)k_p = 17000 \cdot (1 + 0.3 + 0.2) \cdot 1.3 = 33150 \text{py6}
$$
 (4.12)

где 3 $_{\textrm{\tiny{rc}}}$  — заработная плата, согласно тарифной ставке, руб.;  $\text{k}_{\textrm{\tiny{mp}}}$ премиальный коэффициент, равен 0,3;  $k_{\mu}$  – коэффициент доплат и надбавок, равен 0,2;  $k_p$  – районный коэффициент, равен 1,3 (для г. Томска)

Среднедневная заработная плата рассчитывается по формуле: Для шестидневной рабочей недели (рабочая неделя руководителя):

$$
3_{\mu} = \frac{3_M \cdot M}{F_{\mu}} = \frac{51285 \cdot 10.3}{246} = 2147,3 \text{py6}
$$
 (4.13)

Для пятидневной рабочей недели (рабочая неделя инженера):

$$
3_{\mu} = \frac{3_M \cdot M}{F_{\mu}} = \frac{33150 \cdot 11.2}{213} = 1743,1 \text{py6}
$$
 (4.14)

где 3 $_{\textrm{\tiny{M}}}$  – месячный должностной оклад работника, руб.; F $_{\textrm{\tiny{M}}}$  – действительный годовой фонд рабочего времени научно-технического персонала, раб. дней;

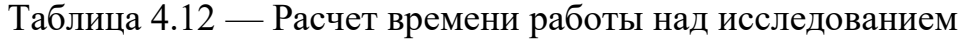

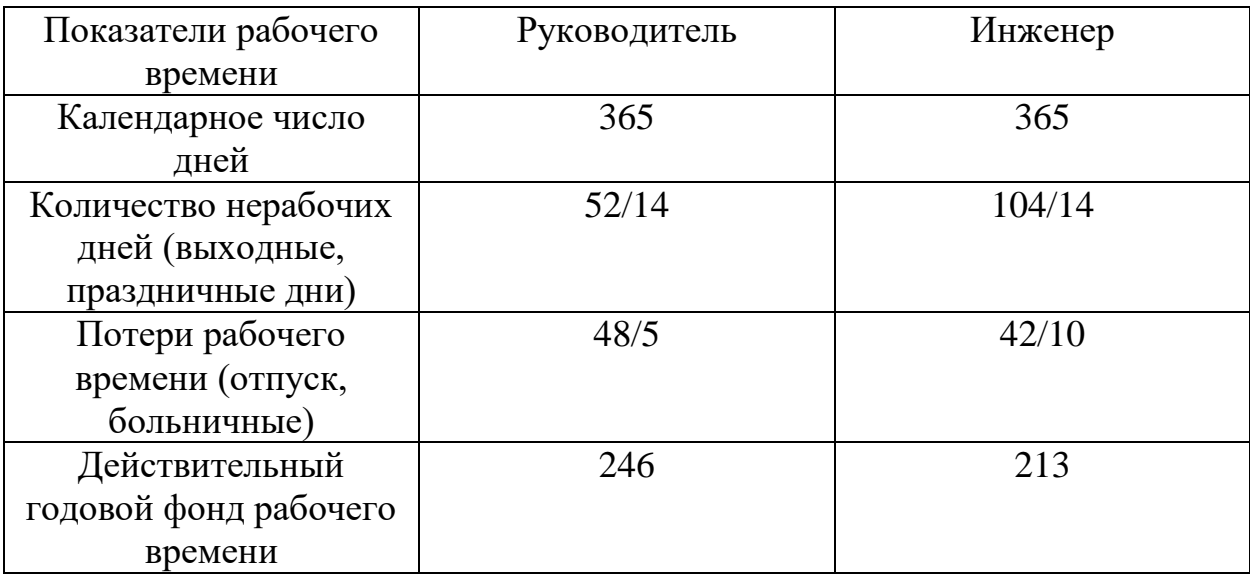

Таблица 4.13 — Расчет основной заработной платы исполнителей

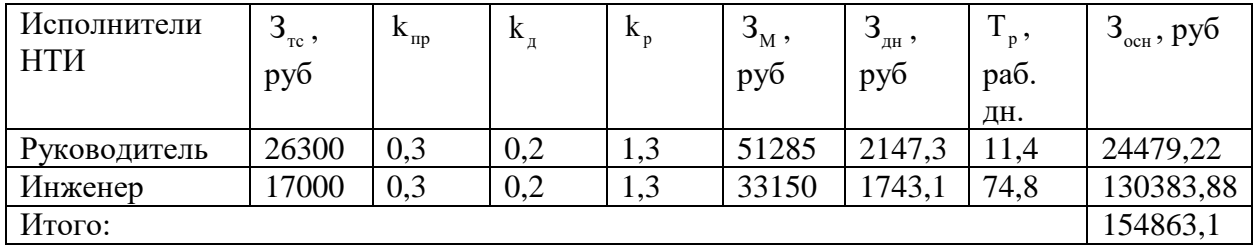

Дополнительная заработная плата определяется по формуле:

- для руководителя:

$$
3_{\text{non}} = k_{\text{non}} \cdot 3_{\text{on}} = 0,15 \cdot 24479, 22 = 3671, 9 \text{ py6}
$$
\n(4.15)

- для инженера:

$$
3_{\text{non}} = k_{\text{non}} \cdot 3_{\text{on}} = 0.15 \cdot 130383,88 = 19559,6 \text{ py6}
$$
 (4.16)

где  ${\rm k}_{_{\rm Q0II}}$  — коэффициент дополнительной заработной платы (принимаем равным 0,15)

## **4.3.4. Отчисления во внебюджетные фонды (страховые отчисления)**

В данной статье расходов отражаются обязательные отчисления по установленным законодательством Российской Федерации нормам органам государственного социального страхования (ФСС), пенсионного фонда (ПФ) и медицинского страхования (ФФОМС) от затрат на оплату труда работников.

Величина отчислений во внебюджетные фонды определяется исходя из следующей формулы:

Для руководителя:

$$
3_{\text{BHE6}} = k_{\text{BHE6}}(3_{\text{och}} + 3_{\text{non}}) = 0.3 \cdot (3671, 9 + 24479, 22) = 8445,33 \text{py6} \tag{4.17}
$$

Для инженера:

 $B_{\text{BHE6}} = k_{\text{BHE6}} (3_{\text{OCH}} + 3_{\text{JOH}}) = 0.3 \cdot (19559, 6 + 130383, 88) = 44982,44 \text{py6}$ (4.18)

где k $_{\textrm{\tiny{BHE6}}}$  – коэффициент отчислений на уплату во внебюджетные фонды (пенсионный фонд, фонд ОМС и социальное страхование). Общая ставка взносов составляет в 2020 году –  $30\%$  (ст. 425, 426 НК РФ).

## **4.3.5. Накладные расходы**

Для расчета накладных расходов составим таблицу.

Таблица 4.14 – Накладные расходы

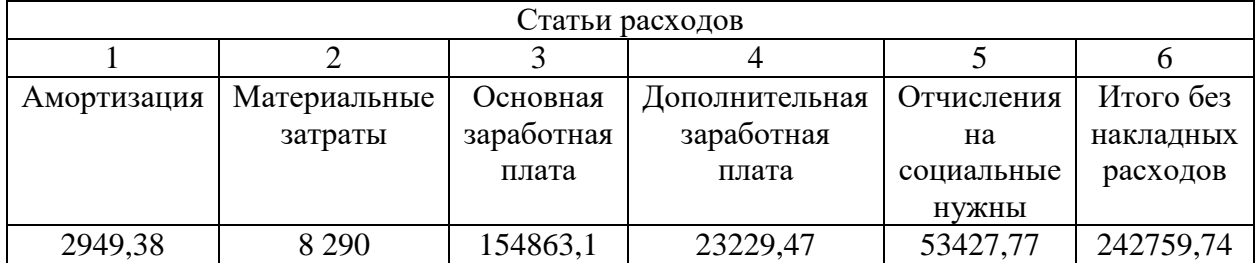

Накладные расходы учитывают прочие затраты организации, не попавшие в предыдущие статьи расходов: печать и ксерокопирование материалов исследования, оплата услуг связи, электроэнергии, почто-вые и телеграфные расходы, размножение материалов и т.д. Их величина определяется по следующей формуле:

 $B_{\text{HAKIT}} = (c$ умма статей)  $k_{\text{min}} = 270602, 74 \cdot 0, 16 = 43296, 44 \text{py}$ б (4.19)

где k<sub>нр</sub> - коэффициент, учитывающий накладные расходы. Величину коэффициента накладных расходов можно взять в размере 16%.

## **4.3.6 Формирование бюджета затрат научно-исследовательского проекта**

Определение бюджета затрат на научно-исследовательский проект по каждому варианту исполнения приведен в таблице 4.15

Таблица 4.15 — бюджет затрат НТИ

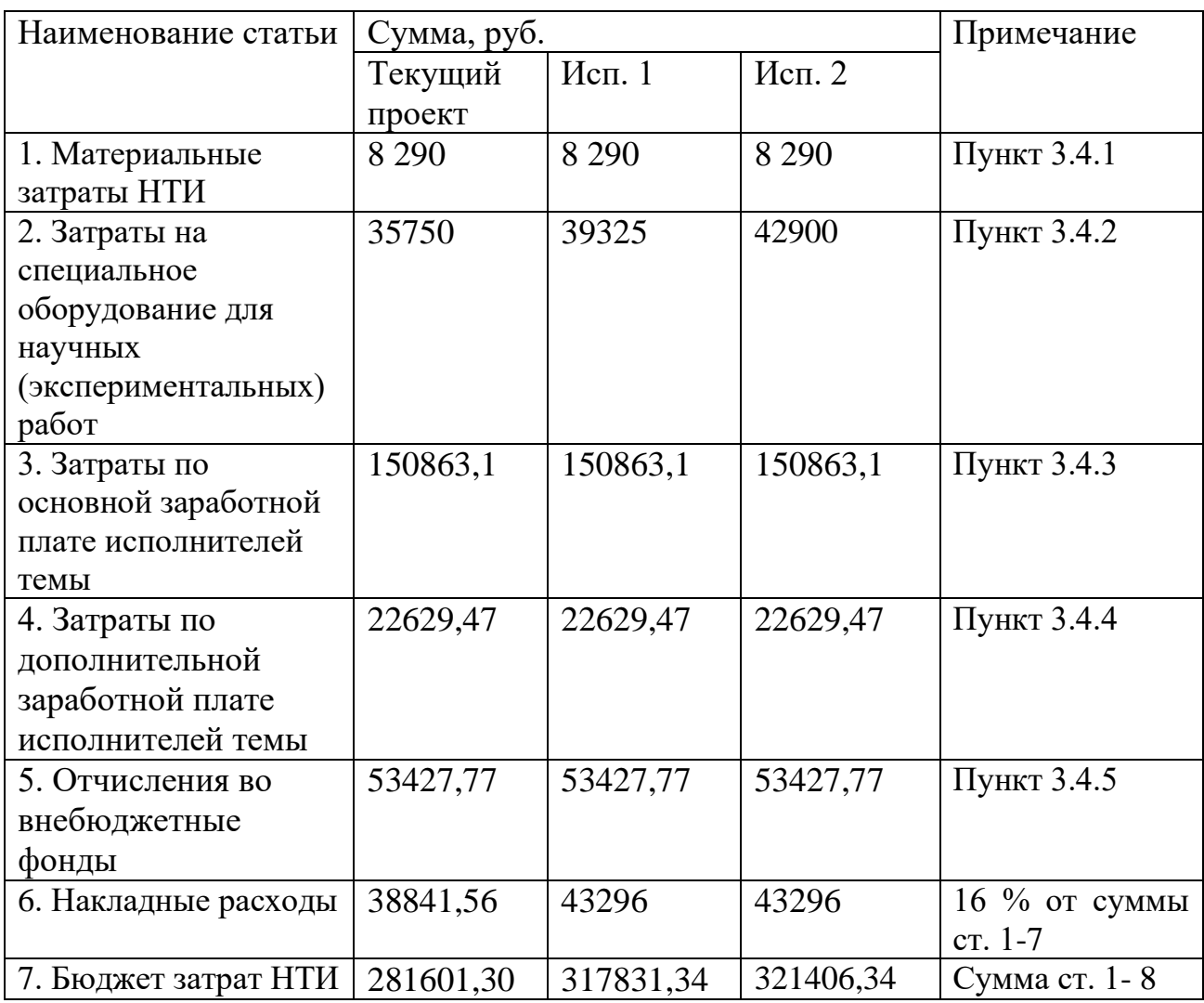

**4.4 Определение ресурсной (ресурсосберегающей), финансовой, бюджетной, социальной и экономической эффективности исследования**

Для определения эффективности исследования рассчитан интегральный показатель эффективности научного исследования путем определения интегральных показателей финансовой эффективности и ресурсоэффективности.

Интегральный финансовый показатель разработки определяется как:

$$
I_{\phi^{\text{HHP}}}^{\text{nevi}} = \frac{\Phi_{\text{pi}}}{\Phi_{\text{max}}} \tag{4.20}
$$

 $\Gamma$ де  $\rm I_{\phi\alpha\mu\rho}^{u\rm cri}$  - интегральный финансовый показатель разработки;

<sup>Ф</sup>p<sup>i</sup> - стоимость i-го варианта исполнения;

 $\Phi_{\textrm{\tiny{max}}}$ - максимальная стоимость исполнения научно-исследовательского проекта (в т.ч. аналоги).

 $I_{\phi$ ин проект =  $0,88$ 

$$
\mathbf{I}_{\phi_{\text{BHP}}}^{\text{ucnl}} = \frac{\Phi_{\text{pl}}}{\Phi_{\text{max}}} = \frac{314256,34}{321406,34} = 0,978
$$
\n
$$
\mathbf{I}_{\phi_{\text{BHP}}}^{\text{ucnl}} = \frac{\Phi_{\text{pl}}}{\Phi_{\text{max}}} = \frac{317831,34}{321406,34} = 0,989
$$
\n
$$
\mathbf{I}_{\phi_{\text{BHP}}}^{\text{ucnl}} = \frac{\Phi_{\text{pl}}}{\Phi_{\text{max}}} = \frac{321406,34}{321406,34} = 1
$$

В результате расчета консолидированных финансовых показателей по трем вариантам разработки текущий проект с меньшем перевесом признан более приемлемым с точки зрения финансовой эффективности.

Интегральный показатель ресурсоэффективности вариантов исполнения объекта исследования можно определить следующим образом:

$$
I_{pi} = \sum a_i \cdot b_i
$$

(4.21)

где I<sub>pi</sub> – интегральный показатель ресурсоэффективности для i-го варианта исполнения разработки;

а<sub>і</sub> — весовой коэффициент i-го варианта исполнения разработки;

 $b_i^a$ ,  $b_i^b$  – бальная оценка i-го варианта исполнения разработки, устанавливается экспертным путем по выбранной шкале оценивания;

Расчет интегрального показателя ресурсоэффективности рекомендуется проводить в форме таблицы (табл. 4.16).

| Объект<br>исследования<br>Критерии                   | Весовой<br>коэффициент<br>параметра | Исп. 1         | Mcn. 2         | Исп. 3         |
|------------------------------------------------------|-------------------------------------|----------------|----------------|----------------|
| 1. Способствует росту                                | 0,1                                 | 5              | $\overline{4}$ | $\overline{4}$ |
| производительности                                   |                                     |                |                |                |
| труда пользователя                                   |                                     |                |                |                |
| 2. Удобство в                                        | 0,15                                | 3              | 3              | $\overline{2}$ |
| эксплуатации                                         |                                     |                |                |                |
| (соответствует                                       |                                     |                |                |                |
| требованиям                                          |                                     |                |                |                |
| потребителей)                                        |                                     |                |                |                |
| 3. Помехоустойчивость                                | 0,15                                | $\overline{4}$ | 4              | $\overline{4}$ |
| 4. Энергосбережение                                  | 0,2                                 | $\overline{4}$ | 3              | 5              |
| 5. Надежность                                        | 0,25                                | 5              | 4              | 3              |
| 6. Материалоемкость                                  | 0,15                                | $\overline{4}$ | $\overline{4}$ | $\overline{4}$ |
| ИТОГО                                                |                                     | 4,8            | 3,65           | 3,65           |
| 0.15.015.2.015.4.02.4.025.5.015.4.49<br>$\mathbf{r}$ |                                     |                |                |                |

Таблица 4.16 — Расчет ресурсоэффективности

 $I_{\text{pl}} = 0.1 \cdot 5 + 0.15 \cdot 3 + 0.15 \cdot 4 + 0.2 \cdot 4 + 0.25 \cdot 5 + 0.15 \cdot 4 = 4.8$ 

 $I_{p2} = 0.1 \cdot 4 + 0.15 \cdot 3 + 0.15 \cdot 4 + 0.2 \cdot 3 + 0.25 \cdot 4 + 0.15 \cdot 4 = 3.65$ 

 $I_{\text{pl}} = 0.1 \cdot 4 + 0.15 \cdot 2 + 0.15 \cdot 4 + 0.2 \cdot 5 + 0.25 \cdot 3 + 0.15 \cdot 4 = 3.65$ 

Интегральный показатель эффективности вариантов исполнения разработки вычисляется на основании показателя ресурсоэффективности и интегрального финансового показателя по формуле:

$$
I_{\text{neni}} = \frac{I_{p-\text{neni}}}{I_{\text{pump}}^{\text{neni}}}
$$
  
(4.21)  

$$
I_{\text{nenl}} = \frac{I_{p-\text{nenl}}}{I_{\text{pump}}^{\text{nenl}}} = \frac{4,8}{0,978} = 4,91
$$
  

$$
I_{\text{nenl}} = \frac{I_{p-\text{nenl}}}{I_{\text{pump}}^{\text{nenl}}} = \frac{3,65}{0,988} = 3,69
$$
  

$$
I_{\text{nenl}} = \frac{I_{p-\text{nenl}}}{I_{\text{pump}}^{\text{nenl}}} = \frac{3,65}{1} = 3,65
$$

Далее интегральные показатели эффективности каждого варианта НИР сравнивались с интегральными показателями эффективности других вариантов с целью определения сравнительной эффективности проекта (таблица 4.17). Сравнительная эффективность проекта (Эср):

$$
\mathfrak{I}_{\rm cp} = \frac{\mathbf{I}_{\rm nc,1}}{\mathbf{I}_{\rm nc,2}} \tag{4.22}
$$

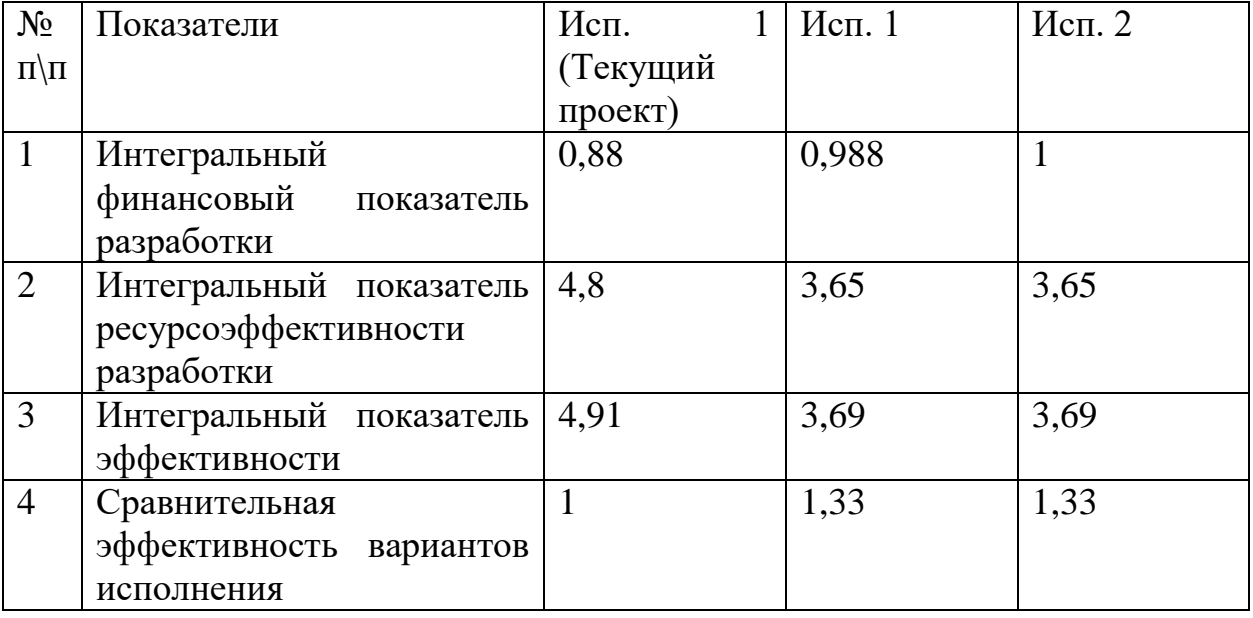

Таблица 4.17 — Сравнительная эффективность проекта

Сравнение значений интегральных показателей эффективности позволяет понять и выбрать более эффективный вариант решения поставленной в бакалаврской работе технической задачи с позиции финансовой и ресурсной эффективности. По совокупности факторов текущий проект является наиболее перспективными и конкурентноспособным.

## **Заключение**

В работе была рассмотрена работа схемы накачки лазера на парах бромида меди с диодно-резонансной зарядкой емкостного накопителя и подобрана электрическая схема замещения газоразрядной трубки.

Математическая модель показала, что диодно-резонансная зарядка конденсатора позволяет заряжать конденсатор до двойного напряжения источника питания при условии, что период коммутации будет больше зарядной  $T > T_{\text{sup}}$ .

Дальнейшее моделирование показало верность математических расчетов на практике.

В экспериментальной части были рассмотрены три основные схемы замещения. В ходе многочисленных оптимизаций удалось достигнуть сигнала, схожего с типичной осциллограммой импульса накачки реальной газоразрядной трубки CuBr - лазера.

По разделу «Финансовый менеджмент, ресурсоэффективность и ресурсосбережение» можно сделать следующие выводы:

1. Из всех рассмотренных вариантов реализации научноисследовательской работы наиболее перспективным является текущий вариант исследования.

2. Был разработан график работы для руководителя и инженера. Общее время работы составляет 101.97 дней. Общее количество дней, которое работал инженер составляет 74.8 дней, общее количество дней, которое работал руководитель составляет 11.8 дней

3. Проектный бюджет составляет 281601,30 рублей

4. Результат оценки эффективности исследования показал:

5. В сравнении с конкурентными аналогами исследование является выгодным, поскольку его интегральный финансовый показатель равен 0,88.

6. Выигрышным выглядит также и показатель ресурсосбережения исследования, который составляет 4,8, когда как конкурентные варианты достигают показателей 3,65

7. Интегральный показатель эффективности также оставляет конкурентов позади и составляет 4,91. Показатели конкурентов: 3,69.

После анализа раздела «Социальная ответственность» можно прийти к выводам о том, что наибольшую опасность представляет лазерное излучение, которое может повредить глаза и кожу персонала. Меры по предотвращению воздействия лазерного излучения на тело человека носят как организационный, так и технический характер. Электромагнитное излучение снижается при помощи экранирования источника поля.

Микроклимат помещения и его эргономика рассчитаны на работы, проводимые сидя. Легкая категория работ. Для профилактики возгорания применяют как организационные мероприятия, так и технические: персонал проходит инструктаж, в помещении есть средства автоматического пожаротушения, оповещения, а также ручные огнетушители.

ЛКЭ отвечает требованиям безопасности.

## Список использованной литературы

1) Микаэлян А. Л., Тер-Микаелян М. Л., Турков Ю. Г. Оптические генераторы на твёрдом теле. — М.: Советское радио, 1967

2) Звелто О. Принципы лазеров/Пер. под науч. Ред. Т.А. Шмаонова. 4-е изд. — СПб.: Издательство «Лань», 2008. — 720 с.: ил. — (Учебные пособия для вузов. Специальная литература).

3) Газовый лазер // Межотраслевая Интернет-система поиска и синтеза физических принципов действия преобразователей энергии URL: https://clck.ru/NiXzW (дата обращения: 30.05.2020).

4) Лябин Н.А., Чурсин А.Д., Угольников С.А., Королева М.Е., Казарян М.А. Разработка, производство и применение отпаянных лазеров на парах меди и золота // Квантовая электроника. 2001. - Т.31. - №3. - С. 191-202

5) Солдатов А.Н., Соломонов В.И. Газоразрядные лазеры на самоограниченных переходах в парах металлов. Новосибирск.: Наука, 1985. - 152 с.

6) М.В. Тригуб, В.В. Власов, Д.В. Шиянов, В.Б. Суханов, В.О. Троицкий. Повышение эффективности возбуждения CuBr лазера за счет модификации разрядного контура // Оптика атмосф. и океана. 2017 Т.30, N12 С. 1069-1072.

7) Лазеры на самоограниченных переходах атомов металлов — 1. В 2 т. Т. 1 / Под ред. В. М. Батенина. — М.: ФИЗМАТЛИТ, 2009. — 544 с. — ISBN 978-5- 9221-1085-2.

8) Мальцев А.Н. Кинетика импульсно-периодической генерации лазера на парах меди // Препринт ИОА №1. Томск. -1982. - 40 с.

9) Исследование систем возбуждения электроразрядных эксимерных лазеров // physicedu.ru URL: https://clck.ru/NjCi2 (дата обращения: 31.05.2020).

10) Юдин Н.А. Энергетические характеристики лазера на парах меди в области устойчивой работы тиратрона // Квантовая электроника. - 1998. - №9. - С. 795-798.

11) Батенин В.М., Бойченко А.М., Бучанов В.В,, Казарян М.А., Климовский И.И., Молодых Э.И. Лазеры на самоограниченных переходах атомов металлов — 2. В 2 т. Т.1/ Под ред. В.М. Батенина. — М.: ФИЗМАТЛИТ, 2008. — 544 с.

12) ГЕНЕРАТОР МАРКСА // Радиоскот URL: https://clck.ru/NjE7R (дата обращения: 31.05.2020).

13) Лазеры на самоорганиченных переходах атомов металлов – 2. В 2 т. Т. 2/ Под ред. М.В. Батенина. — М.: ФИЗМАТЛИТ, 2011. — 616 с.

14) Н.А. Юдин, М.Р. Третьякова, Н.Н. Юдин ВЛИЯНИЕ ЭЛЕКТРОФИЗИЧЕСКИХ ПРОЦЕССОВ В РАЗРЯДНОМ КОНТУРЕ НА ЭНЕРГЕТИЧЕСКИЕ ХАРАКТЕРИСТИКИ ЛАЗЕРА НА ПАРАХ МЕДИ // ИЗВЕСТИЯ ВЫСШИХ УЧЕБНЫХ ЗАВЕДЕНИЙ. - 2012. - №9. - С. 93 - 102.

15) Индуктивный заряд емкостных накопителей // МегаОбучалка URL: https://clck.ru/Nw2Qe (дата обращения: 11.06.20).

16) Активный элемент лазера на парах металлов и способ его изготовления: пат. 2644985 Российская Федерация: МПК H01S 3/227/ Гликин Л.С.; Заявитель и патентообладатель: Гликин Л.С. — № 2016146731: заявл. 29.11.2016; опубл. 15.02.18

17) Стоимость канцелярских товаров в магазинах, Томск // papirustomsk.ru URL: https://papirus-tomsk.ru (дата обращения: 10.05.20).

18) Лазерные системы на основе паров металлов для применений в медицине / А.А. Асратян, М.А. Казарян, Н.А. Лябин, И.В. Пономарев, - 1 изд. - М.: Российская академия наук, 2017. - 42 с.

19) Б.А. Тихонов, А.Г. Дашковский, Расчет устройства защитного заземления. Методические указания к выполнению самостоятельной работы по дисциплине «Безопасность жизнедеятельности» для студентов всех специальностей. Томск, изд. ТПУ, 2005. - 12 с.

20) ГОСТ 12.1.003-83 «Шум. Общие требования безопасности»

21) Долин П.А. Справочник по технике безопасности. – 6е изд., переработанное и доп. – М.:Энергоатомиздат, 1984. – 824 с.

22) СанПиН 2.2.4.3359-16 «Санитарно-эпидемиологические требования к физическим факторам на рабочих местах»

23) СанПиН 5804-91 «Санитарные нормы и правила устройства и эксплуатации лазеров»

24) СанПиН 2.2.4.548-96 «Гигиенические требования к микроклимату производственных помещений»

25) ГОСТ 12.1.005-88 «Общие санитарно-гигиенические требования к воздуху рабочей зоны»

26) СанПин 2.2.2/2.4.1340-03 Гигиенические требования к персональным электронно-вычислительным машинам и организации работы ЭВМ

27) СП 9.13130.2009 «Техника Пожарная. Огнетушители. Требования к эксплуатации»

28) ГОСТ 12.1.019 -79 (с изм. №1) ССБТ. «Электробезопасность. Общие требования и номенклатура видов защиты»

29) СанПиН 2.2.4.3359-16 Санитарно-эпидемиологические требования к физическим факторам на рабочих местах

30) ГОСТ 12.1.005-88 Система стандартов безопасности труда (ССБТ). Общие санитарно-гигиенические требования к воздуху рабочей зоны (с Изменением N 1)

31) СН 2.2.4/2.1.8.562-96 Шум на рабочих местах, в помещениях жилых, общественных зданий и на территории жилой застройки. Санитарные нормы

32) СанПиН 2.2.4.1191-03 Электромагнитные поля в производственных условиях